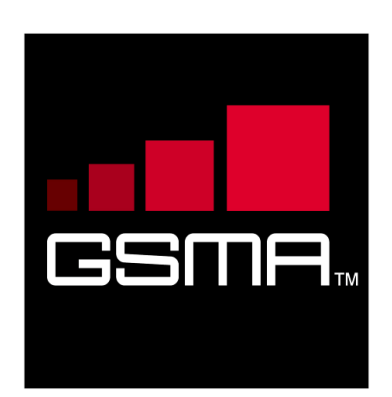

## **Rich Communication Suite RCS API Detailed Requirements 2.4**

**Version 1.0**

**05 June 2014**

### *This is a Non-binding Permanent Reference Document of the GSMA*

#### **Security Classification: Non-confidential**

Access to and distribution of this document is restricted to the persons permitted by the security classification. This document is confidential to the Association and is subject to copyright protection. This document is to be used only for the purposes for which it has been supplied and information contained in it must not be disclosed or in any other way made available, in whole or in part, to persons other than those permitted under the security classification without the prior written approval of the Association.

## **Copyright Notice**

Copyright © 2014 GSM Association

## **Disclaimer**

The GSM Association ("Association") makes no representation, warranty or undertaking (express or implied) with respect to and does not accept any responsibility for, and hereby disclaims liability for the accuracy or completeness or timeliness of the information contained in this document. The information contained in this document may be subject to change without prior notice.

## **Antitrust Notice**

The information contain herein is in full compliance with the GSM Association's antitrust compliance policy.

## **Table of Contents**

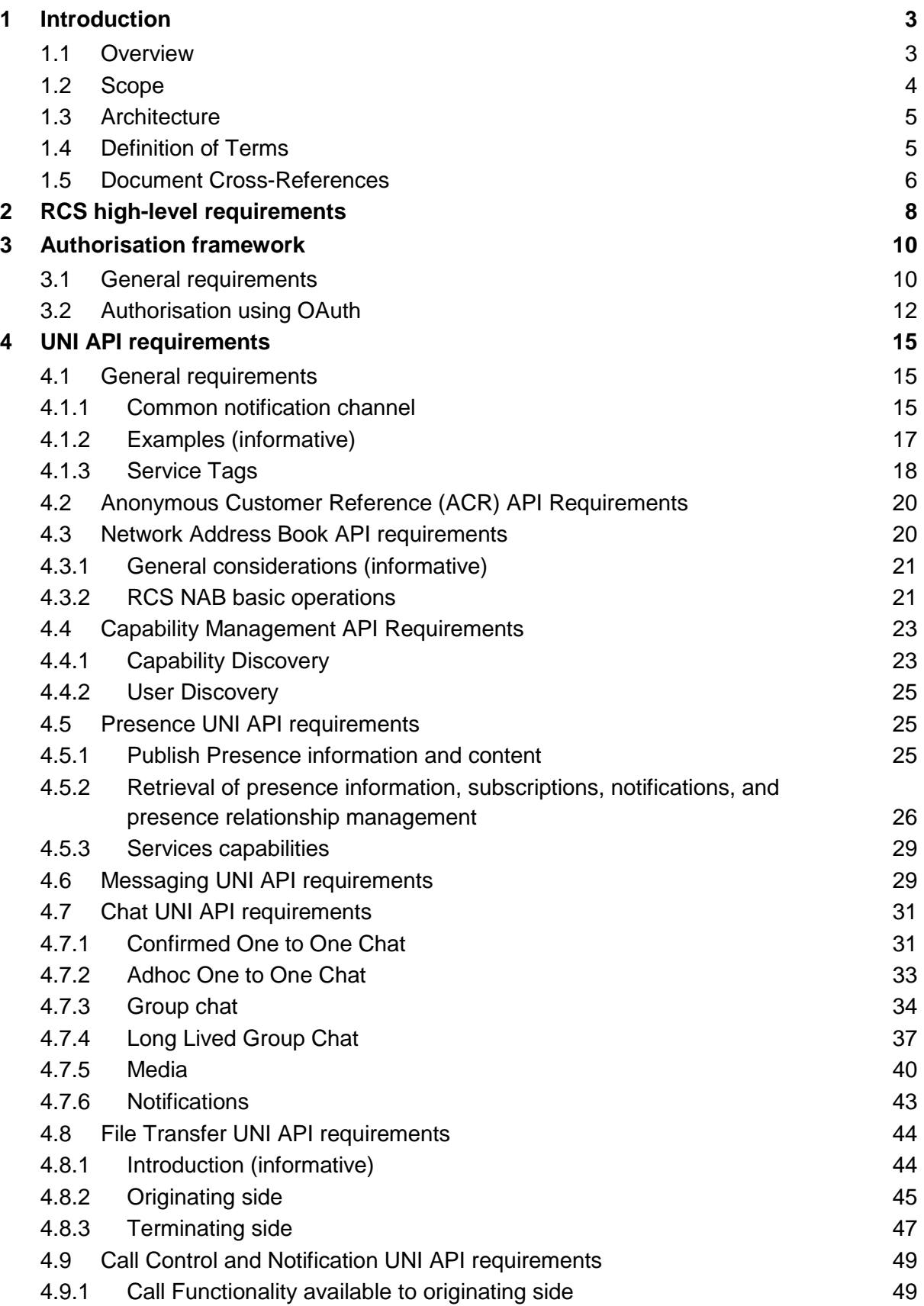

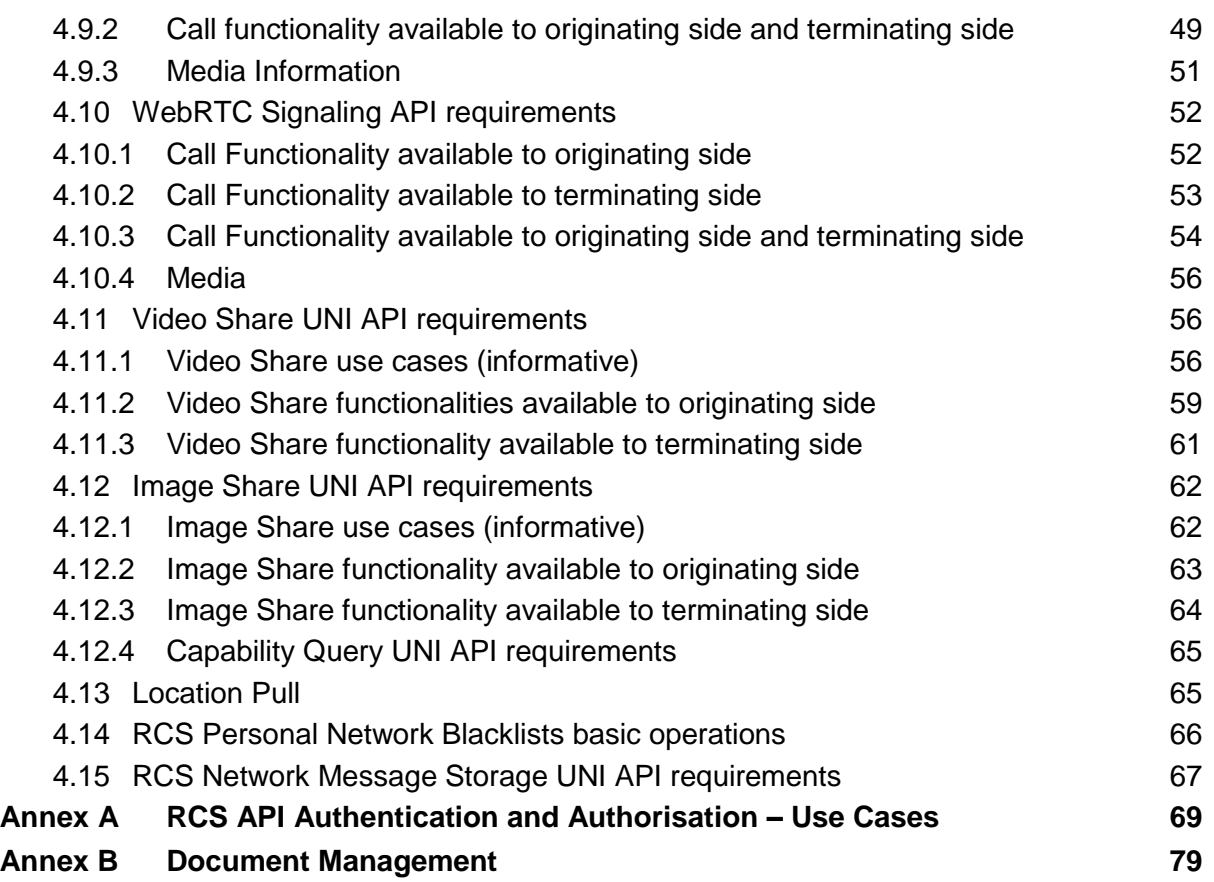

## <span id="page-3-0"></span>**1 Introduction**

## <span id="page-3-1"></span>**1.1 Overview**

The GSMA Rich Communication Suite (RCS) initiatives main objective is to bring a suite of services (using enablers from Open Mobile Alliance [OMA] and other Standards Development Organisations) to market.

RCS is entering a new phase in its evolution; the introduction of Application Programming Interfaces (APIs) to bring RCS to the market has been identified in GSMA RCS as a key priority.

GSMA RCS is looking for defined APIs to reference, which includes exposing of RCS capabilities to Web and Internet based developers, offering a set of commonly supported, lightweight, Web-friendly APIs to allow mobile operators and other Service Providers to expose useful information and capabilities to application developers. It aims to reduce the effort and time needed to create applications and content that is portable across Service Providers.

This document details the functional requirements for the RCS APIs.

In order to specify the RCS API model and requirements for RCS 5.1 and 5.2, this document is based on the work already achieved in the GSMA RCS group using the Rich Communication Suite RCS API and Rich Communication Suite RCS API. The detailed requirements document [RCS-API] resulting from that effort is the basis for this document.

Each individual deployment can consist of all the APIs or a subset of them (i.e., each individual API is optional).

The requirements realisation is a subset of the latest OMA technical specifications for:

- REST\_NetAPI\_FileTransfer
- REST\_NetAPI\_NotificationChannel
- REST\_NetAPI\_Chat
- REST\_NetAPI\_ThirdPartyCall
- REST\_NetAPI\_CallNotification
- REST\_NetAPI\_ImageShare
- REST\_NetAPI\_VideoShare
- REST\_NetAPI\_ACR
- REST\_NetAPI\_CapabilityDiscovery
- REST NetAPI TerminalLocation
- REST\_NetAPI\_AddressBook
- REST\_NetAPI\_Presence
- REST NetAPI Messaging
- REST\_NetAPI\_Common
- REST\_NetAPI\_Guidelines
- Autho4API (mandatory OMA supporting enabler for enabling delegated authorisation)
- REST\_NetAPI\_WebRTCSignaling
- REST\_NetAPI\_NMS
- REST\_NetAPI\_RCSProfile 3.0

#### <span id="page-4-0"></span>**1.2 Scope**

GSMA RCS has divided the APIs into three categories based on the target application developers, business model and location of the APIs. This classification is not completely precise but has been very instrumental in the discussions:

- 1. Device APIs
- 2. Wholesale/Business-to-Business (B2B) APIs
- 3. UNI/Long Tail APIs

The first category (Device APIs) characterizes APIs residing in a device meant for an application executing in that very same device. The other two latter categories access the service through an interface within the network and where the service could be executing in many different locations including the end-user devices.

When it comes to the second category, these APIs are more in line with the traditional approach taken by the industry. It is possible that many B2B scenarios are covered by current requirements, with appropriate policy and security mechanisms. The B2B APIs will be considered a future work item for GSMA RCS and should be considered for a later stage.

The intention with the UNI/Long Tail API is to put the threshold at the lowest possible level:

- 1. for "anyone" or any application developer to develop a service/application that embeds one or several RCS enablers;
- 2. allowing the embedding of RCS enablers in very lightweight environments (such as pure web browser applications).

Throughout this document the term RCS APIs refers to UNI/Long Tail APIs accessed through the network.

## <span id="page-5-0"></span>**1.3 Architecture**

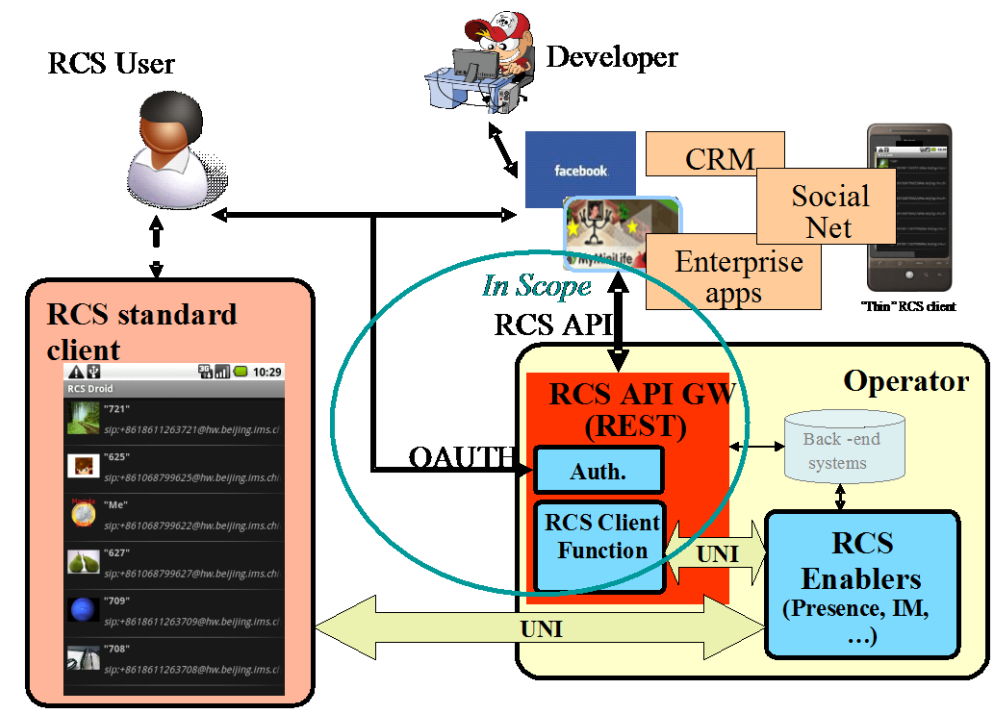

**Figure 1: RCS API Architecture**

The figure "RCS API Architecture" shows a sample RCS API Architecture supporting:

- 1. Application authorisation to access the RCS methods/functions on behalf of the RCS user.
- 2. End-user management of applications user has granted access to, which resource that is granted, and the possibility to revoke the access for a given application.
- 3. Operation of the RCS user's services via the existing RCS UNI using the defined API primitives.
- 4. Developer security mechanisms and engagement/registration processes aimed to individual or SME developers (out of scope of this document). Mechanisms and policies shall be defined by the Service Provider. In many cases the existing developer portals and communities could accommodate RCS.
- 5. Application and user authentication (out of scope of this document). In an RCS deployment, authentication mechanisms will be defined by the Service Provider, and they could reuse the same authentication used for "regular" clients.

## <span id="page-5-1"></span>**1.4 Definition of Terms**

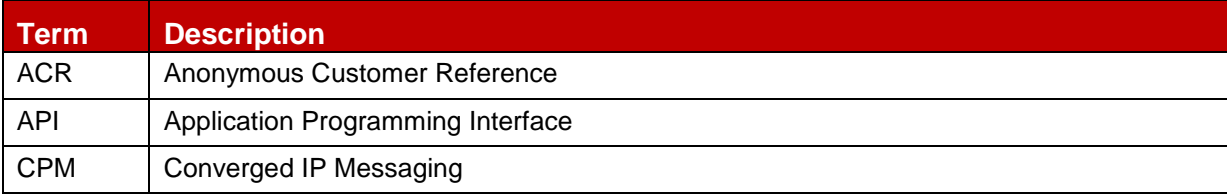

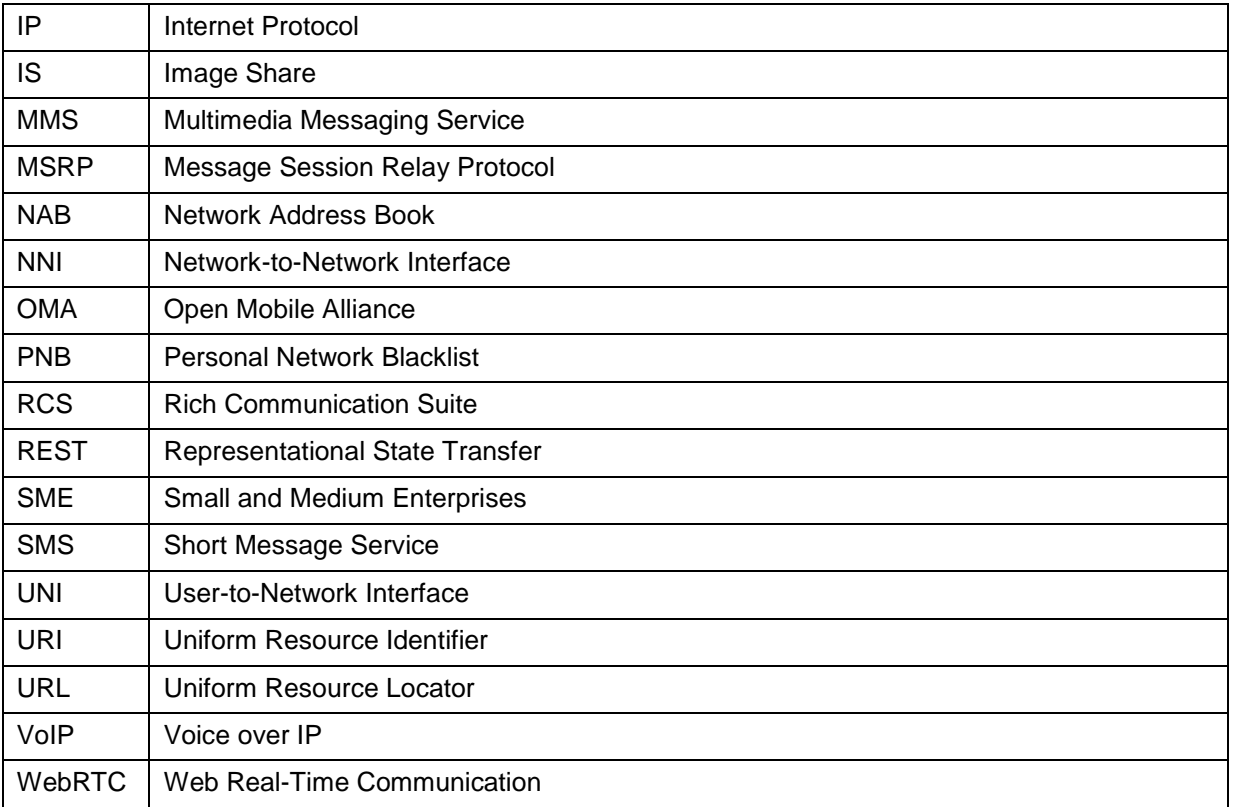

## <span id="page-6-0"></span>**1.5 Document Cross-References**

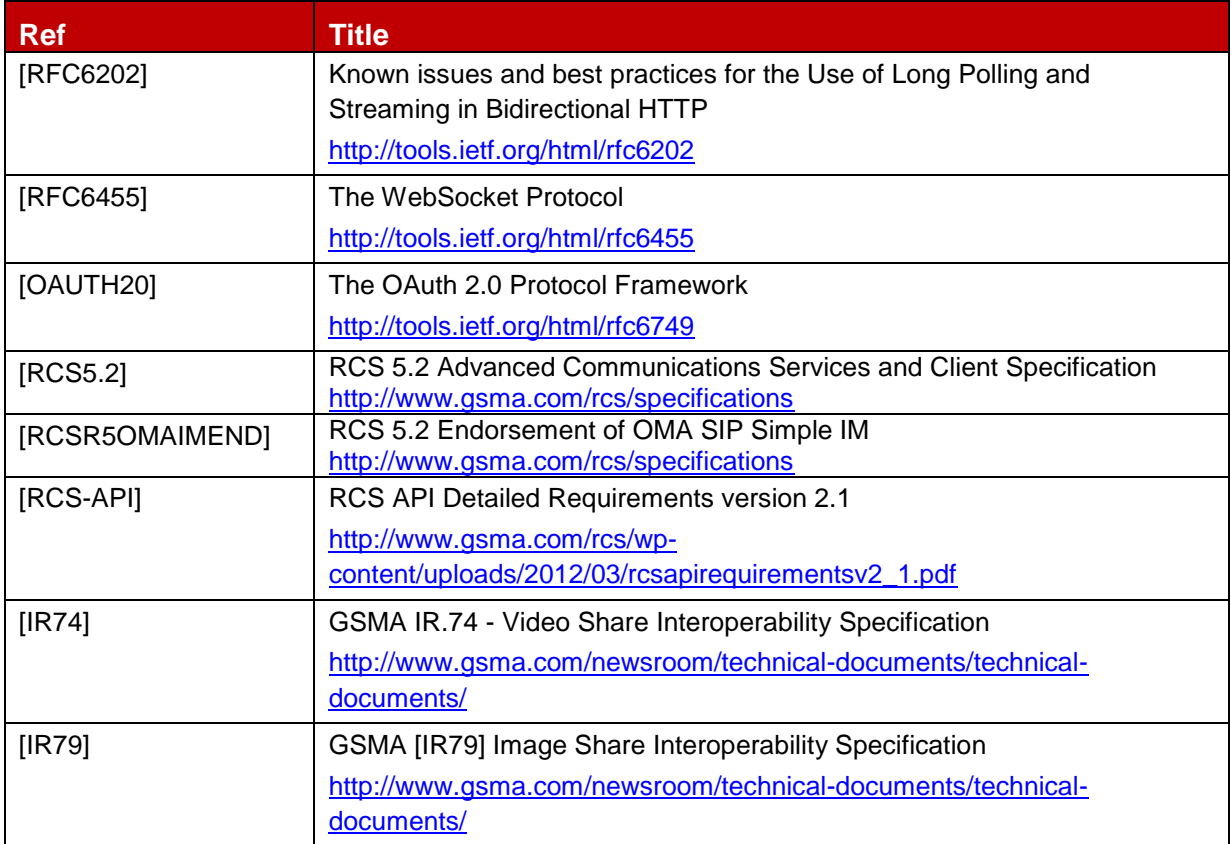

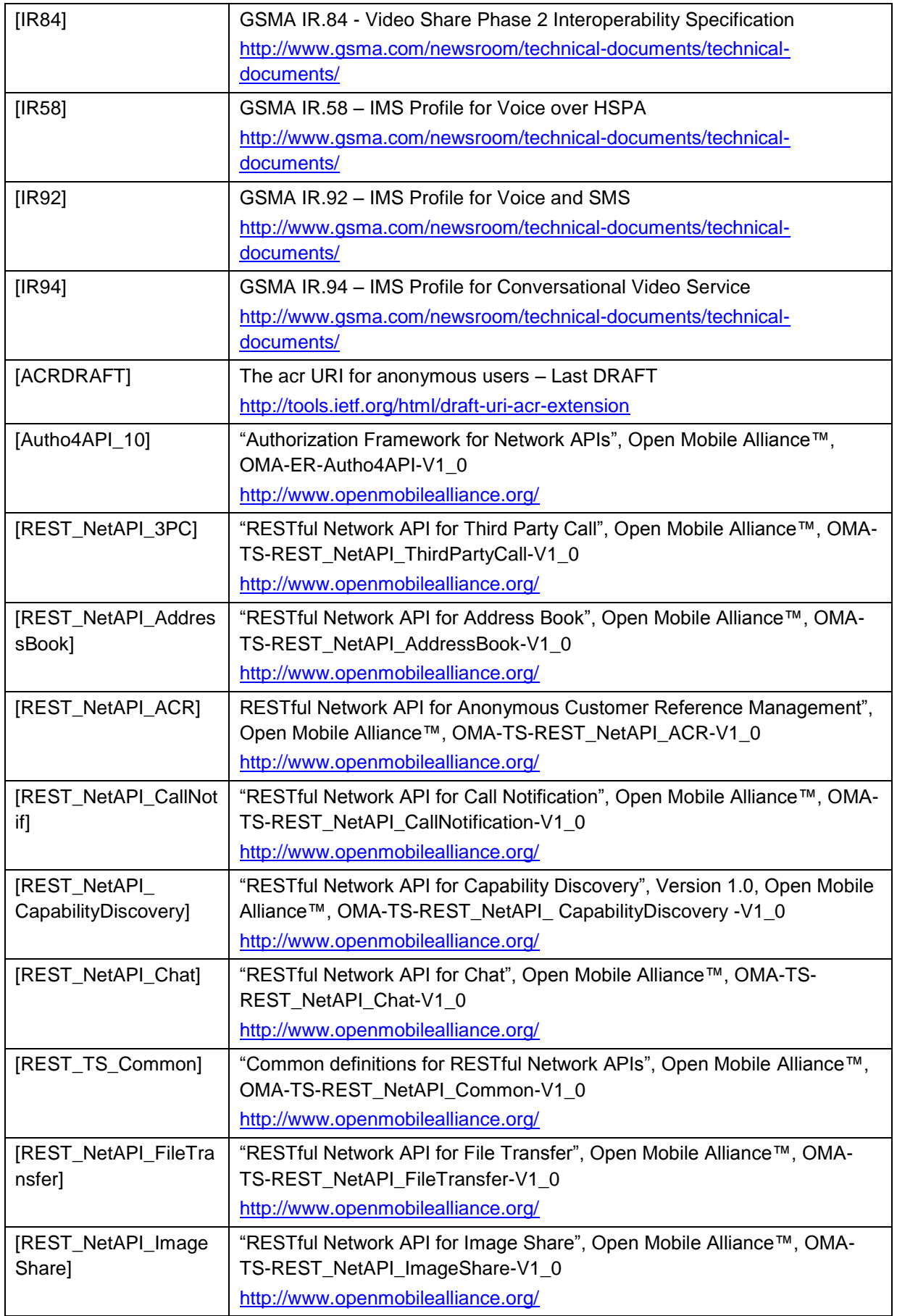

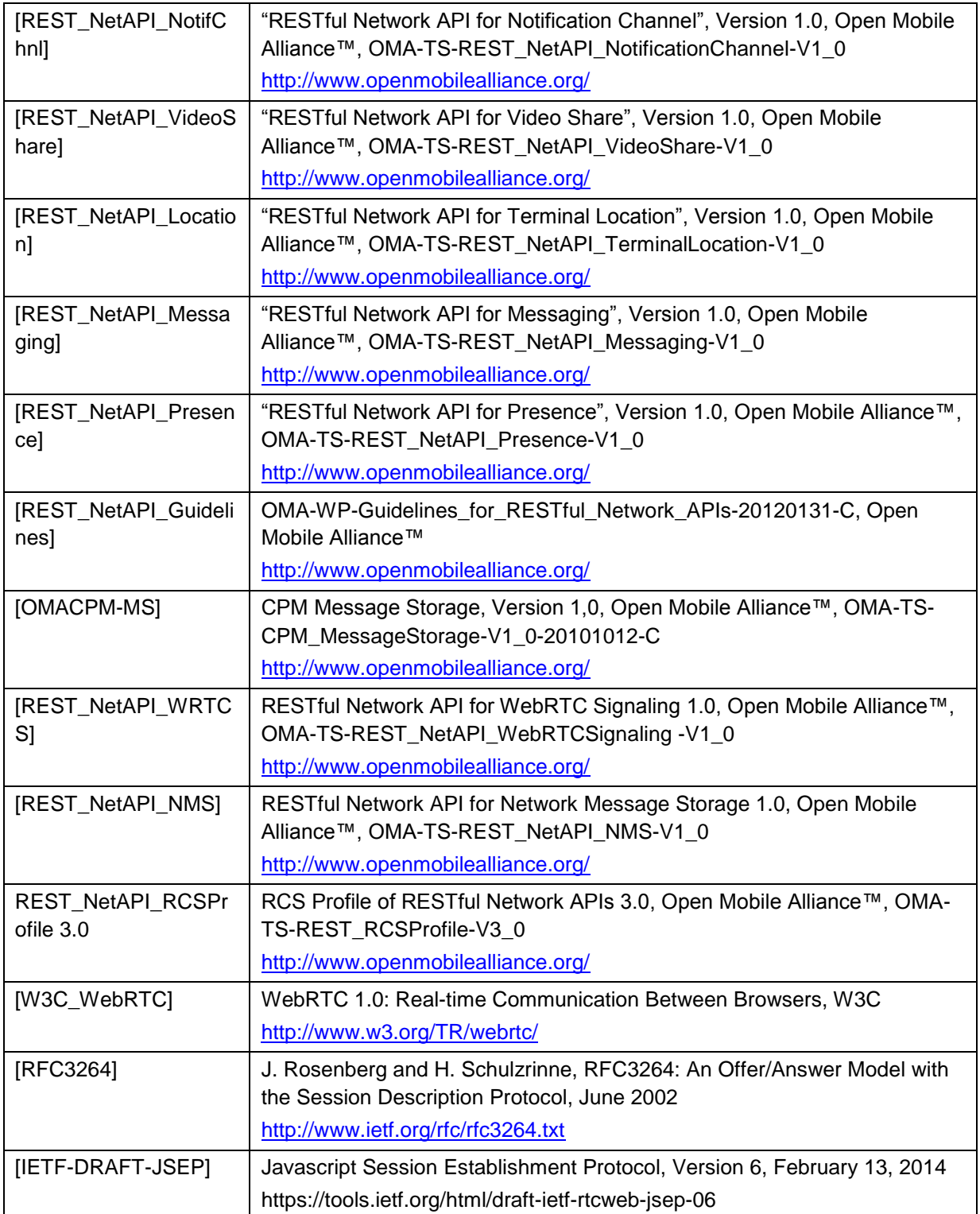

# <span id="page-8-0"></span>**2 RCS high-level requirements**

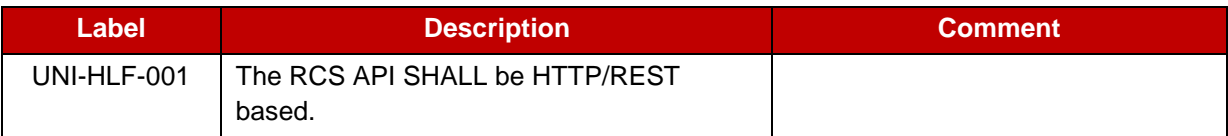

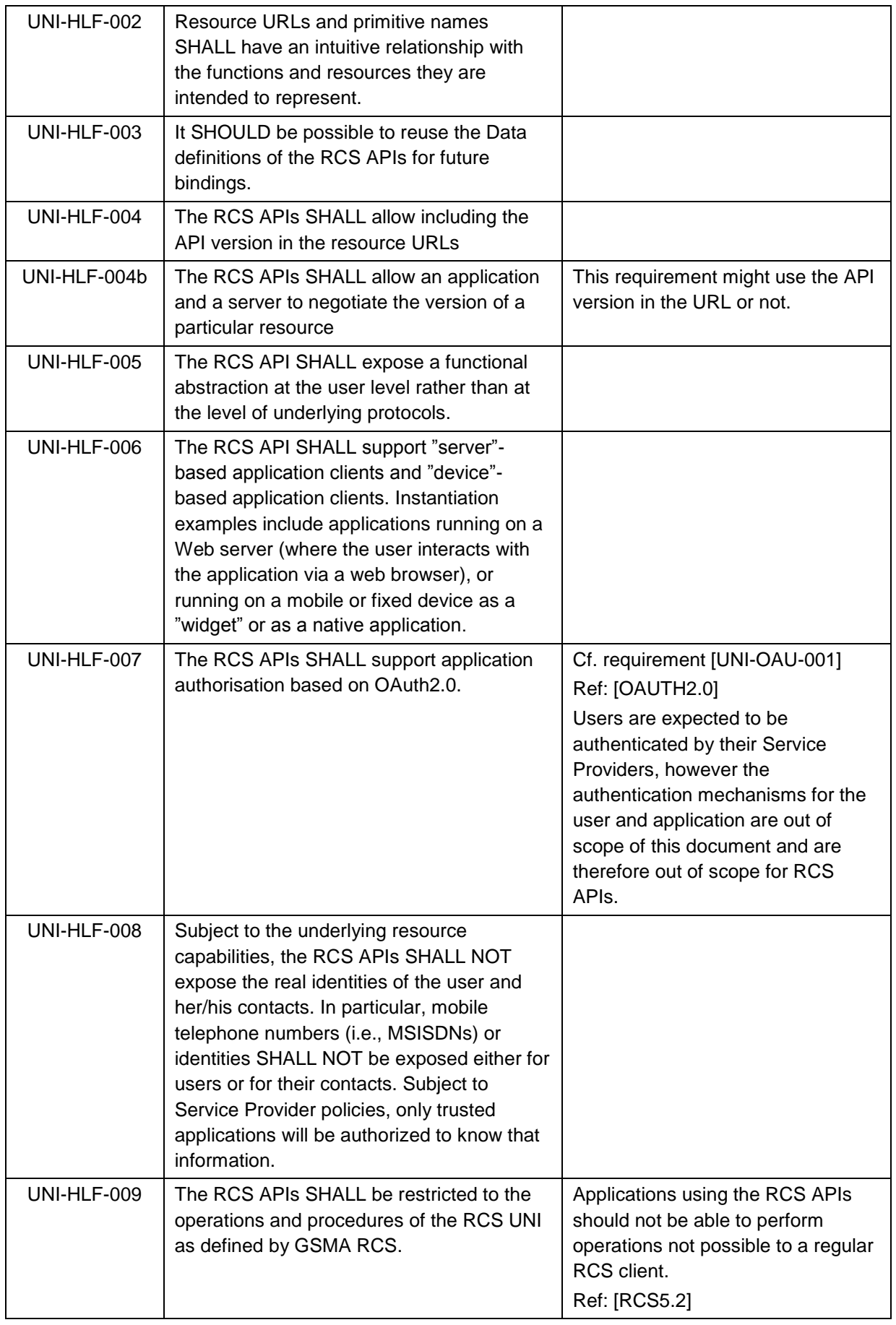

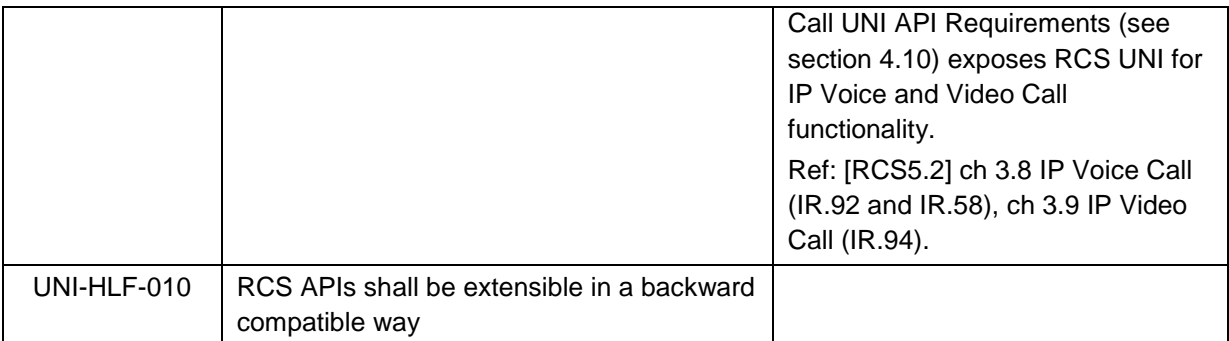

Informative note: It is expected to be possible for a Service Provider to deploy developer security mechanisms and engagement/registration processes aimed at individual developers. Developer security mechanisms are out of the scope of this document, and therefore out-of-scope for RCS APIs.

## <span id="page-10-0"></span>**3 Authorisation framework**

Note: Authentication (of user, application, or developer) is out of the scope of this document, because in an RCS deployment authentication mechanisms will be defined by the Service Provider, typically re-using the authentication used for "regular" RCS clients. Application authorisation is under scope as per OAuth flow (see UNI-OAU-002 and ff).

Note: In the context of this section, "widget" should be understood in a general way as to denote a range of device software ranging from web applets to small non-native applications.

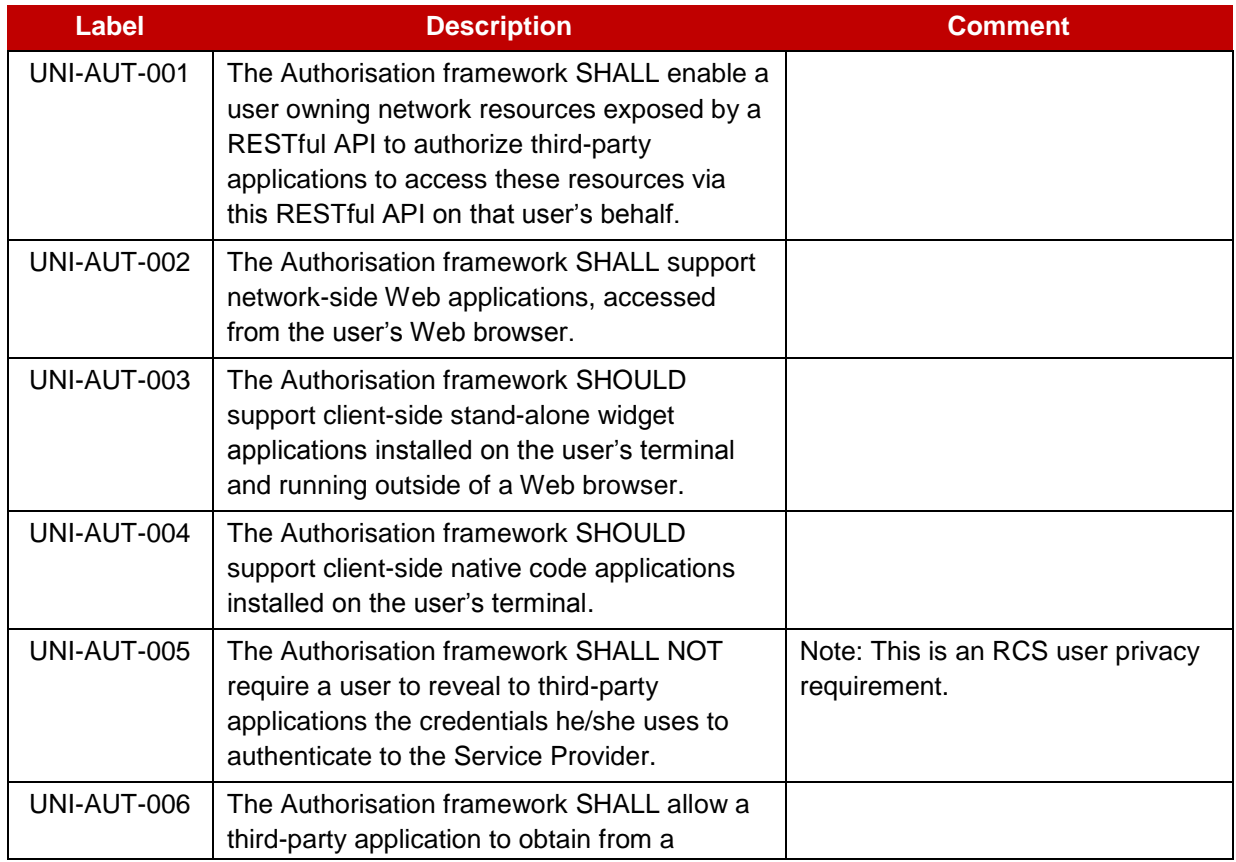

## <span id="page-10-1"></span>**3.1 General requirements**

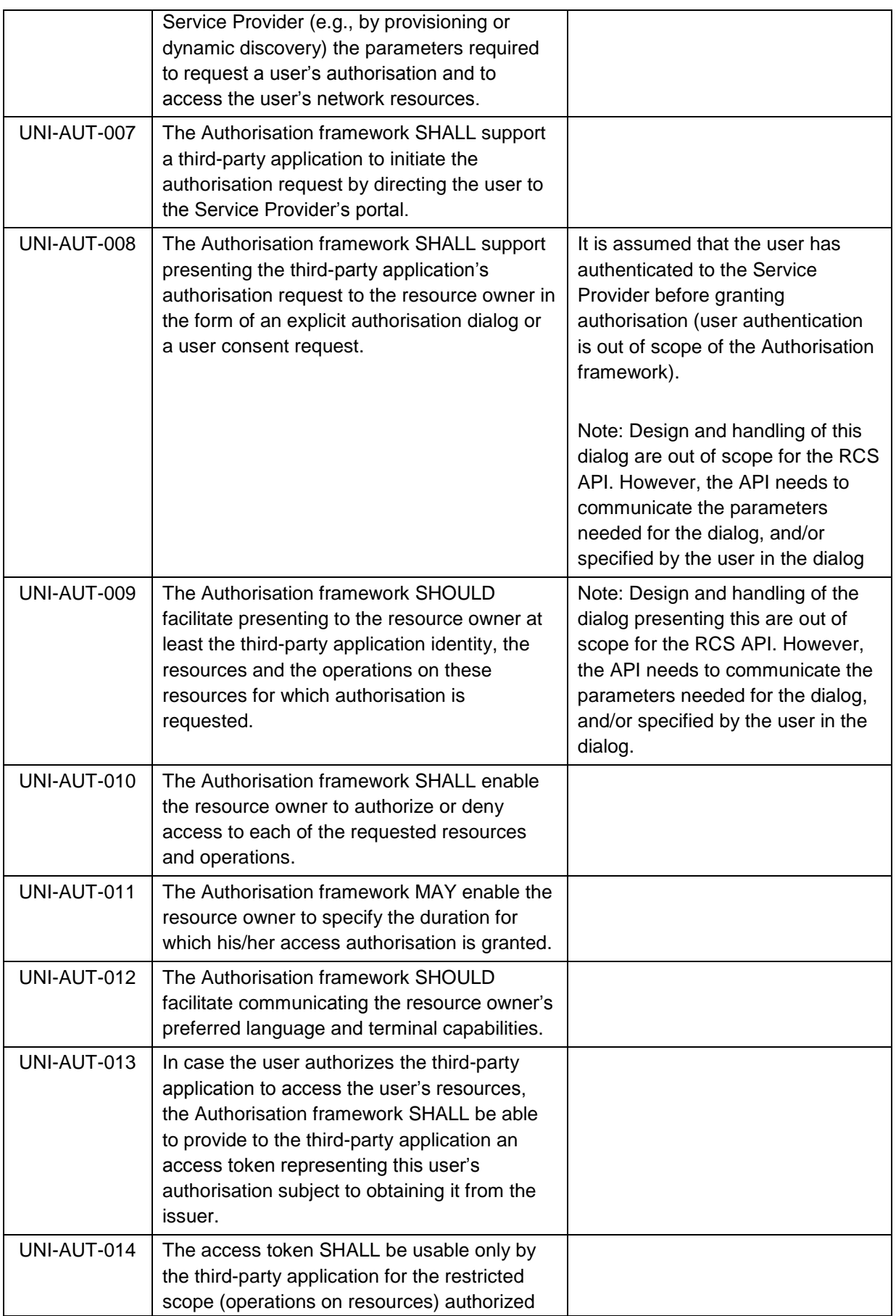

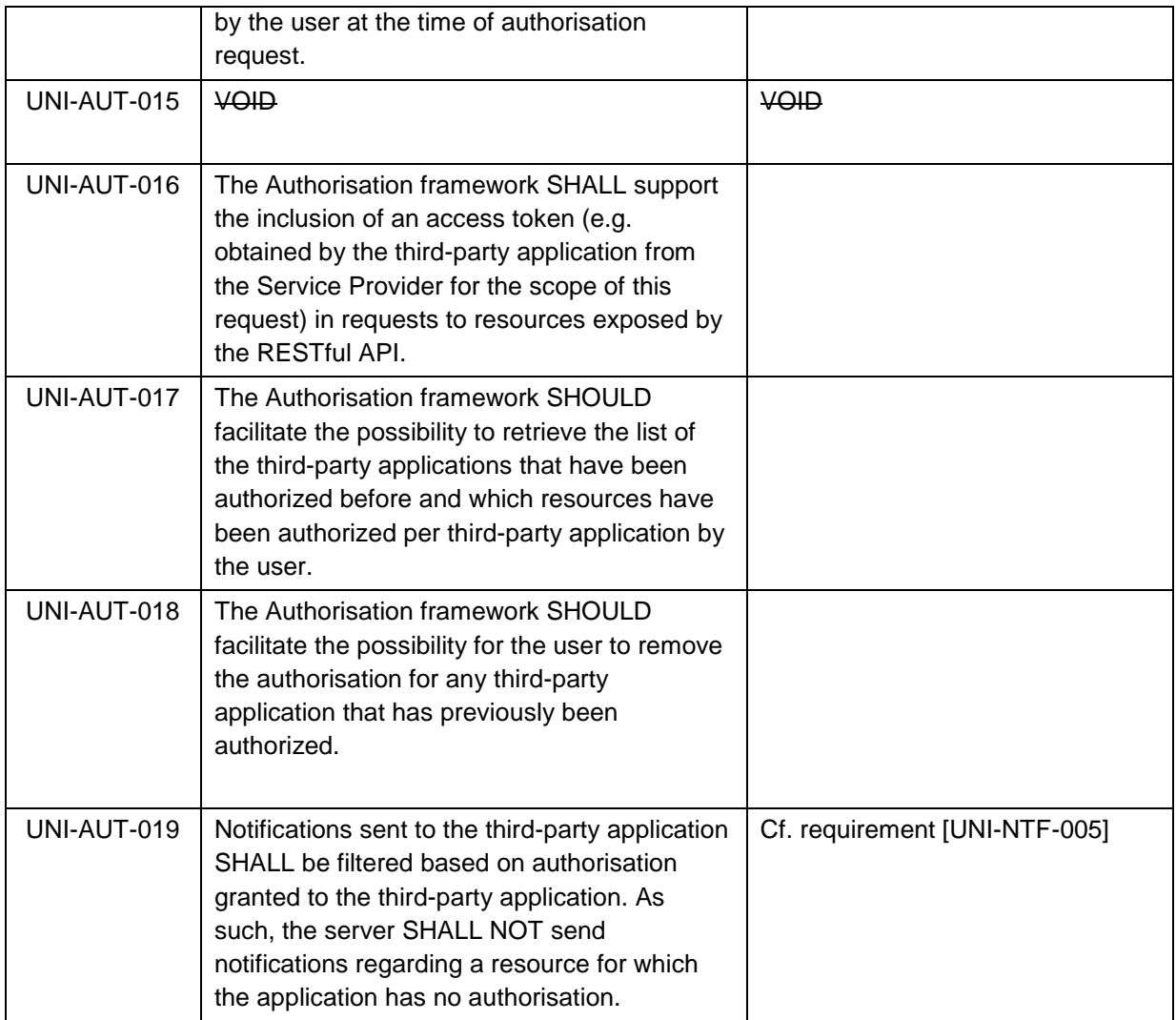

For an informative example, see [Annex](#page-69-0) A.

## <span id="page-12-0"></span>**3.2 Authorisation using OAuth**

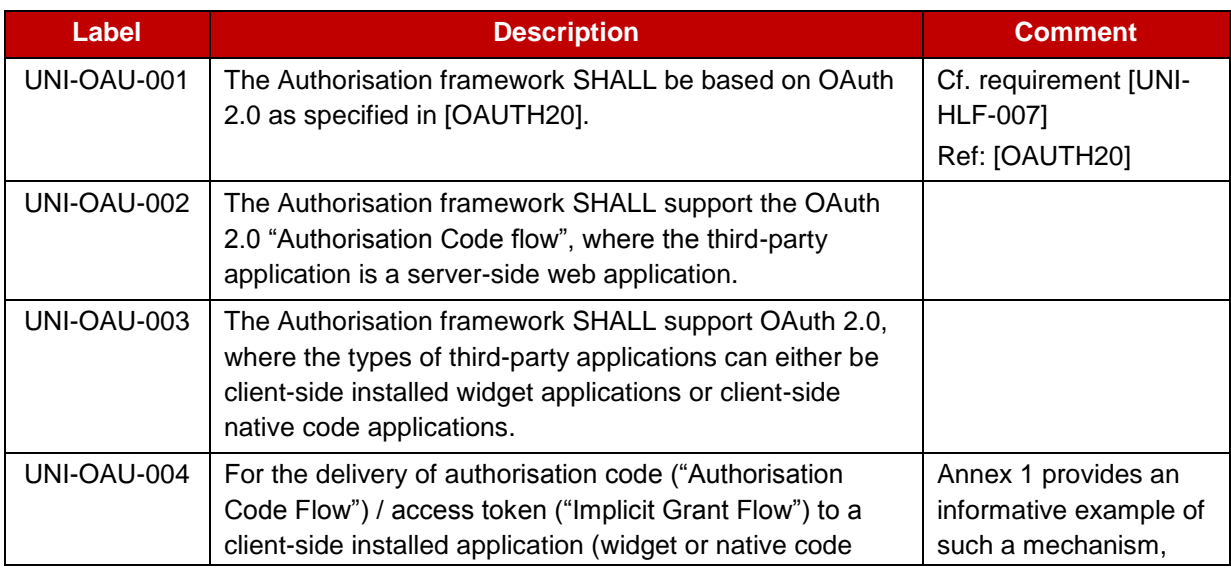

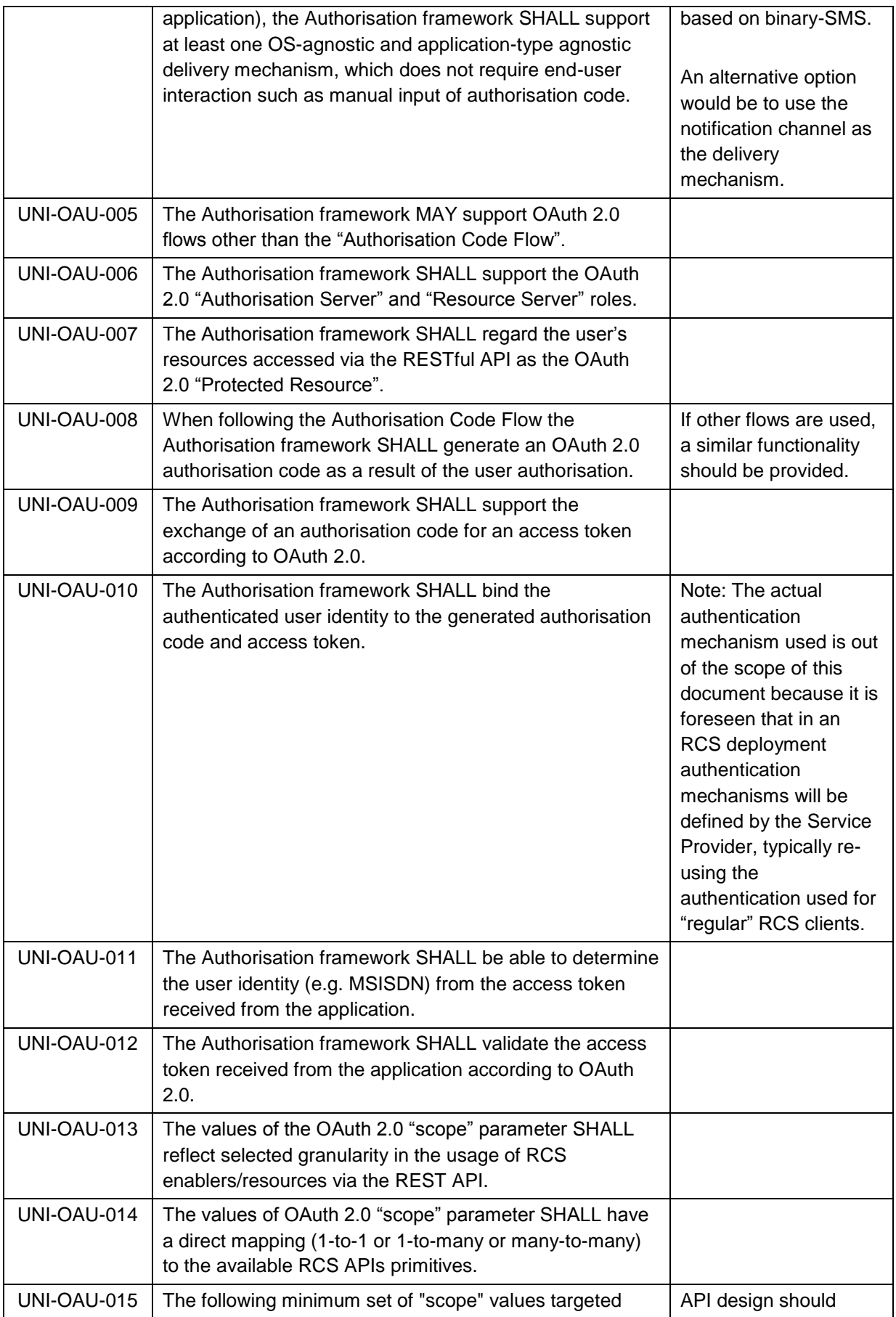

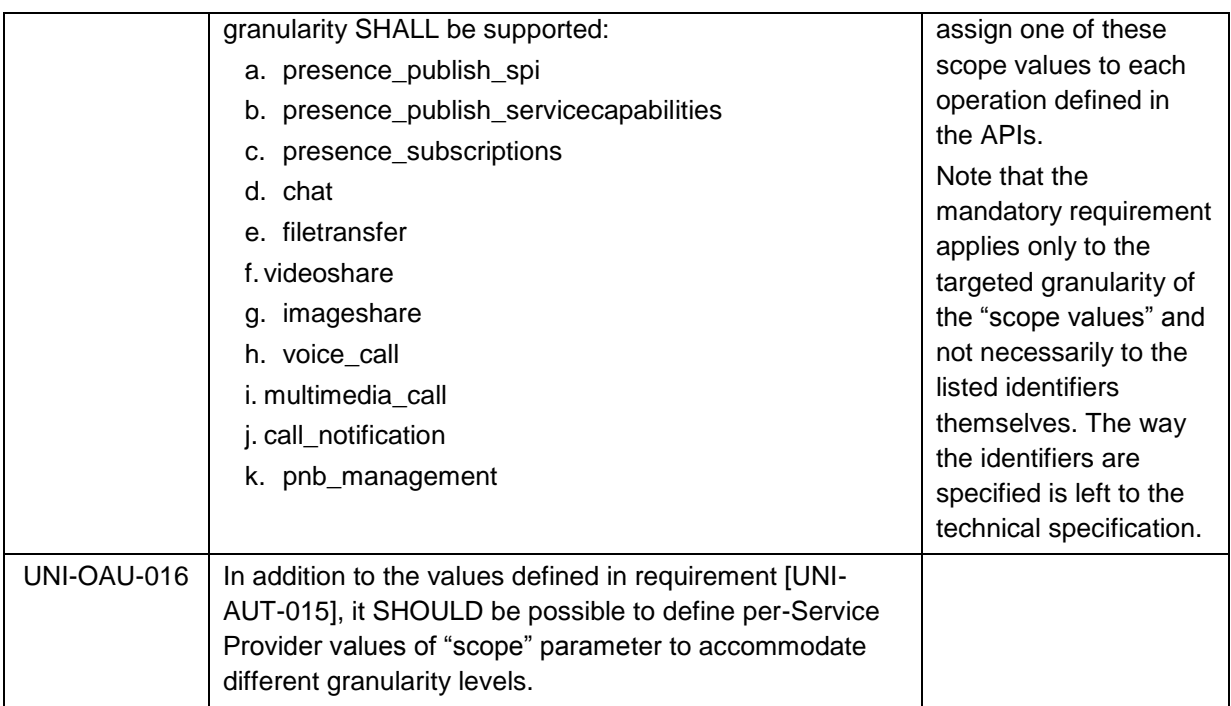

Note: All figures are informative.

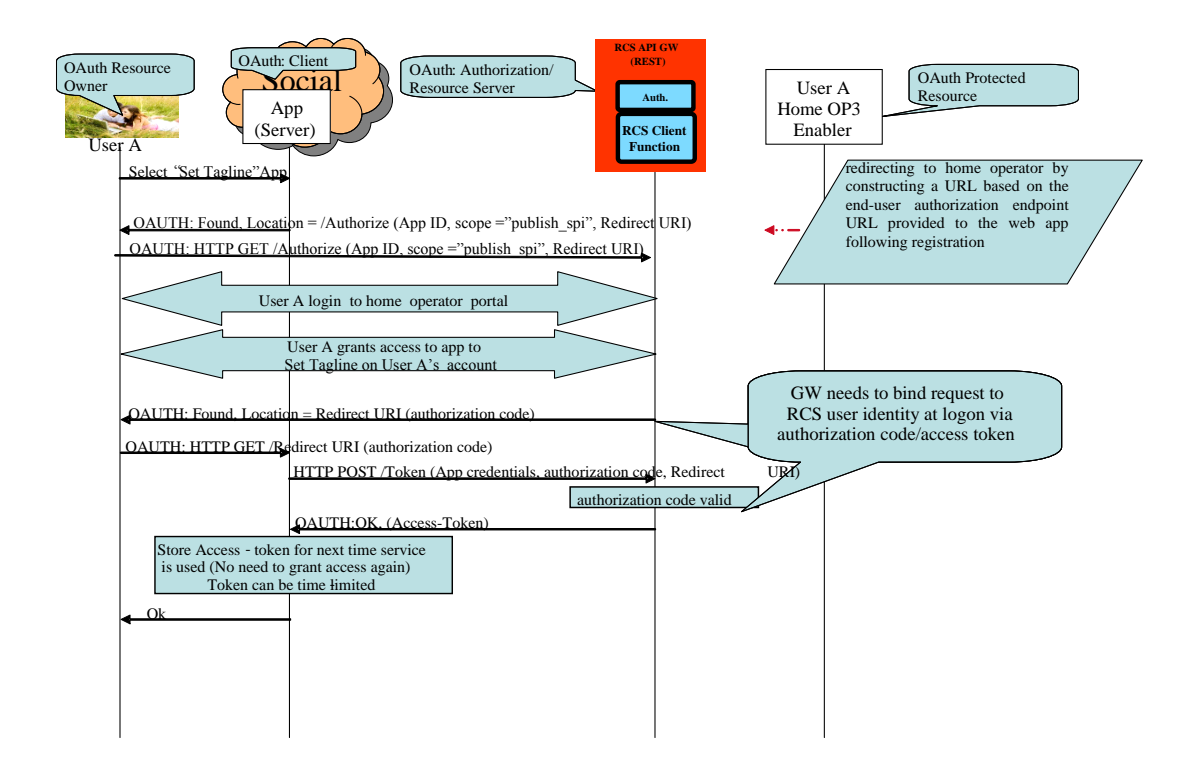

#### **Figure 2: Example of Application Authorisation of OAuth 2.0 in RCS Using OAuth Authorisation Code Flow**

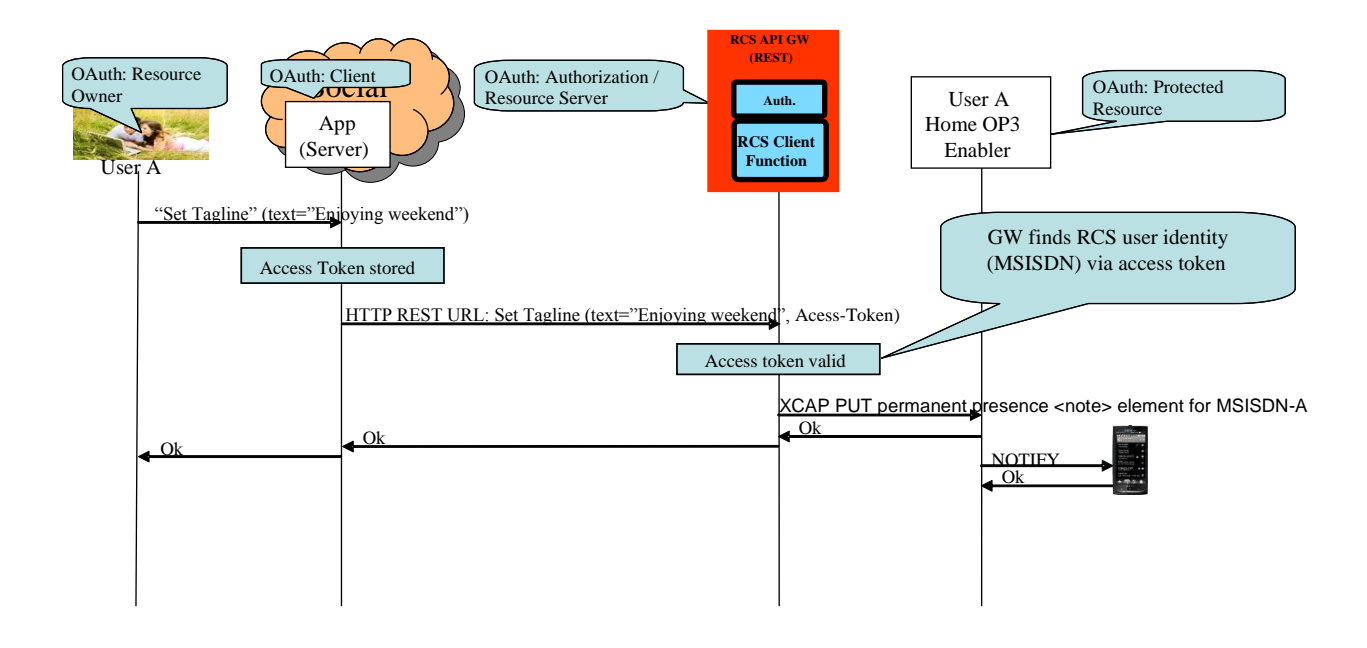

### **Figure 3: Example of Application Usage of OAuth 2.0 in RCS**

## <span id="page-15-0"></span>**4 UNI API requirements**

#### <span id="page-15-1"></span>**4.1 General requirements**

## <span id="page-15-2"></span>**4.1.1 Common notification channel**

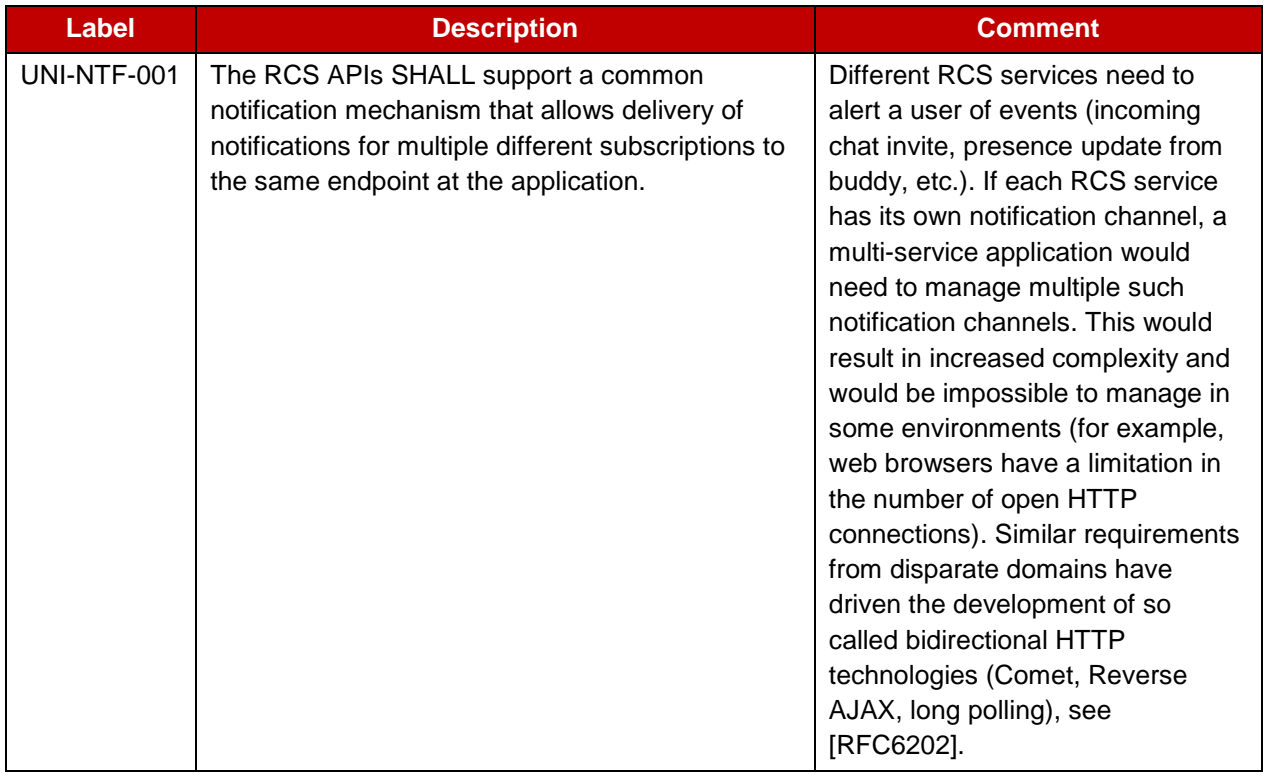

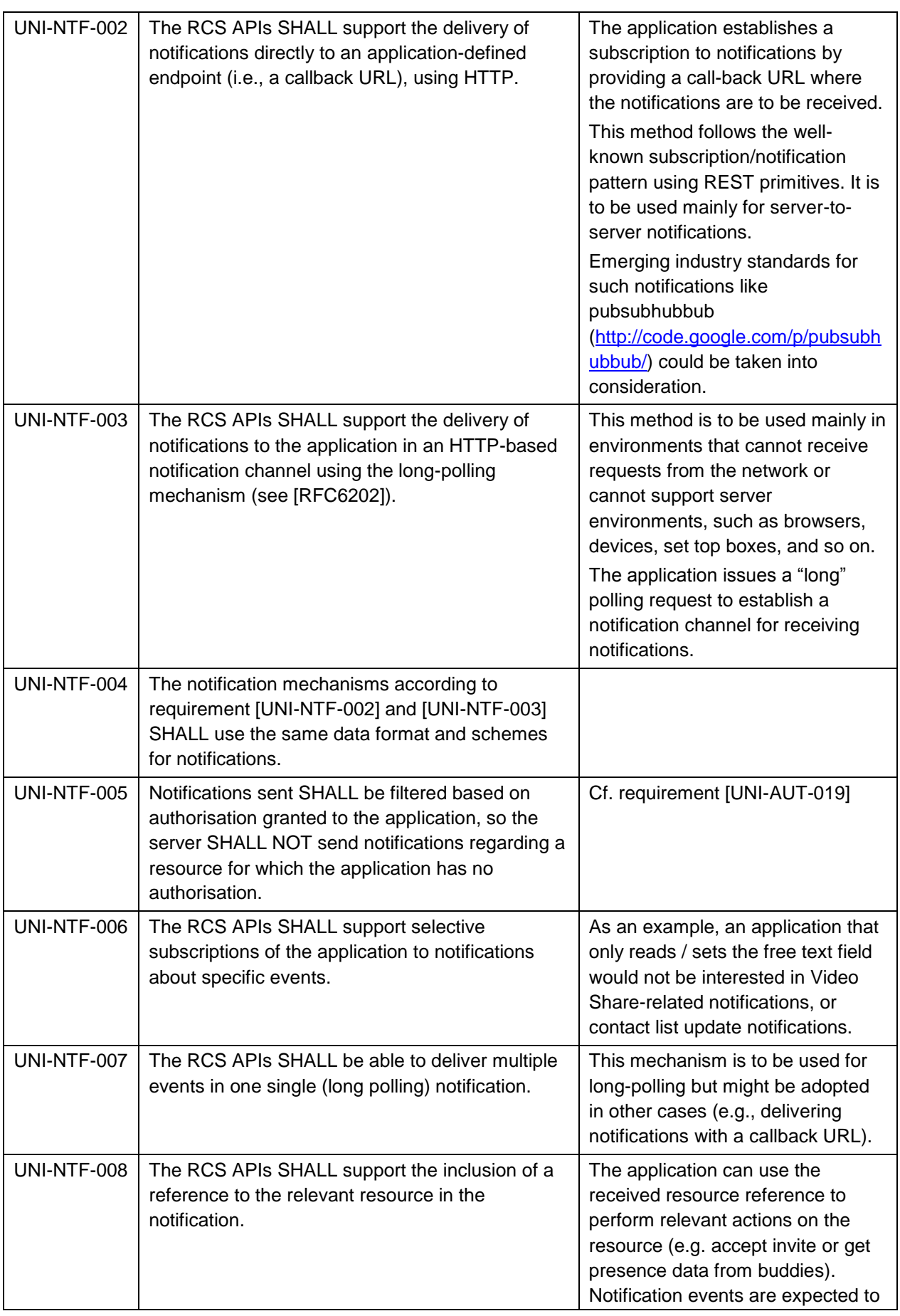

Page 16 of 80

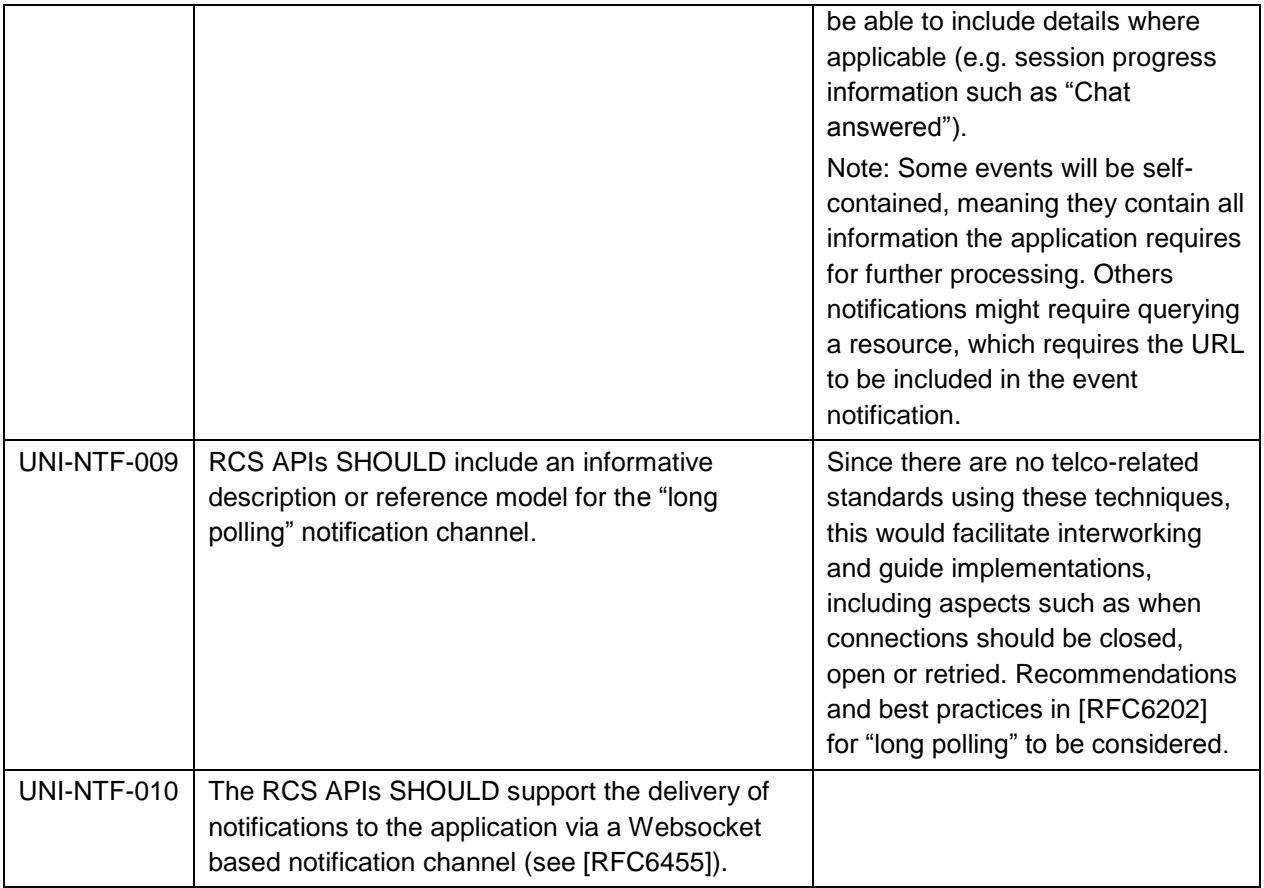

## <span id="page-17-0"></span>**4.1.2 Examples (informative)**

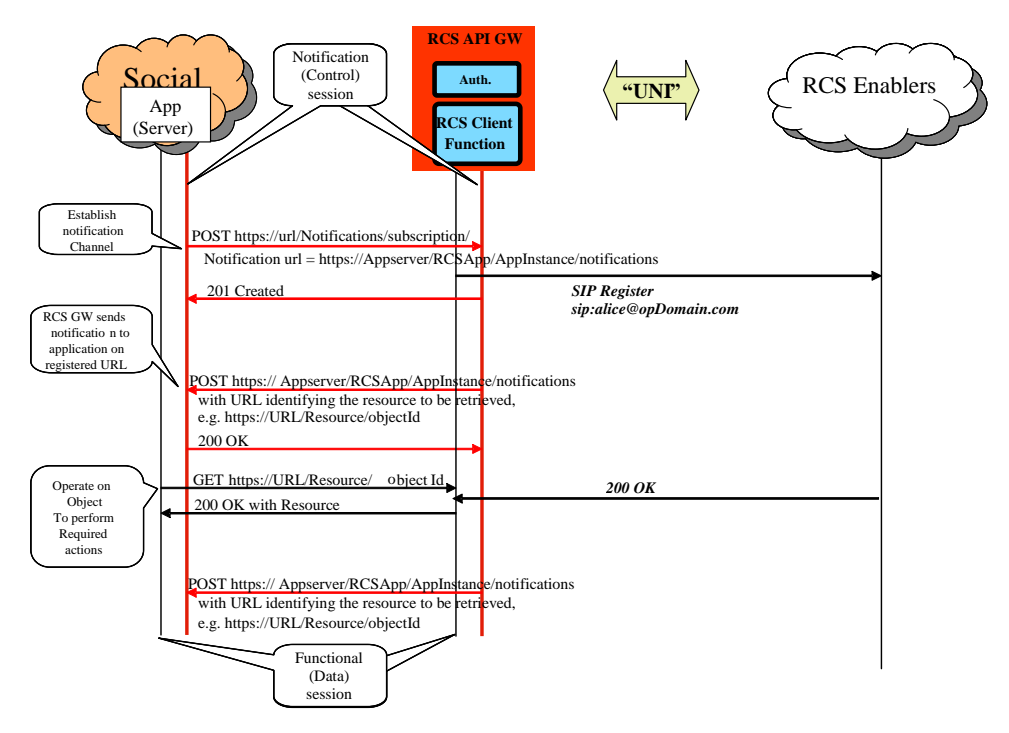

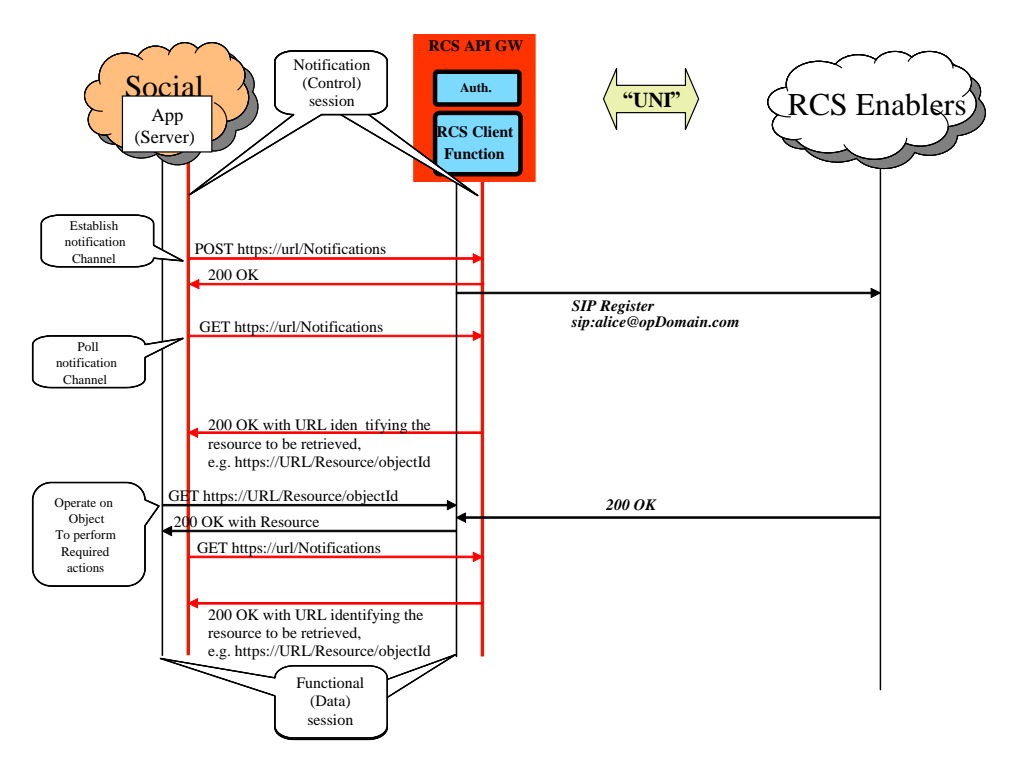

#### **Figure 4: Notification Channel Using "subscription" Method, Example**

#### **Figure 5: Notification Channel Using "long polling" Method, Example**

NOTE: In the following sections, the parameters mentioned in the "Required parameters (not complete list)" column should not be construed to be complete and final; the intention is to include only the parameters required by the semantics of each operation. In particular, elements such as a "tag" (to identify and correlate operations and notifications), and so on, are not included as they are understood to be part of the technical design.

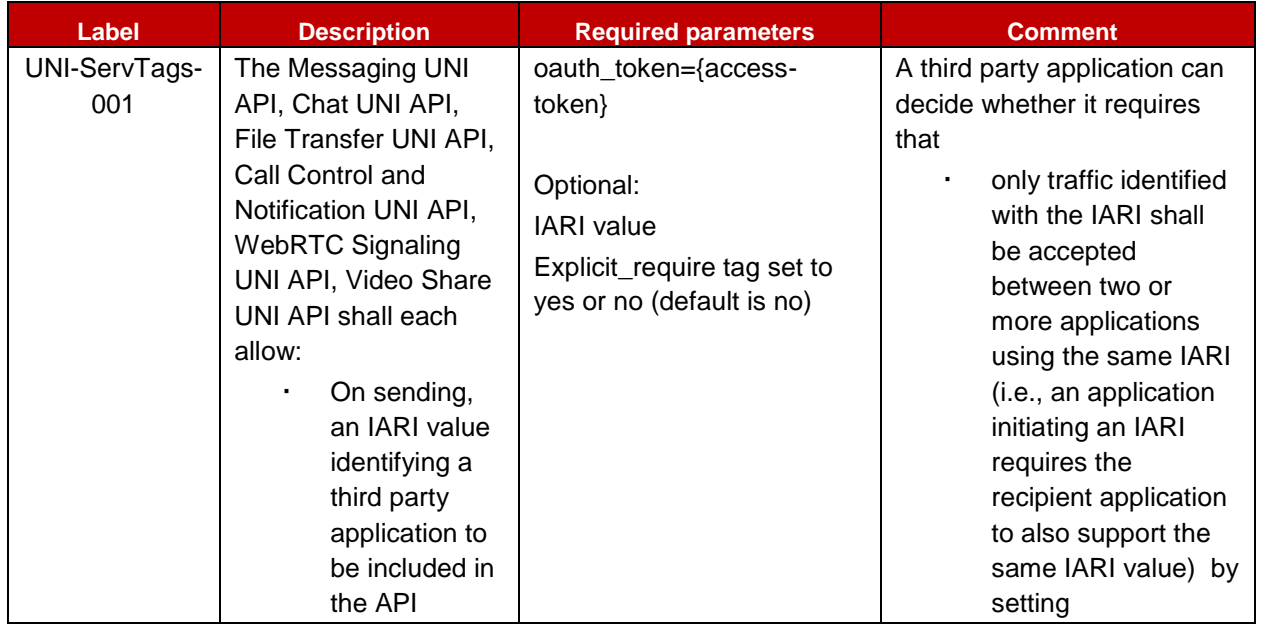

#### <span id="page-18-0"></span>**4.1.3 Service Tags**

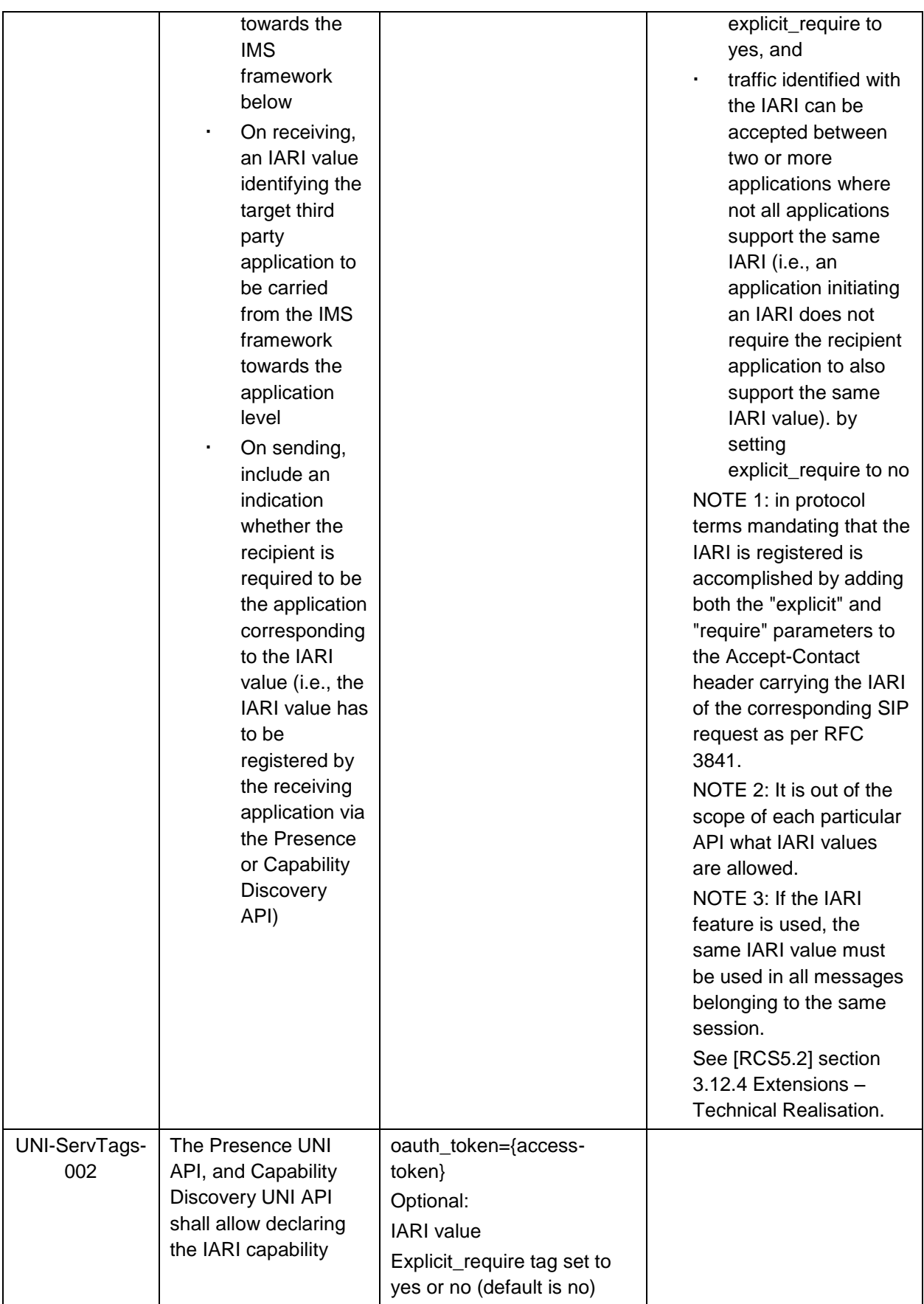

## <span id="page-20-0"></span>**4.2 Anonymous Customer Reference (ACR) API Requirements**

The API gateway providing the RCS APIs SHALL NOT expose the real identities of the user and their contacts (see UNI-HLF-008). This means that the API will need to use Anonymous Customer References (ACRs).

Nevertheless, some applications do hold the real identities of their users as they get contact data from other sources (e.g., terminal address books, direct user input, Service Provider address books). Therefore, a mechanism to translate real identities (e.g., MSISDNs) into ACRs is needed and shall be provided by gateway.

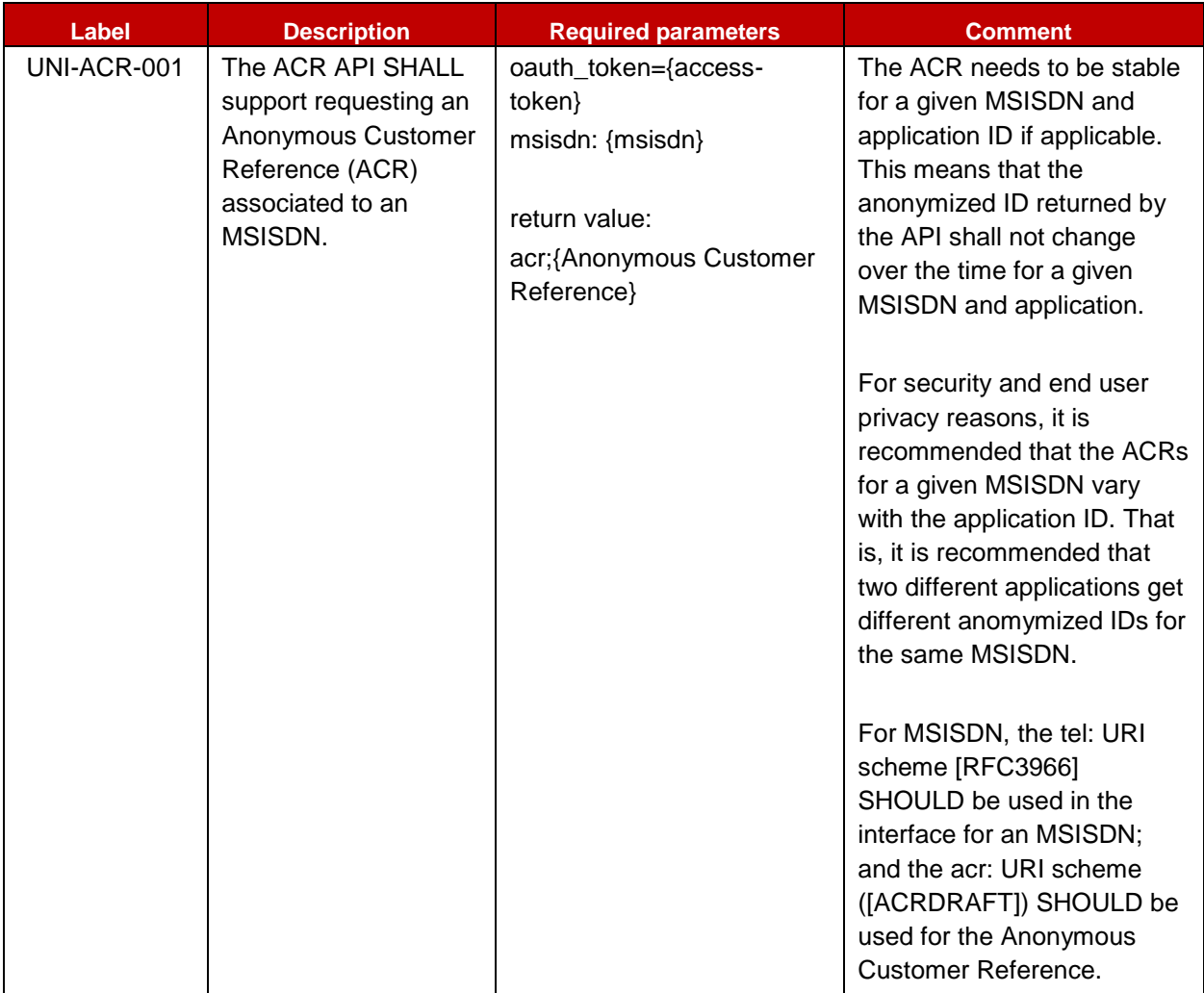

#### <span id="page-20-1"></span>**4.3 Network Address Book API requirements**

This section has an informative character. It captures the discussion of the working group about contact data and Network Address Books (NABs).

Contact data is essential for RCS communication. An RCS application can get contact data from different sources:

- 1. Direct user input
- 2. Terminal address book
- 3. An RCS API provider's NAB
- 4. NAB of a Service Provider that does not offer the RCS API

The interfaces through which the address book is accessed by the application are implementation-specific. However, a MSISDN or an anonymized identifier is needed to link to an RCS user.

For RCS API Service Providers that also run a NAB as specified below, it is recommended that the NAB works with the ACRs as specified in this document.

### <span id="page-21-0"></span>**4.3.1 General considerations (informative)**

NAB API's main use case is to allow applications to fetch contact information and to receive updates regarding contact information (i.e., new contact added, contact information modified, etc). Additional operations are defined to allow applications to update the address book.

Depending on a Service Provider's policies, in general, retrieve operations return a list of contacts, but not the complete information for each one of the contacts. The contact identity returned is the one that should be used by the rest of APIs.

Two different identities can be returned:

- 1. a human readable identity that the application can show to the user; and
- 2. an identity for use by the rest of APIs (e.g. a tokenized identifier which is not intended to be human readable).

An ACR for a user/contact is usually assigned by the Service Provider and may be common for all applications that may subsequently use it or may be assigned per each application basis, subject to Service Provider's policies. How a given ACR is generated and how it populates the resource representing the contact in the NAB is out of scope for the NAB API.

Depending on a Service Provider's policies, trusted applications can get complete information (potentially including an MSISDN or URI). OAuth 2.0 mechanisms can be leveraged to that end.

Retrieve address book allows optionally filtering. Only contacts or fields matching specified conditions will be returned.

Note: It is recommended that filtering re-uses existing OMA filtering syntax as much as possible.

## <span id="page-21-1"></span>**4.3.2 RCS NAB basic operations**

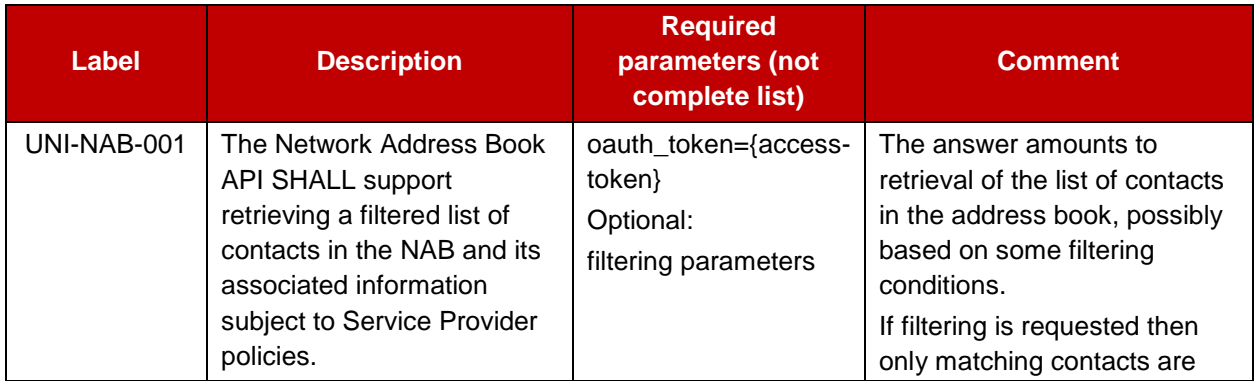

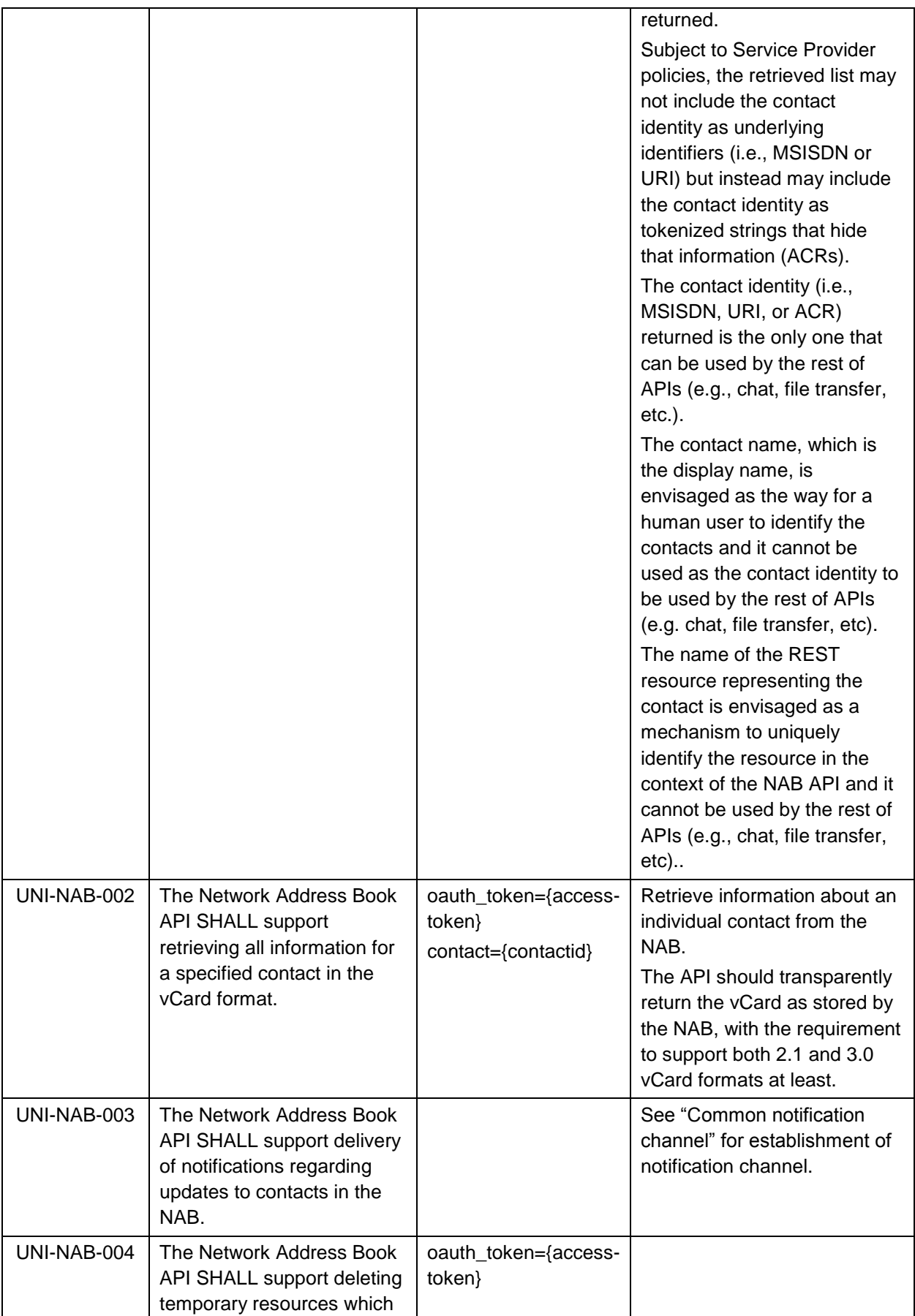

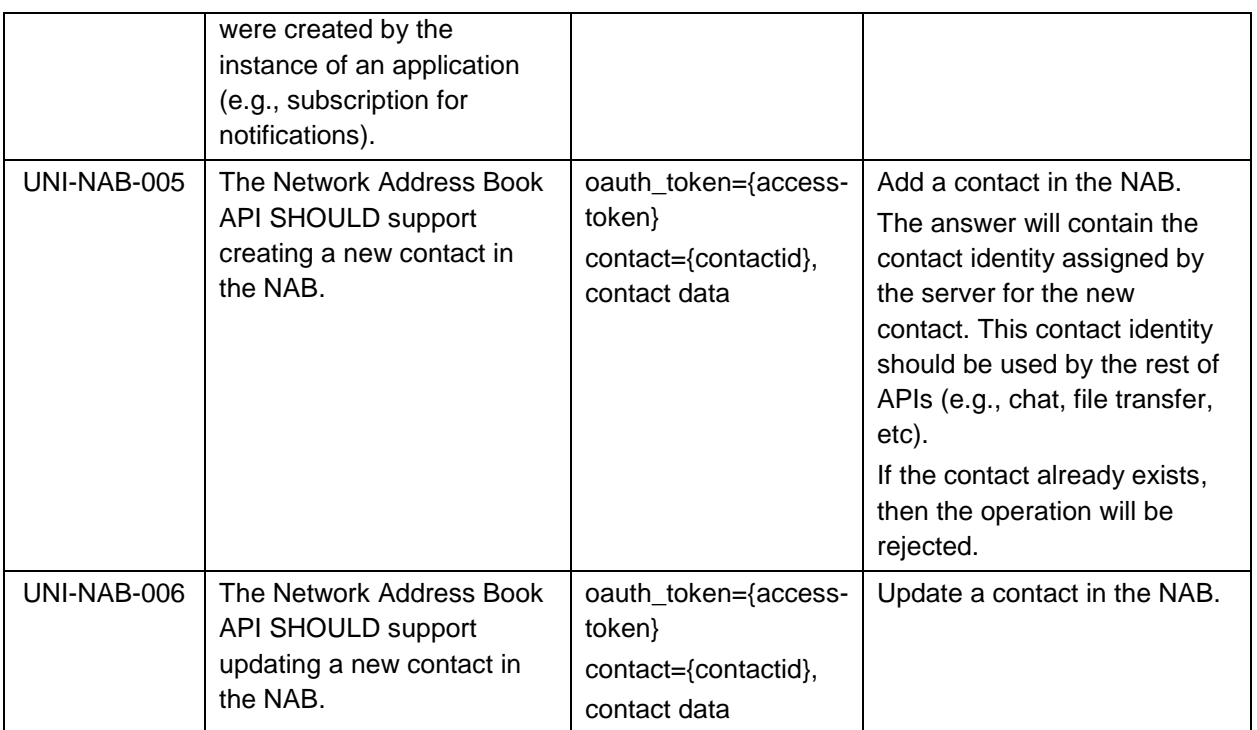

### <span id="page-23-0"></span>**4.4 Capability Management API Requirements**

### <span id="page-23-1"></span>**4.4.1 Capability Discovery**

Capability discovery is one of the key functionalities and shall be exposed by the RCS API gateway.

Subject to a Service Provider policy, applications created using the APIs shall be able to register and exchange new capabilities to ascertain whether the other user supports that application.

This API can be mapped to different Capability Management mechanisms in the underlying network, such as SIP OPTIONS or Presence.

The following table describes the UNI API requirements for the capability discovery:

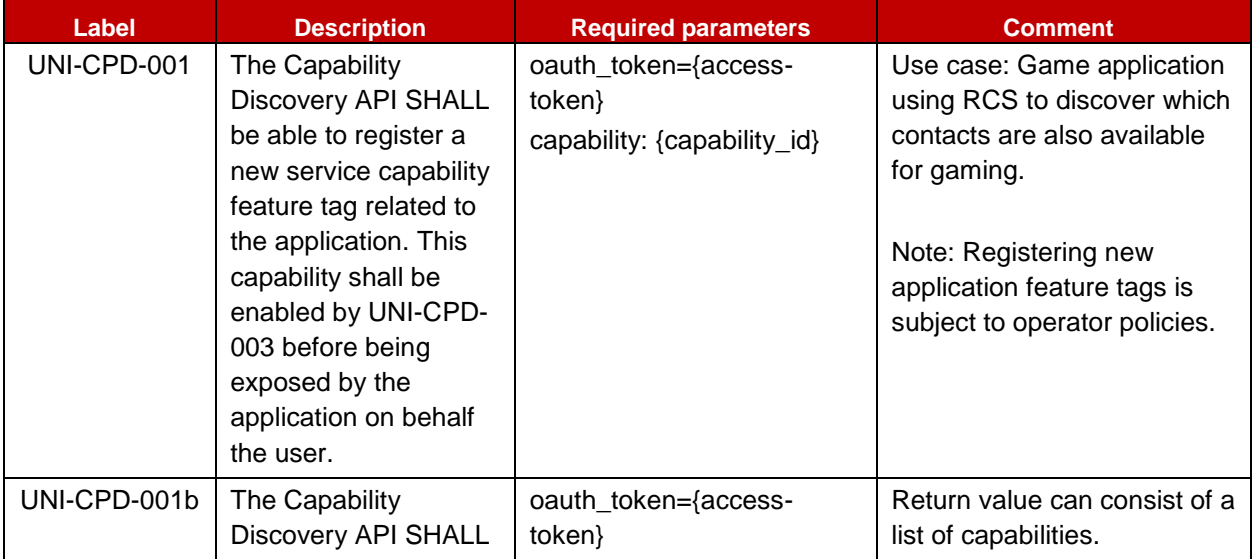

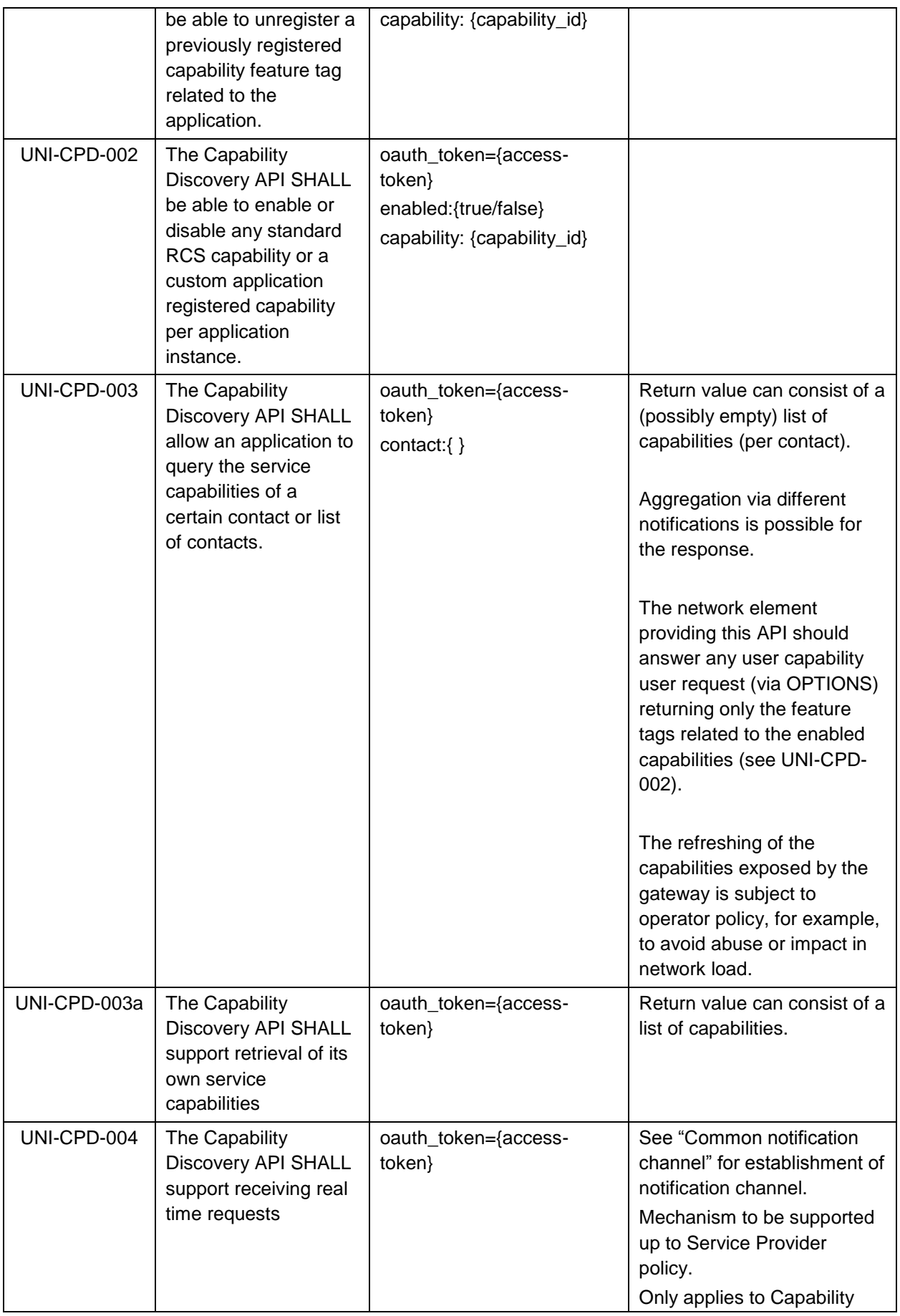

Page 24 of 80

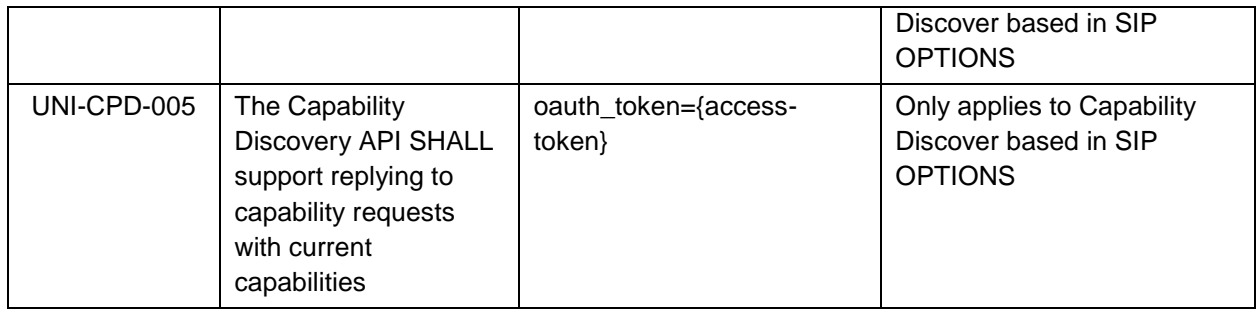

### <span id="page-25-0"></span>**4.4.2 User Discovery**

User discovery supports an application to find out which of a user's contacts are RCS enabled. This API is typically called when an application initializes its address book.

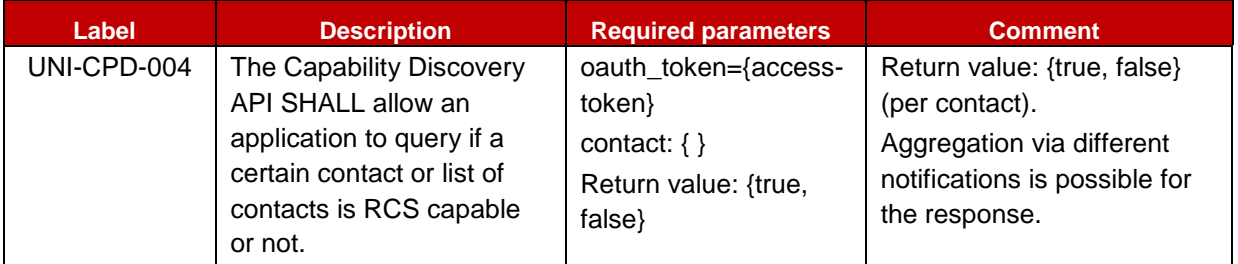

## <span id="page-25-1"></span>**4.5 Presence UNI API requirements**

## <span id="page-25-2"></span>**4.5.1 Publish Presence information and content**

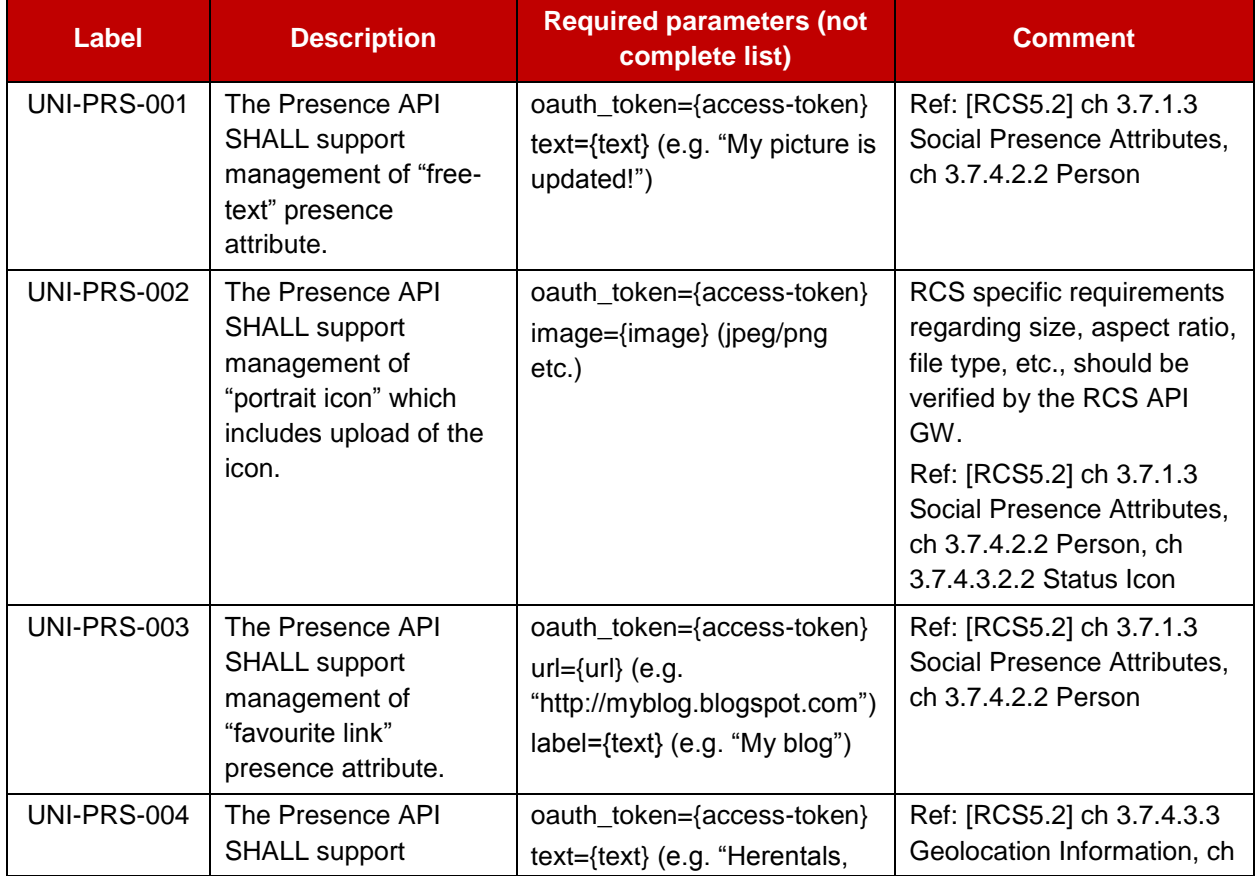

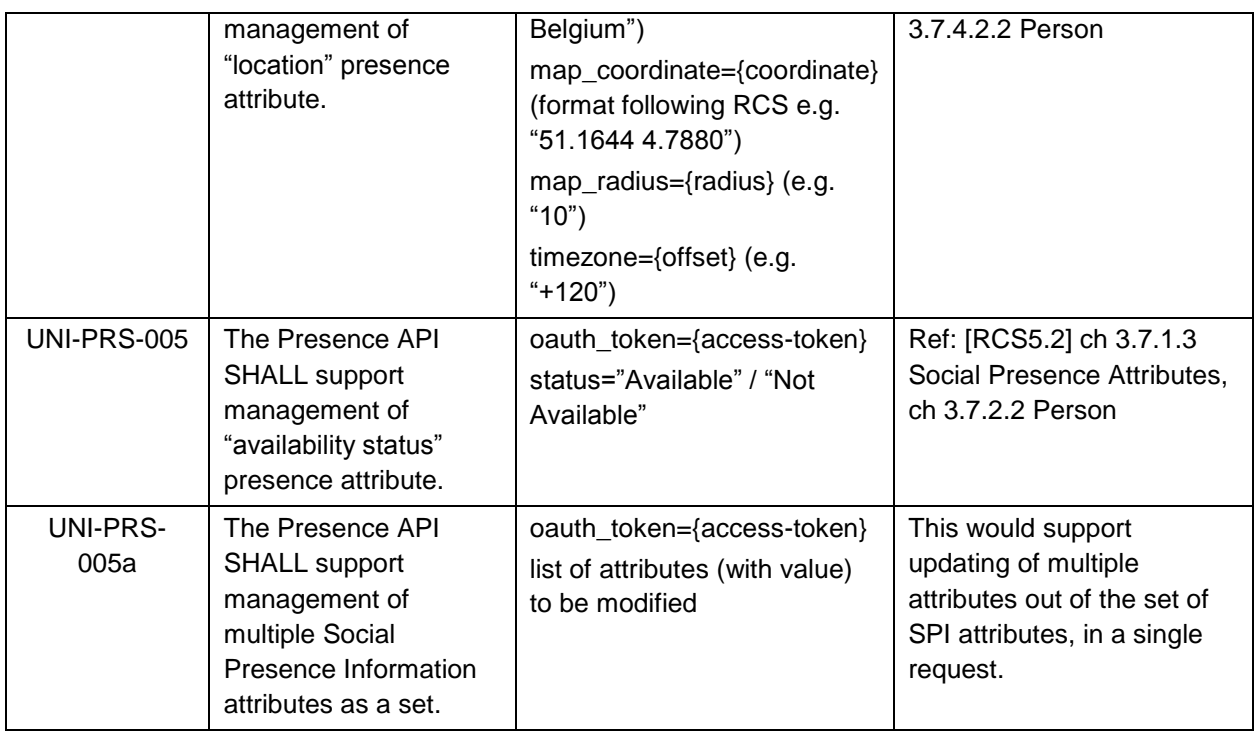

## <span id="page-26-0"></span>**4.5.2 Retrieval of presence information, subscriptions, notifications, and presence relationship management**

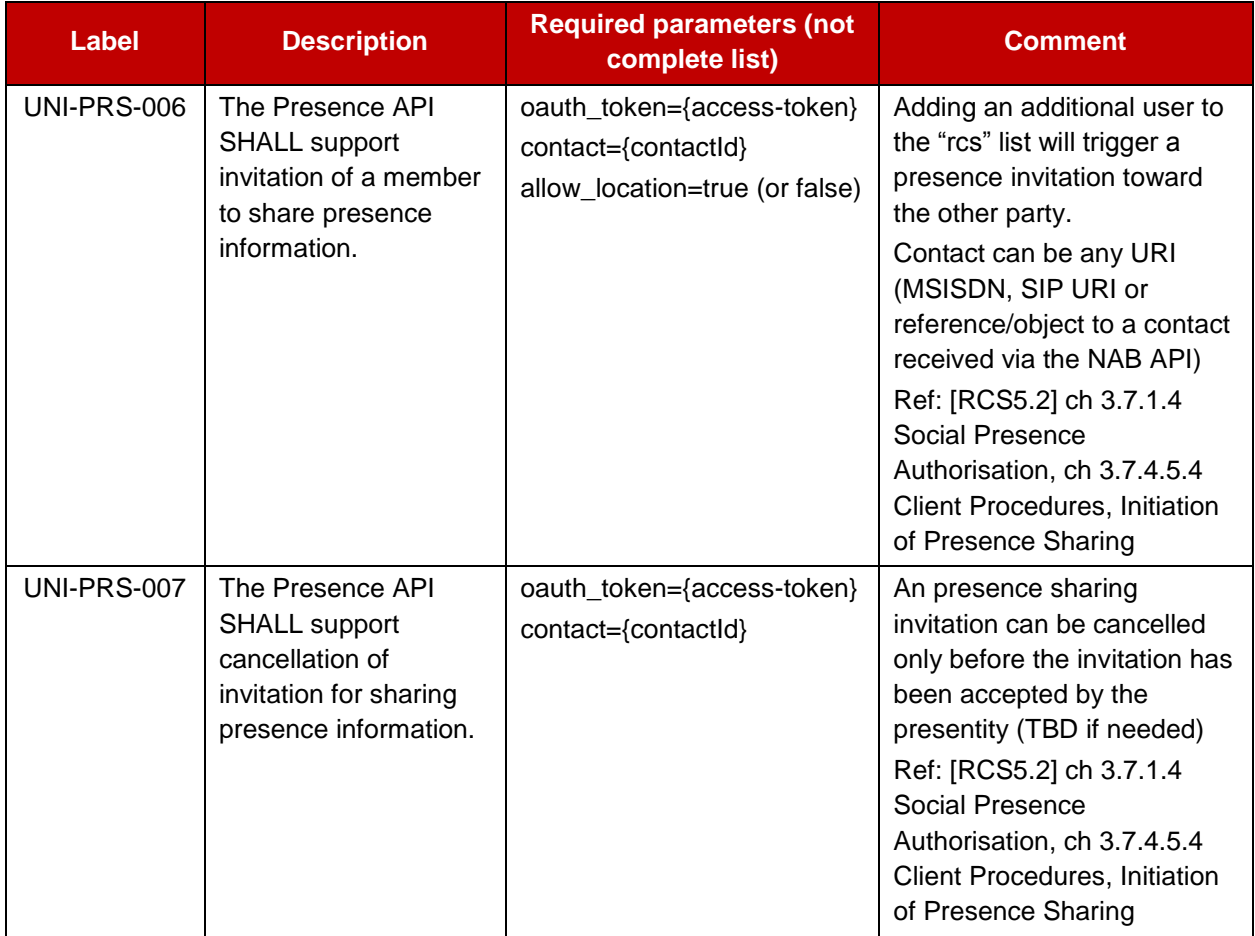

Page 26 of 80

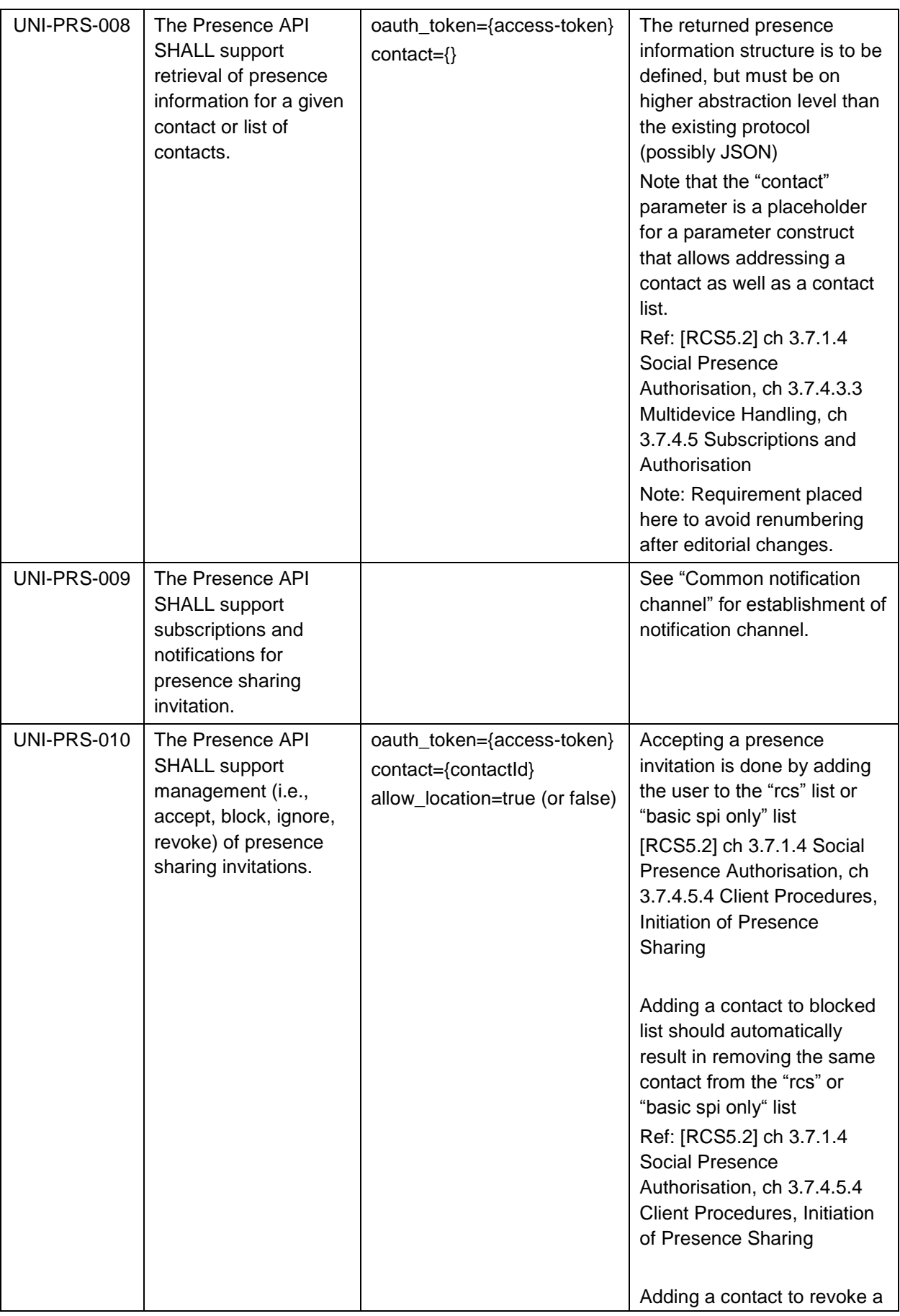

Page 27 of 80

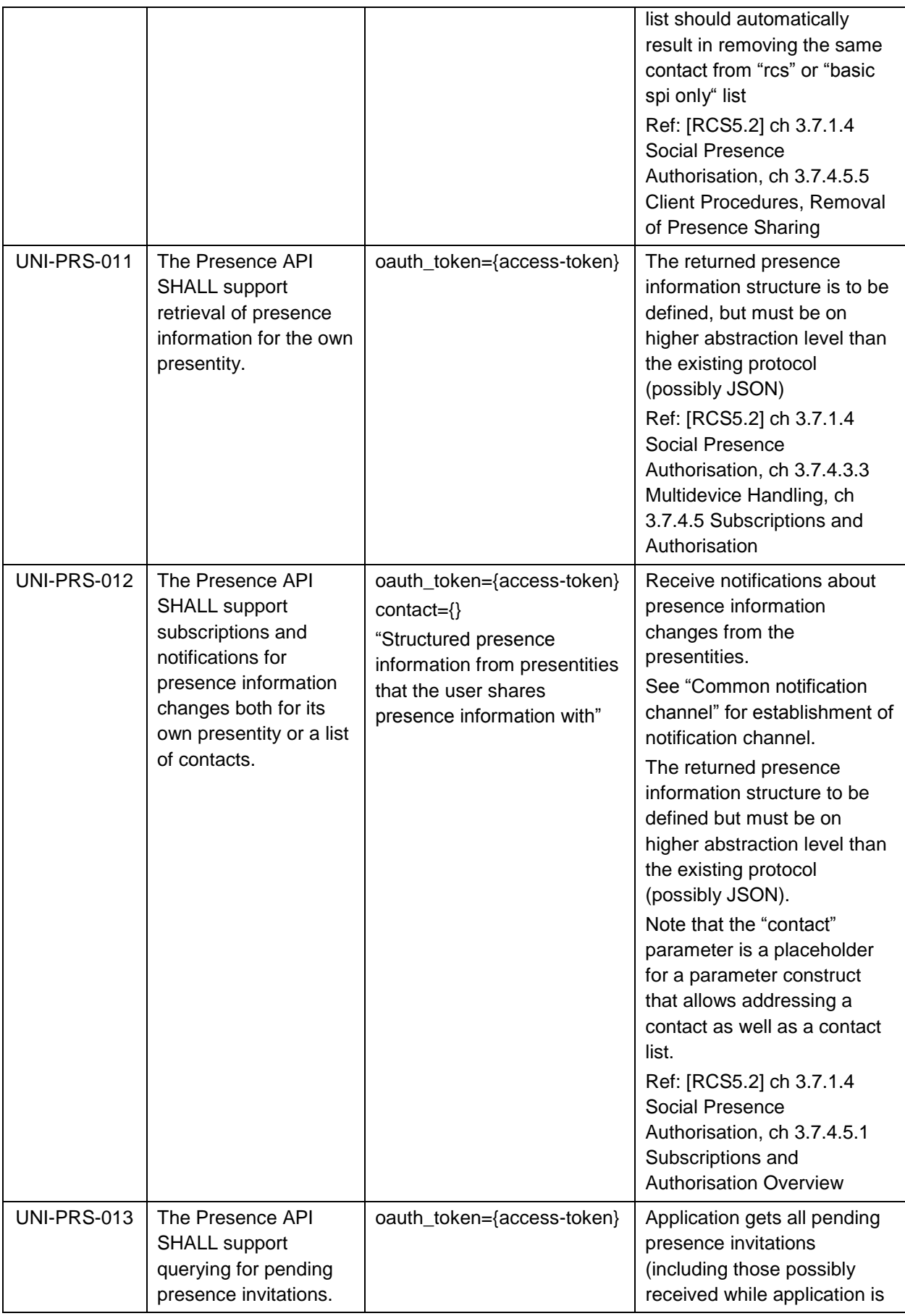

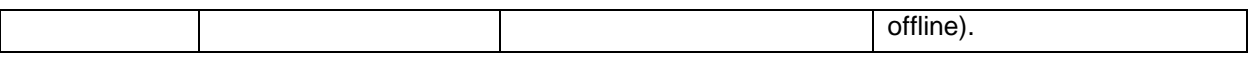

#### <span id="page-29-0"></span>**4.5.3 Services capabilities**

The requirements below shall allow a user to read their own Service Capabilities and to request service capabilities for a presentity ("who can I invite").

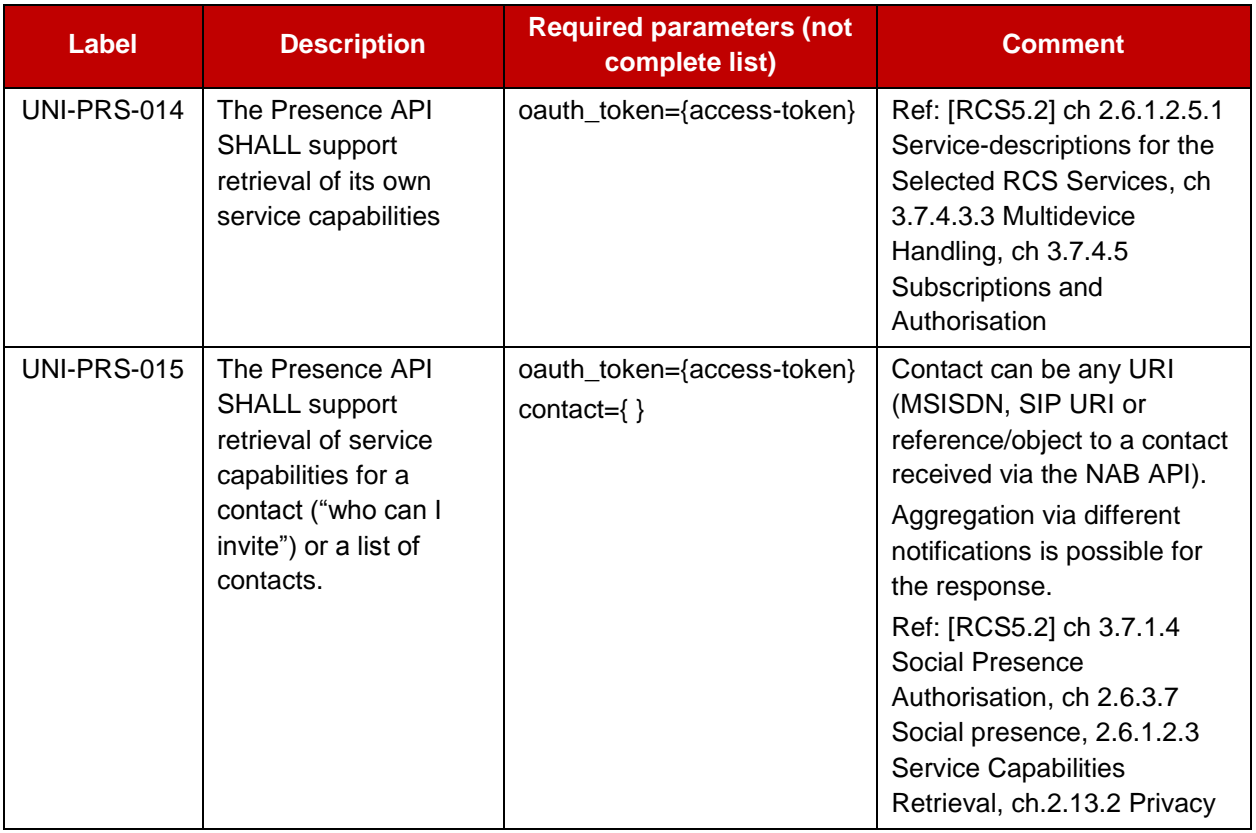

## <span id="page-29-1"></span>**4.6 Messaging UNI API requirements**

This operation allows sending and receiving text and multimedia messages, and being notified about the message delivery status.

For CPM Standalone Messages, three message disposition notifications are specified in RCS, using the same message dispositions that are defined for chat in Section 4.7.5:

- 1. sent
- 2. delivered
- 3. displayed

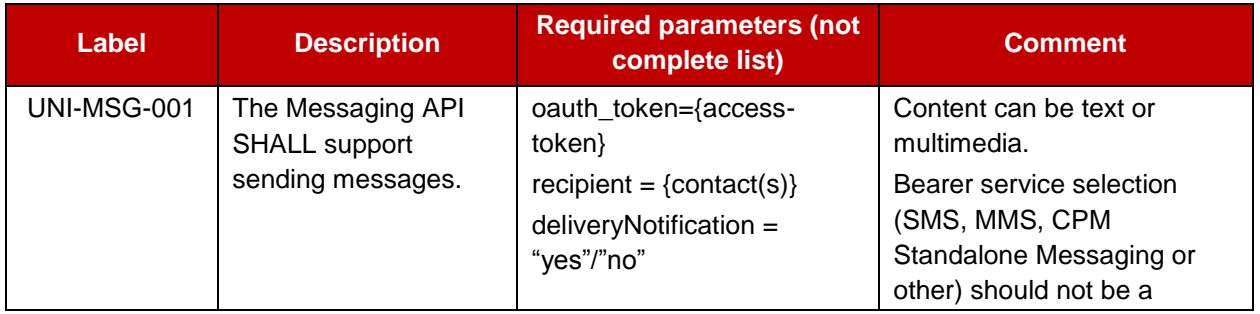

Page 29 of 80

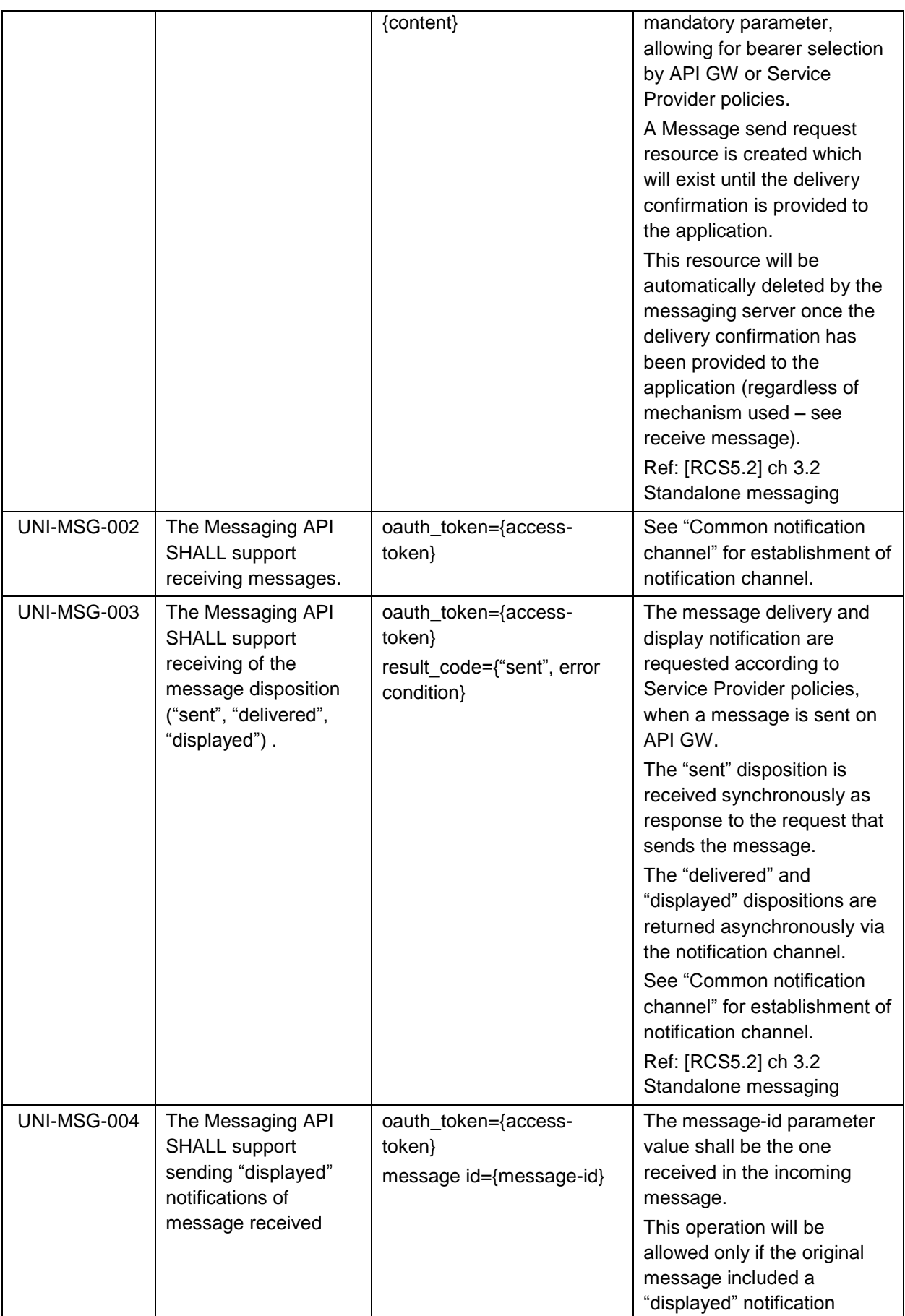

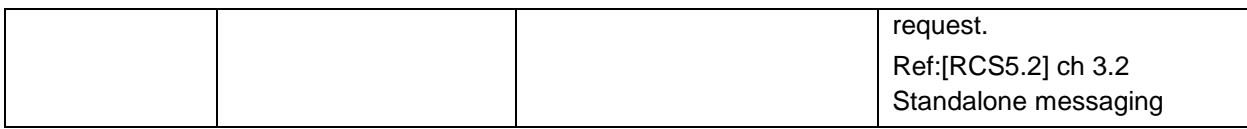

#### <span id="page-31-0"></span>**4.7 Chat UNI API requirements**

#### <span id="page-31-1"></span>**4.7.1 Confirmed One to One Chat**

The application is in full control of the session management, requiring an explicit acceptance before the chat session is established. Several parallel sessions between two users inside the application are possible using this model.

Note: Requirements in this section have been rearranged for better understanding and clarity. To avoid impact on external references, requirement numbers have not been changed. As a result, numbering is not consecutive in some cases.

#### **4.7.1.1 Session Management originating side**

The operations listed below allow the originating side of a chat to manage the chat session.

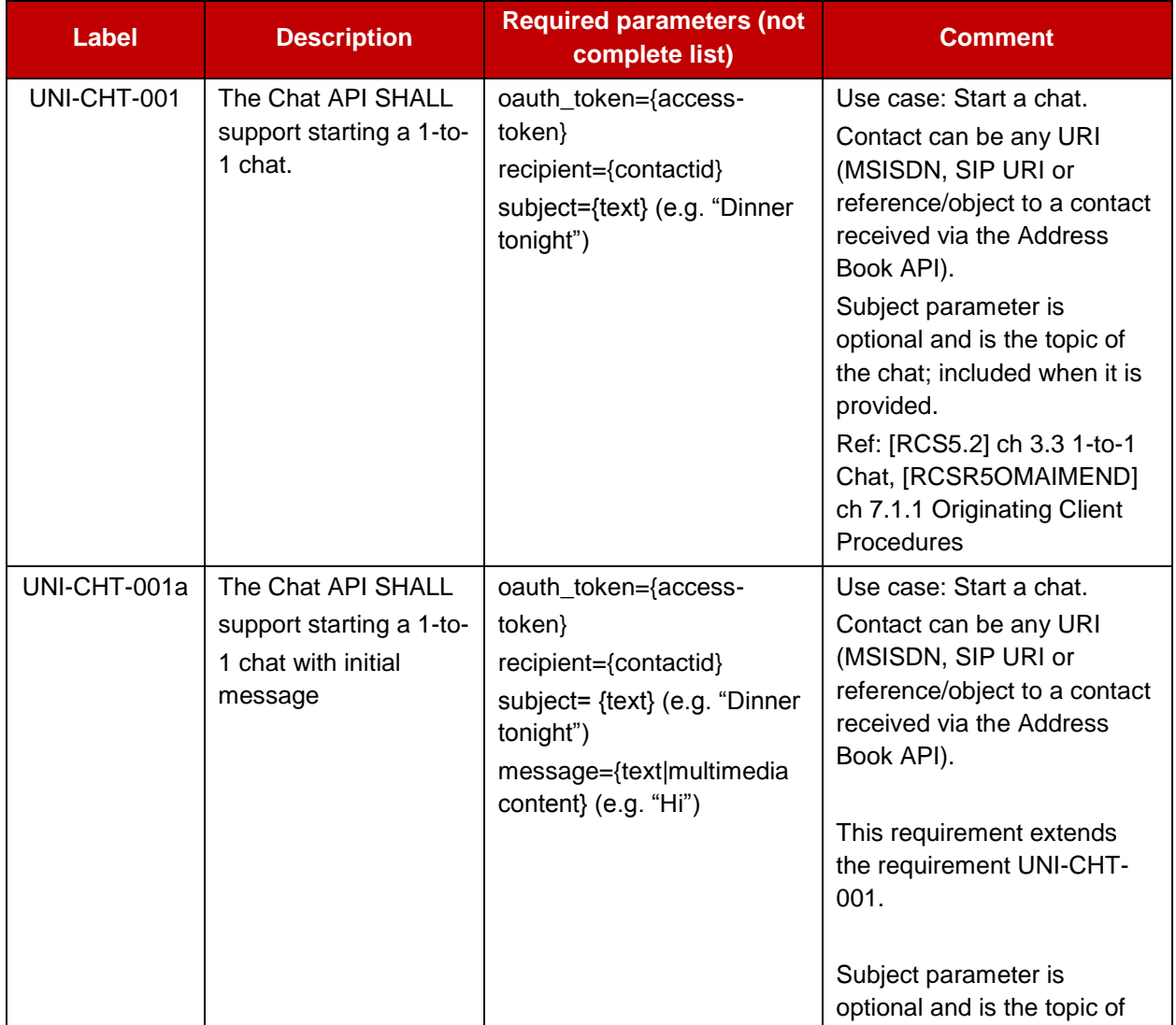

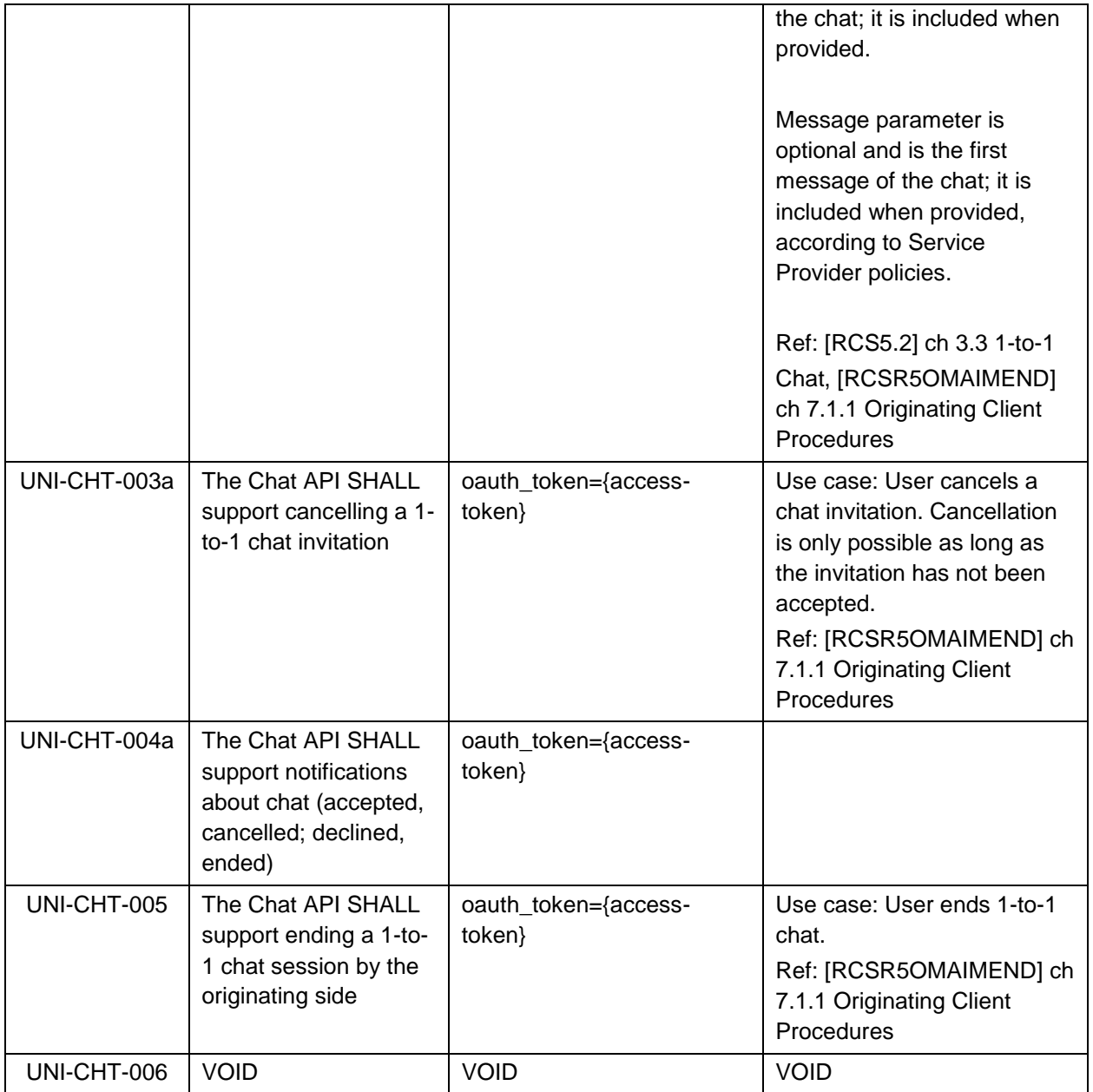

## **4.7.1.2 Session Management terminating side**

The operations listed below allow the terminating side of a chat to manage its participation in a chat session.

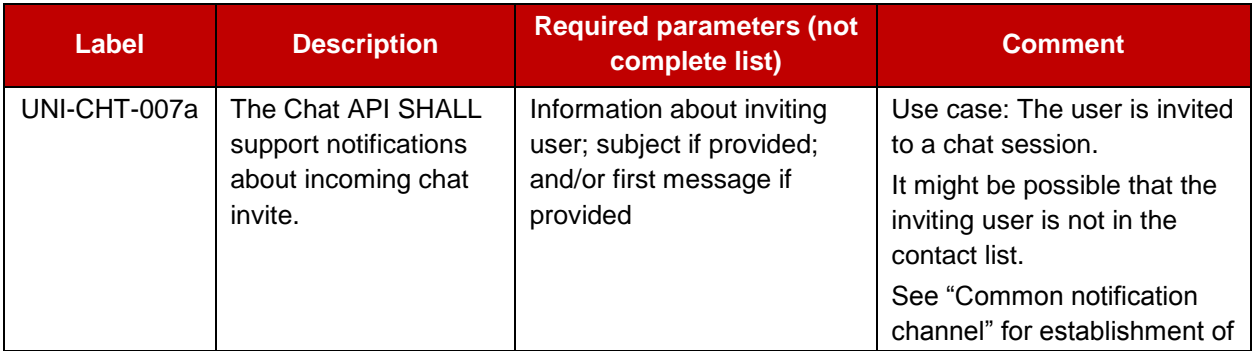

Page 32 of 80

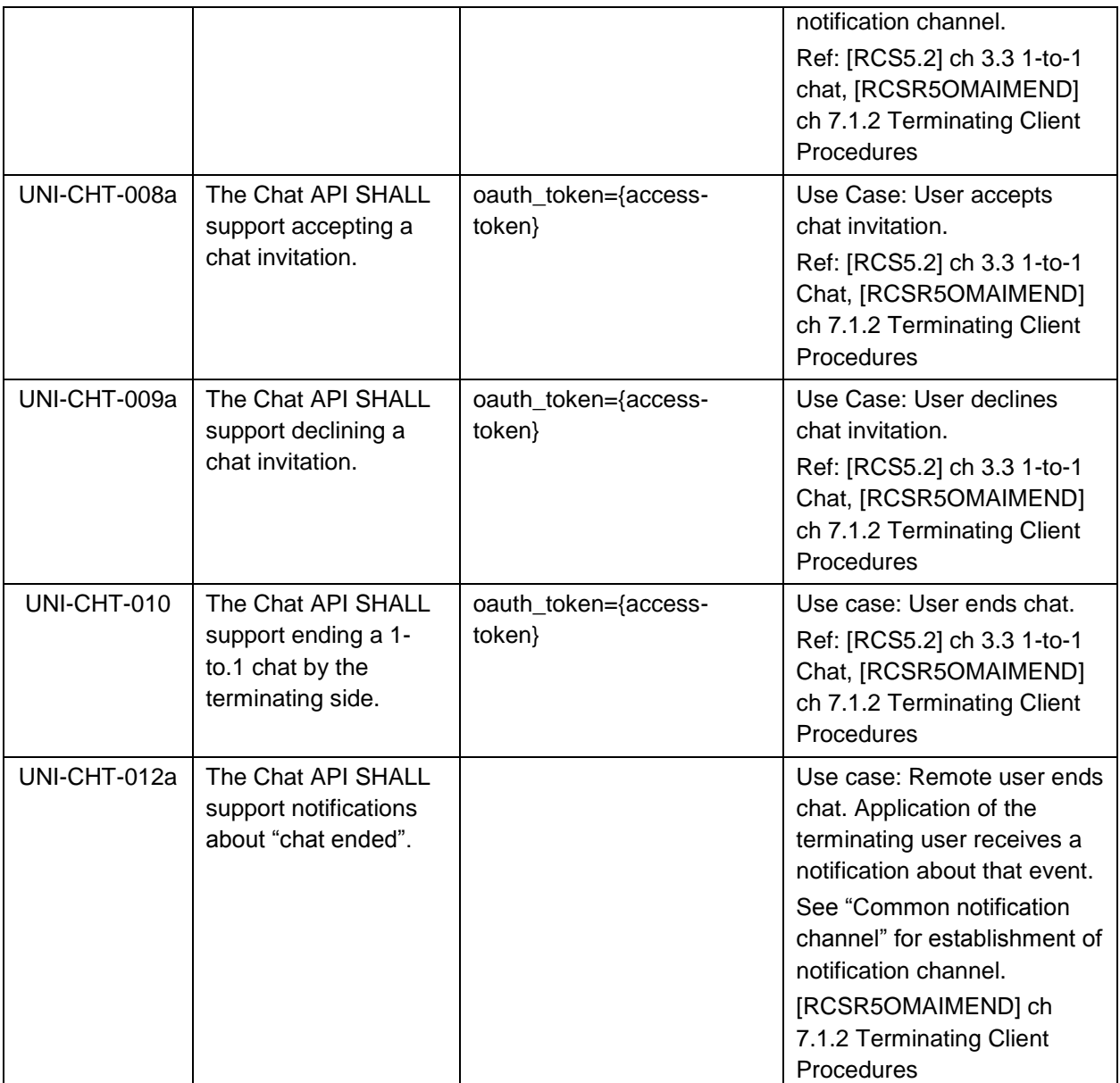

#### <span id="page-33-0"></span>**4.7.2 Adhoc One to One Chat**

In this chat model there is no explicit chat invitation associated to the 1-to-1 chat. From the functional point of view the user sends a message to another user and it is responsibility of the client implementation to open any underlying SIP/MSRP sessions to deliver that message. This complexity is hidden to the user.

Also from the receiver point of view, the user does not accept or decline a 1-to-1 chat invitation; they simply receive a new message from a user. Therefore, it is not possible for a user to be able to accept or reject an SIP/MSRP session from the client application and the establishment mechanism is controlled by the client application according to the MNO rules.

Thus, no functional requirements associated with 1-to-1 chat establishment (for either the originating or terminating side) are required by this model.

However, information regarding the technical establishment or ending of the underlying IM session (i.e., SIP and MSRP session) are out of scope of this API specification.

The only requirements applicable then to the 1-to-1 chat in this model are the ones related to the media and the notifications.

## <span id="page-34-0"></span>**4.7.3 Group chat**

The operations listed below allow managing a group chat.

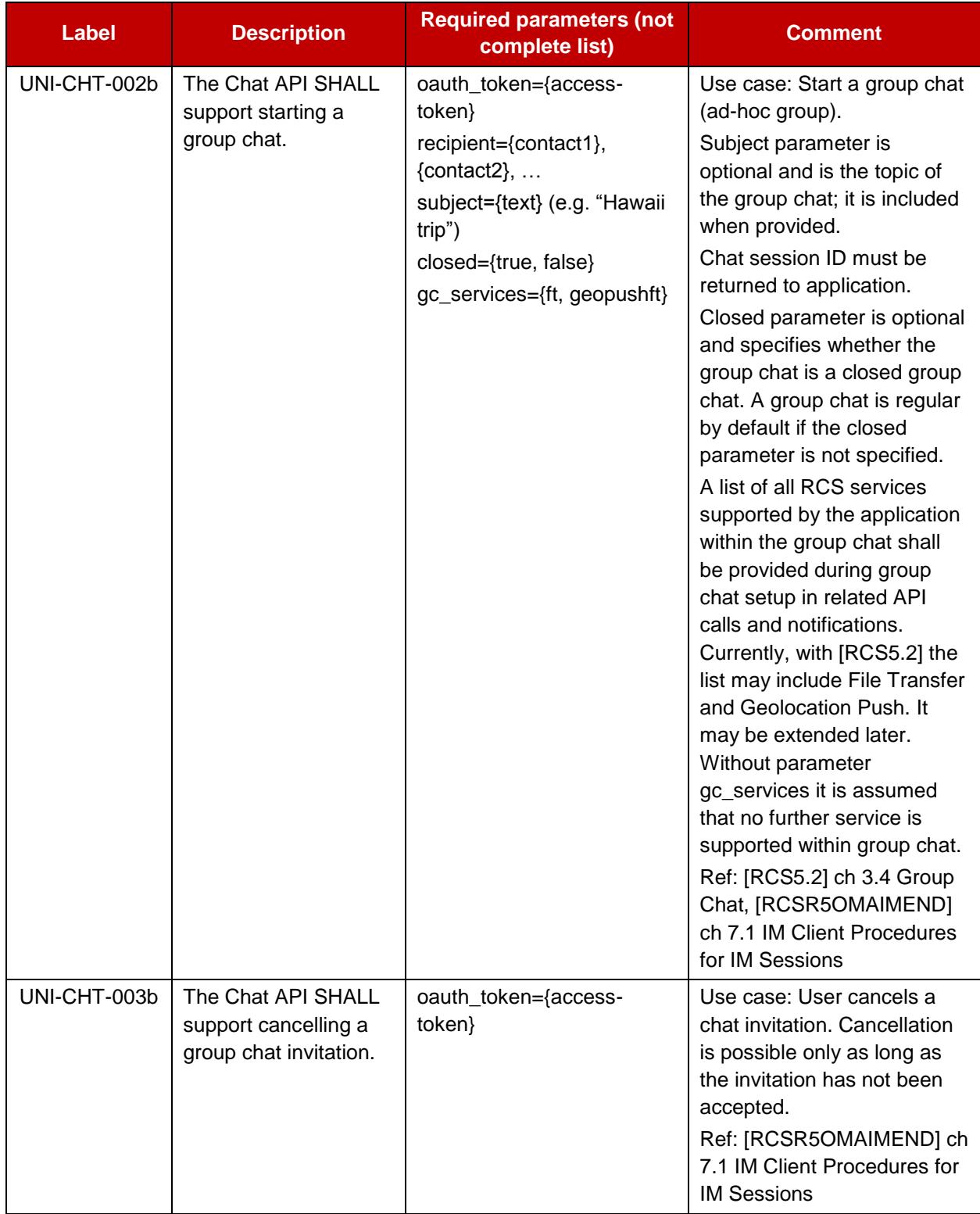

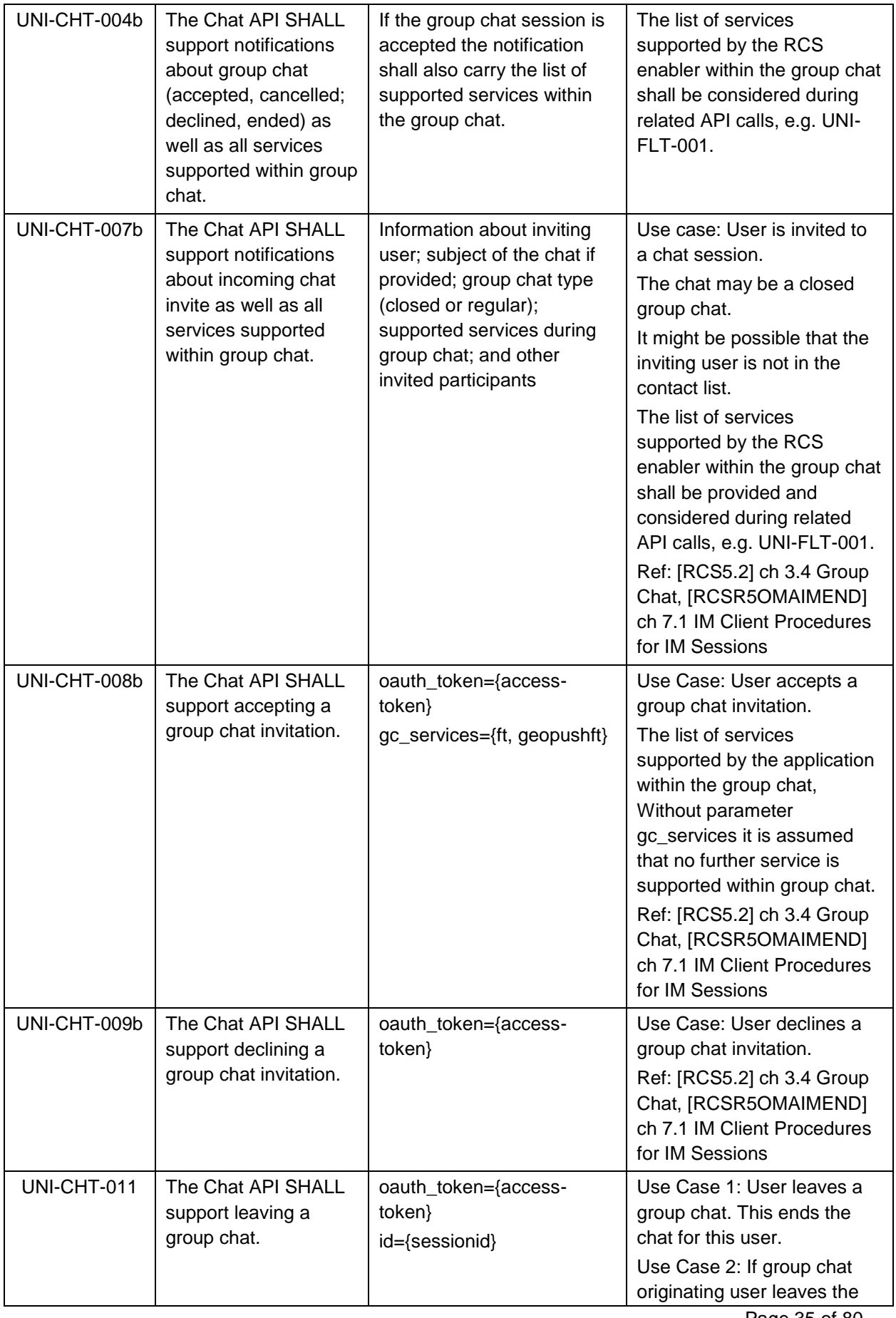
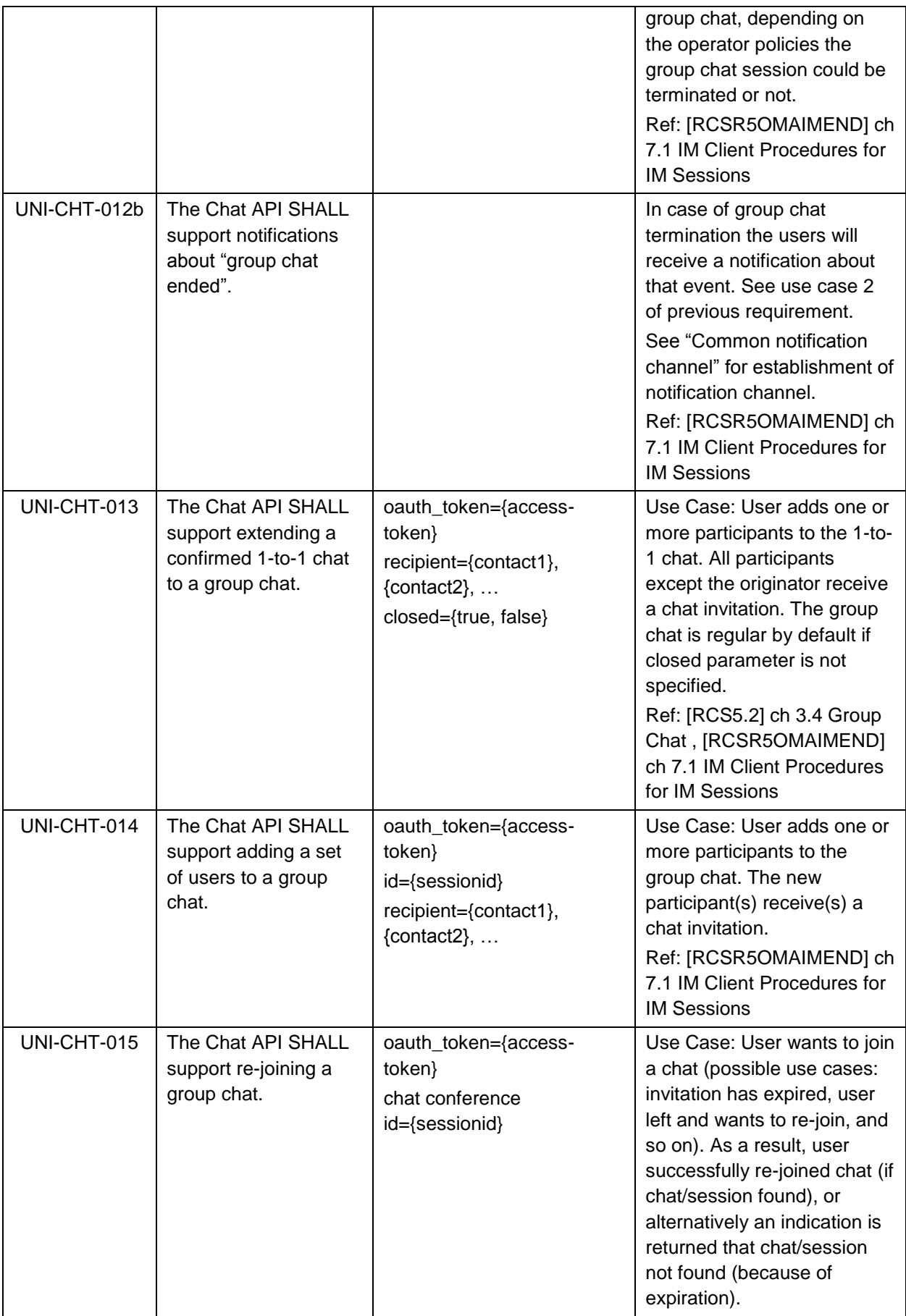

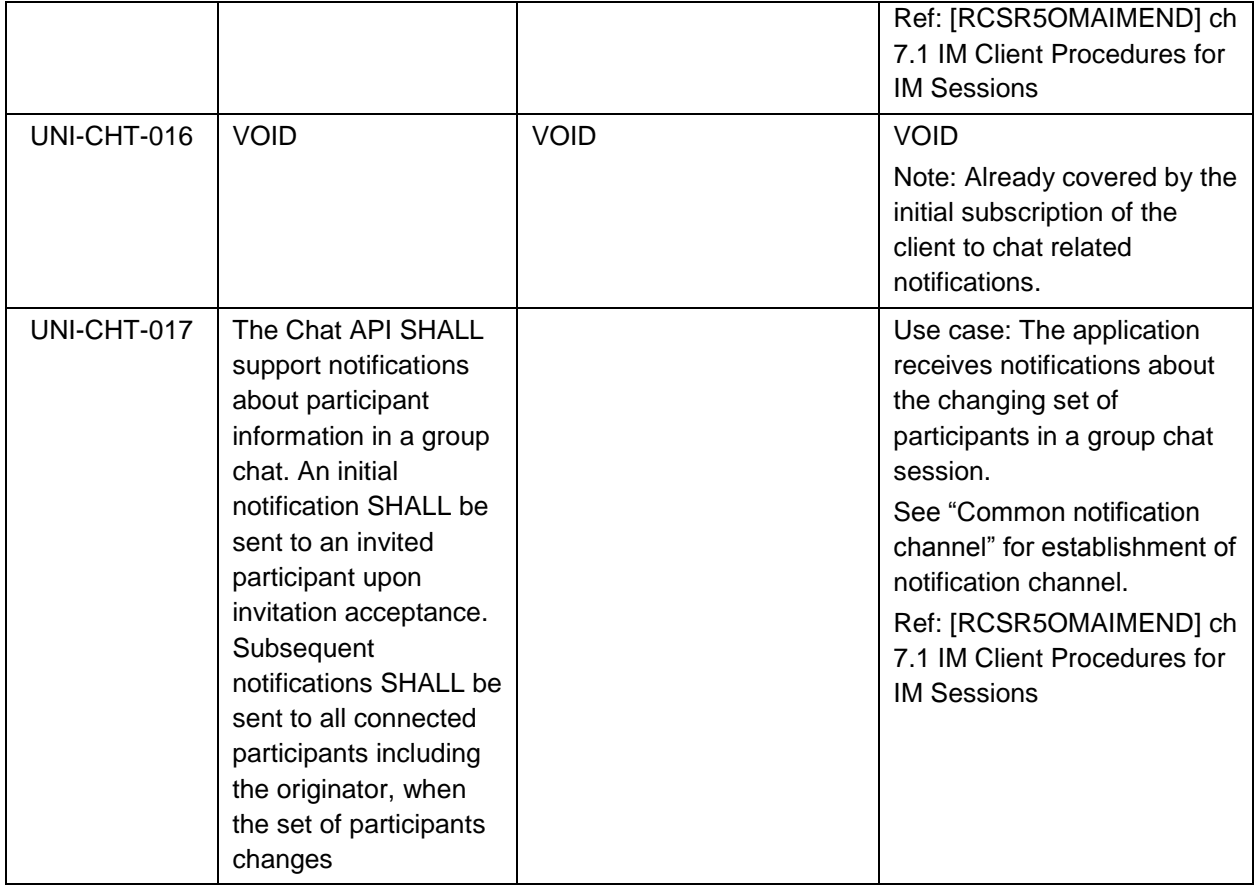

#### **4.7.4 Long Lived Group Chat**

In the Long Lived Group, the session management complexity is handled internally by the gateway and only the high level functionality related to the Long Lived Group chat user experience is exposed in the API.

Apart from the media and notification requirements in chapters 4.7.5 and 4.7.6 which are shared with the session aware group chat requirements in chapter 4.7.3, the following requirements shall be fulfilled:

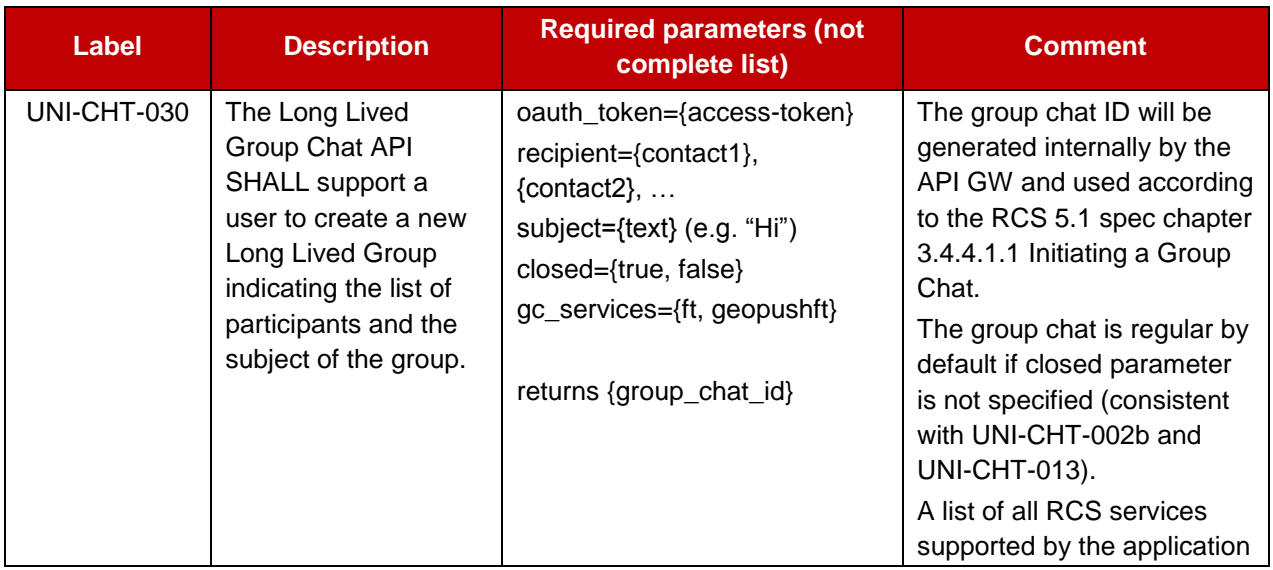

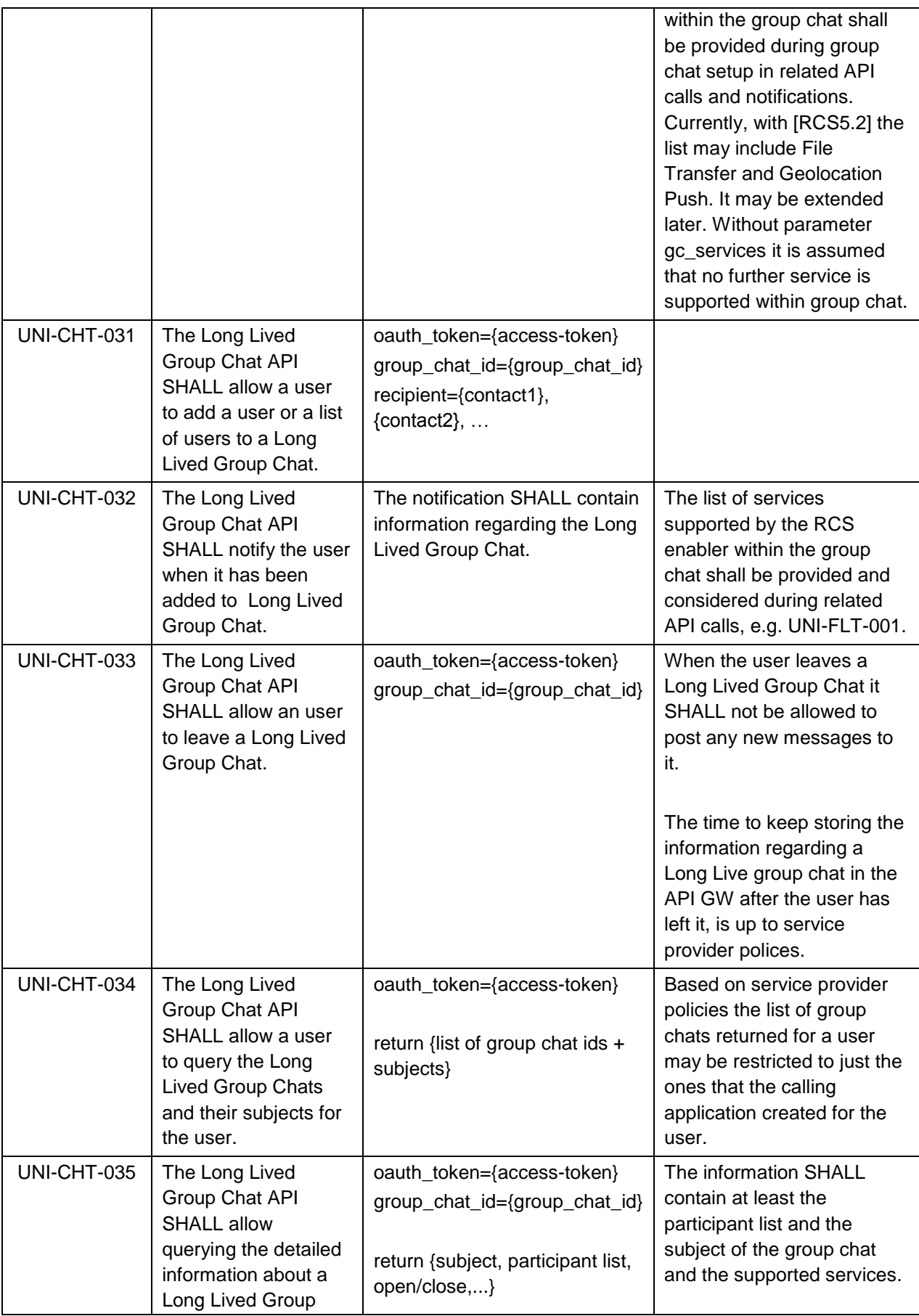

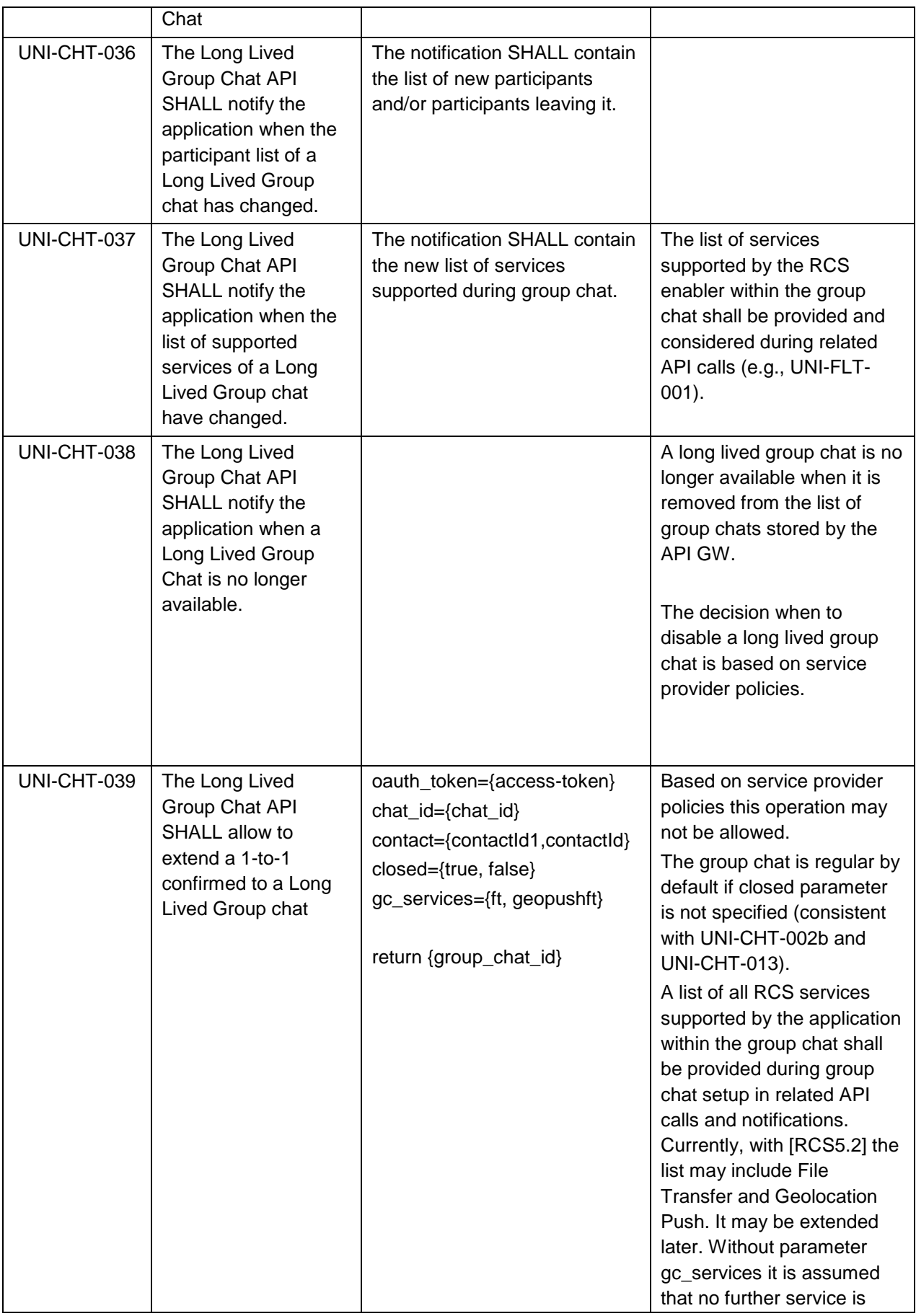

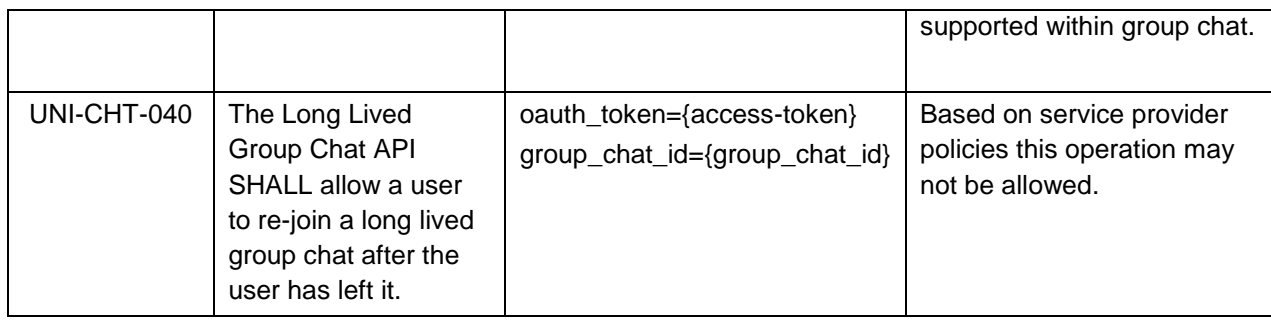

#### **4.7.5 Media**

The operations listed below allow handling the media in a chat.

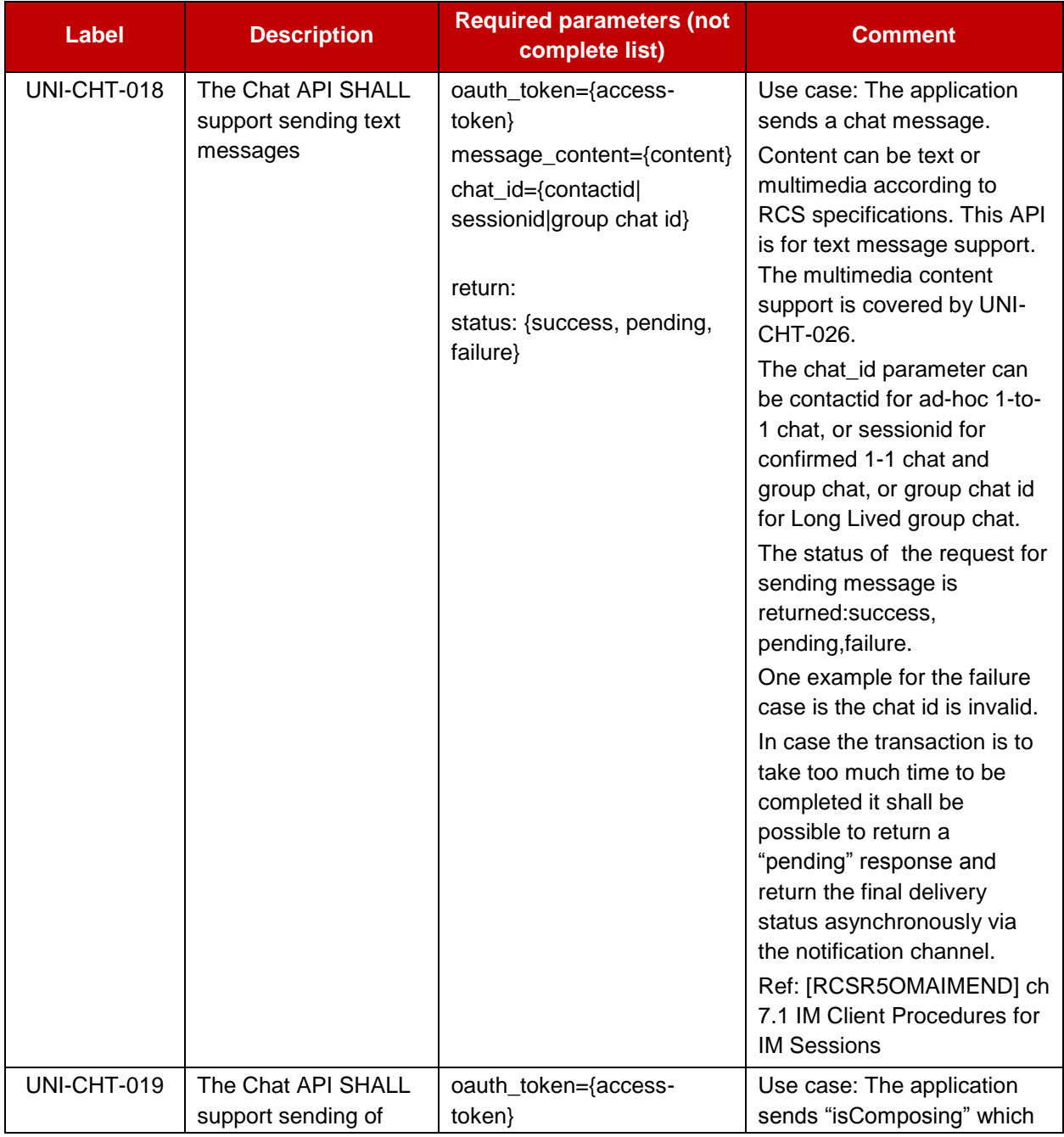

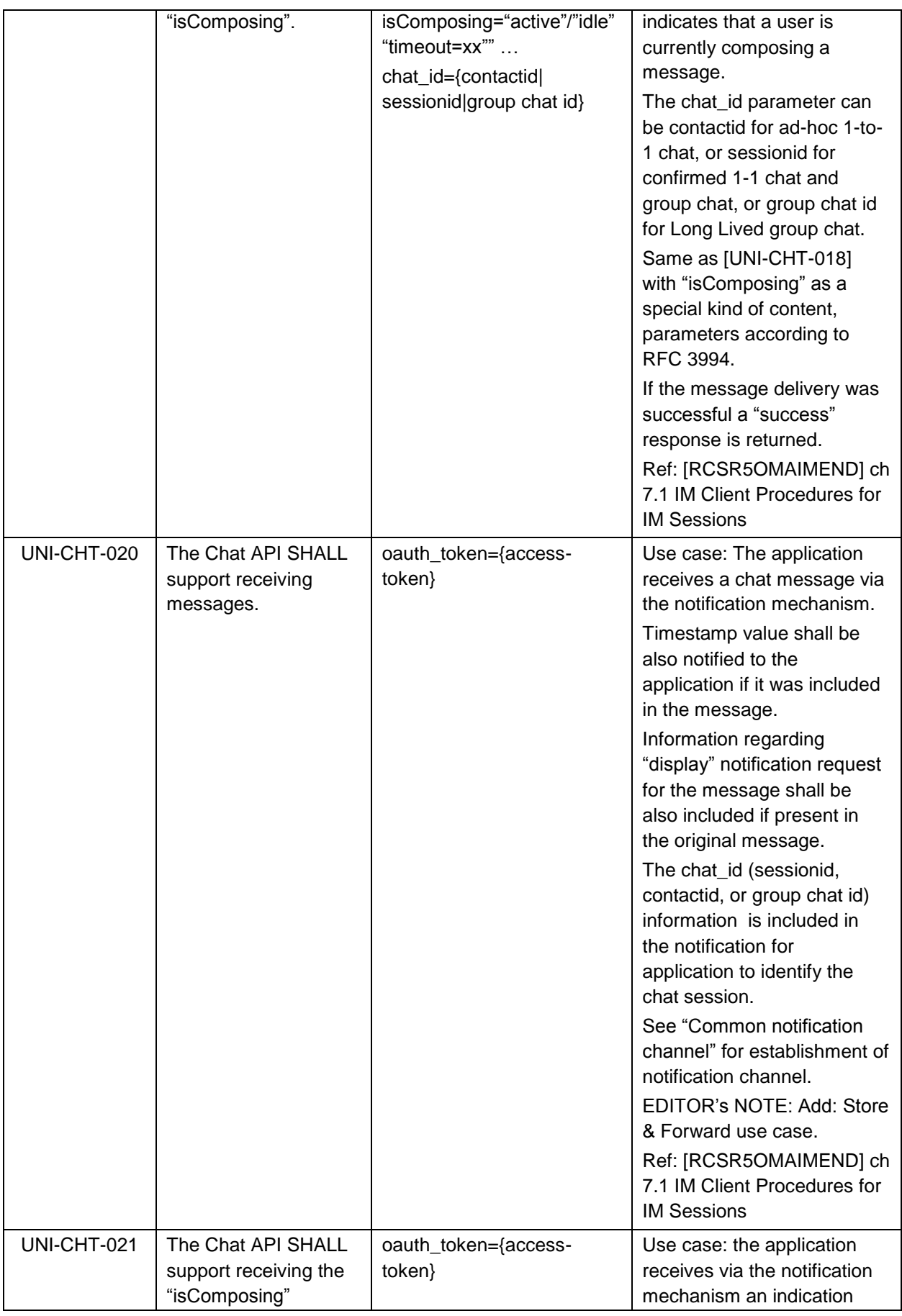

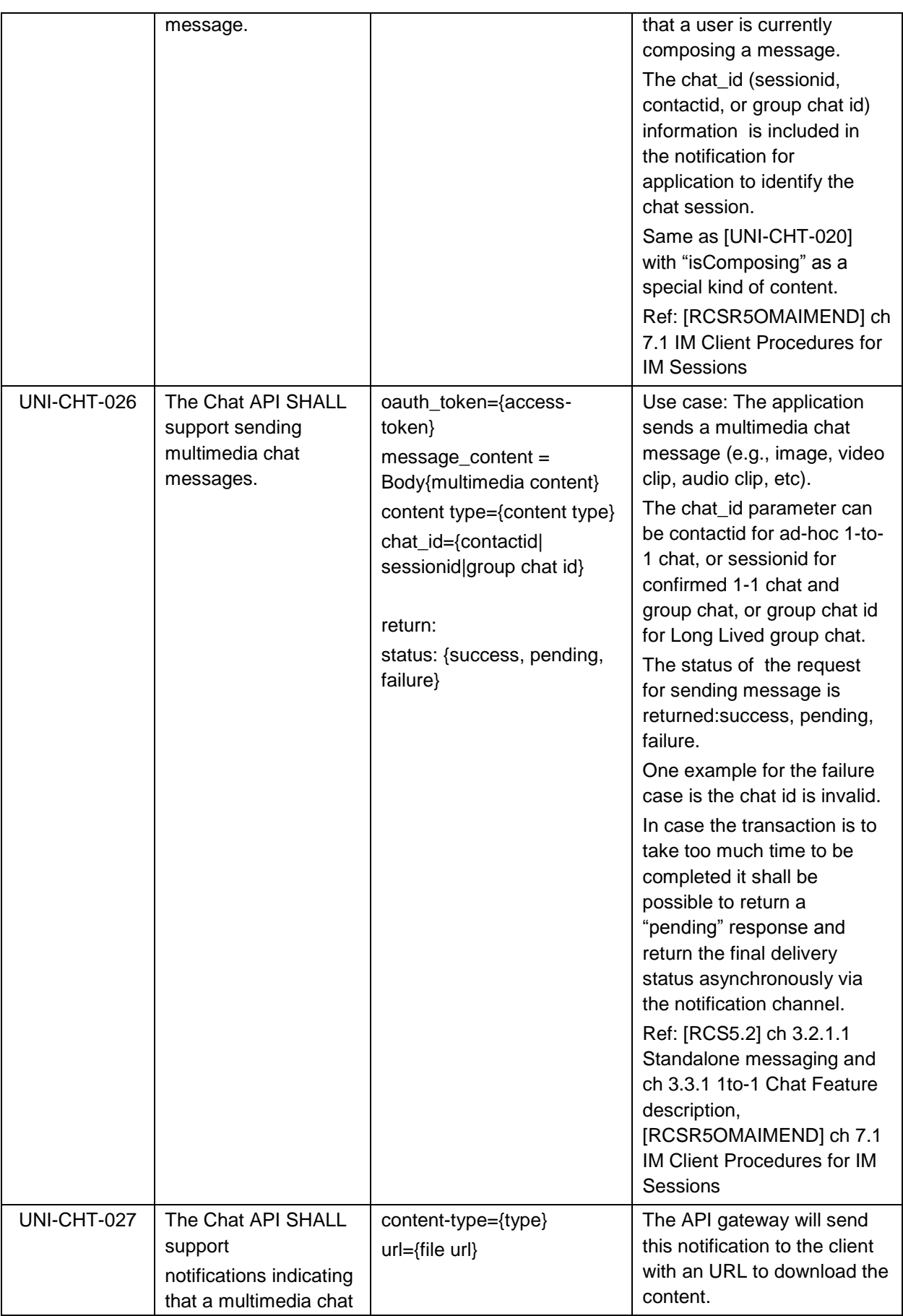

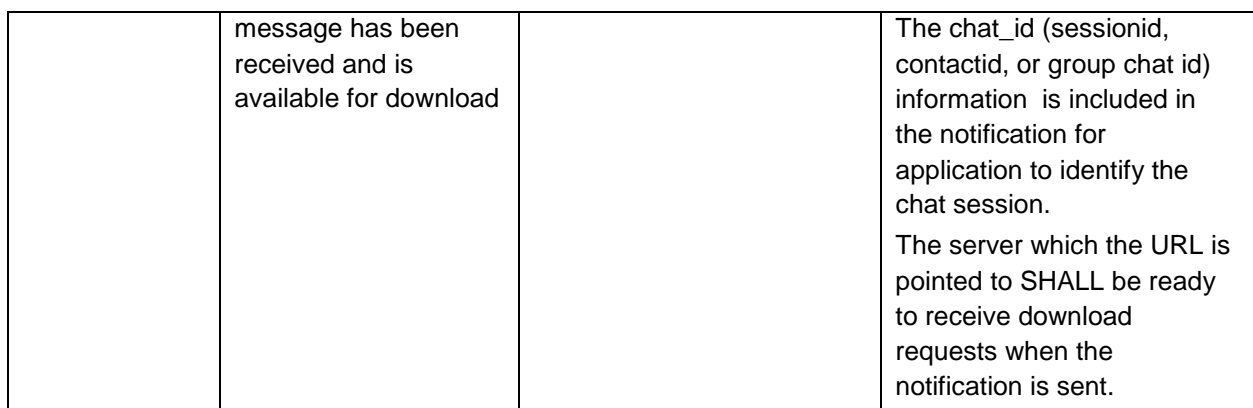

#### **4.7.6 Notifications**

In the RCS specification, three notifications associated to messages have been specified:

- 1. "Sent" notification: generated when the RCS client has successfully sent the message. In the case of the APIs it should be generated by the API gateway and the application should be notified when it has successfully sent the message.
- 2. "Delivery" notification: generated when the message arrives at the final destination. In the case of the APIs, the API gateway will receive the notification from the IM Server about a previously sent message and it will notify the application accordingly. The API gateway is also responsible for sending back the delivery notifications of incoming messages as they are received by the application. To avoid sending delivery notifications for messages that are not correctly received (i.e., the application fails to fetch the message while it is in the notification channel), it is highly recommended that the API gateway sends the "delivery" notification for incoming messages only after the message has been successfully delivered to the application in the notification channel.
- 3. "Displayed" notification: generated by the RCS client when a message is displayed on the RCS device. For privacy issues, an RCS user is able to enable or disable the sending of "displayed" notifications. In the case of APIs, the application is responsible for generating these "displayed" notifications accordingly. The API gateway shall also be able to receive them and notify the application.

References: [RCS5.2] Section 3.3 and 3.4.

The operations listed below allow handling of the message related notifications.

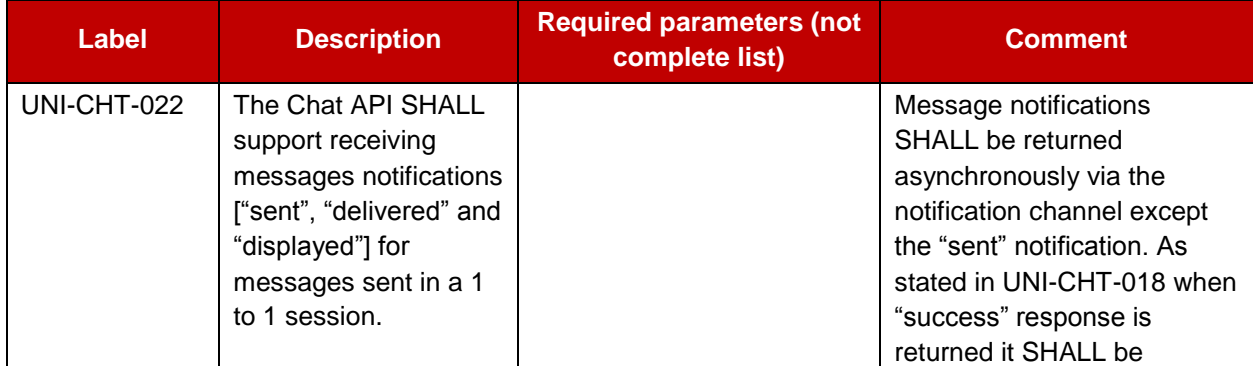

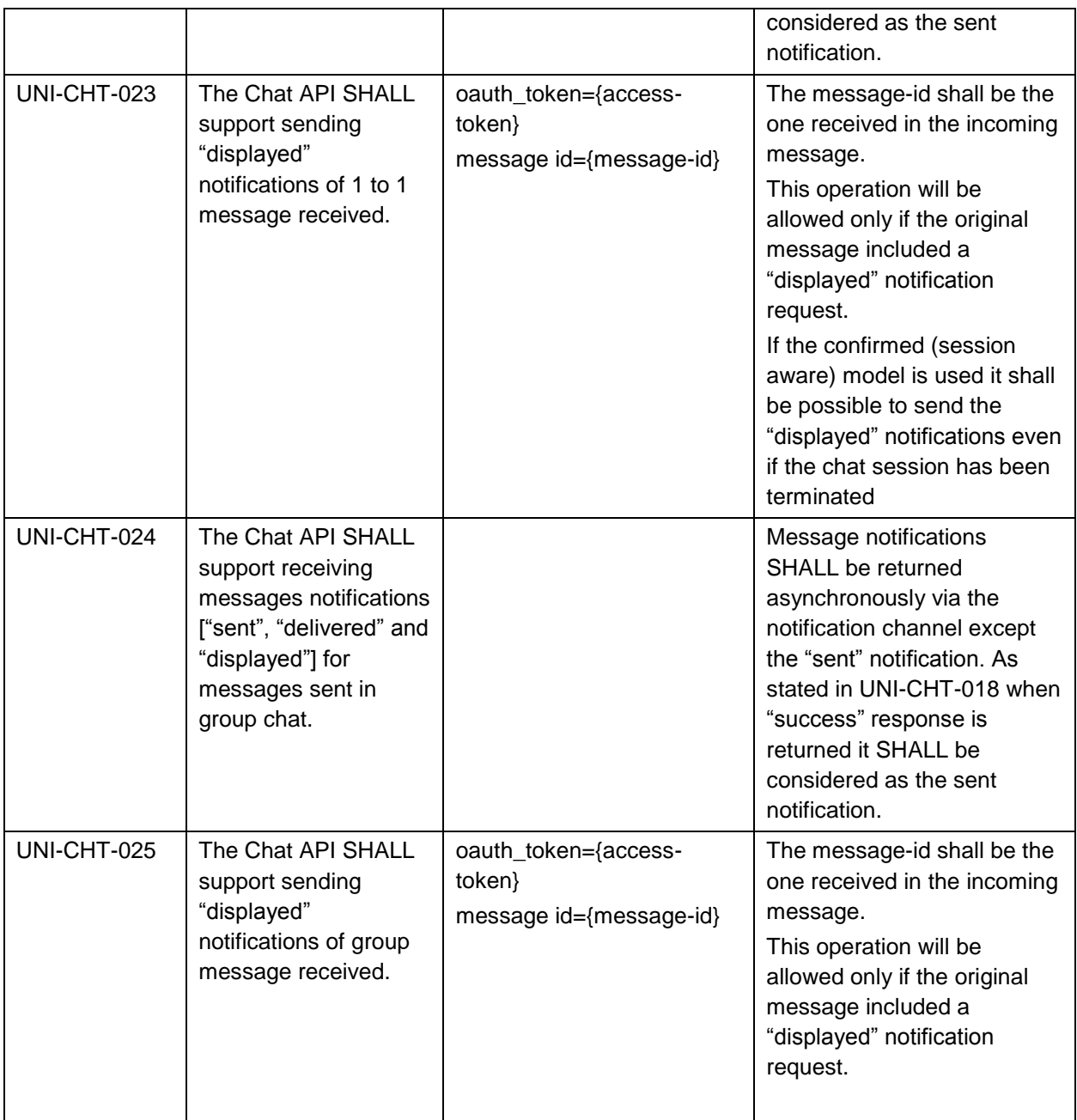

#### **4.8 File Transfer UNI API requirements**

#### **4.8.1 Introduction (informative)**

The following tables show the functional requirements for the file transfer API. A file could be sent to a single recipient or to multiple recipients within an active group chat if supported by the related RCS enabler. The file transfer API can also be used for RCS 5.1 location and VCard features by sending and receiving the location or VCard data as file content.

## **4.8.2 Originating side**

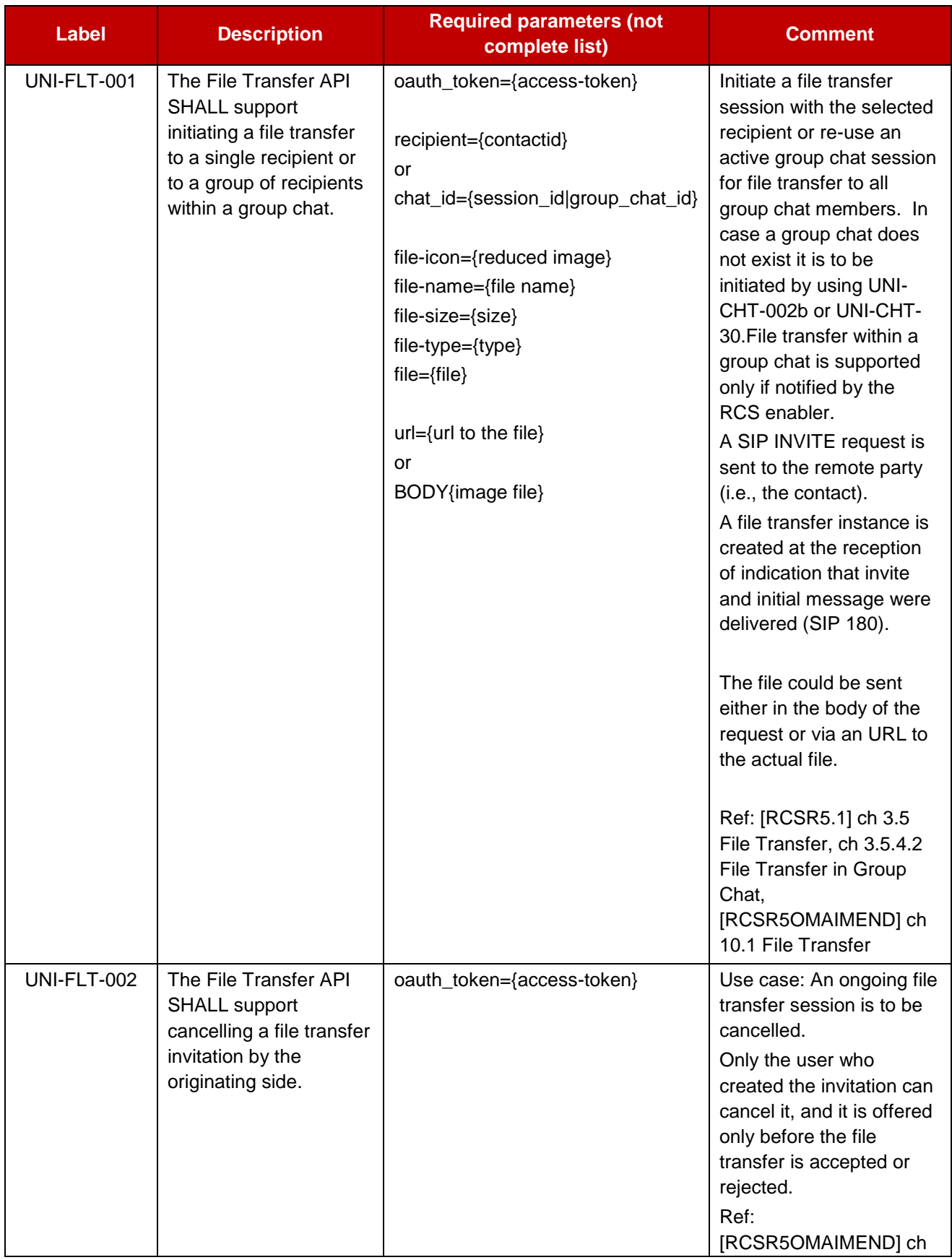

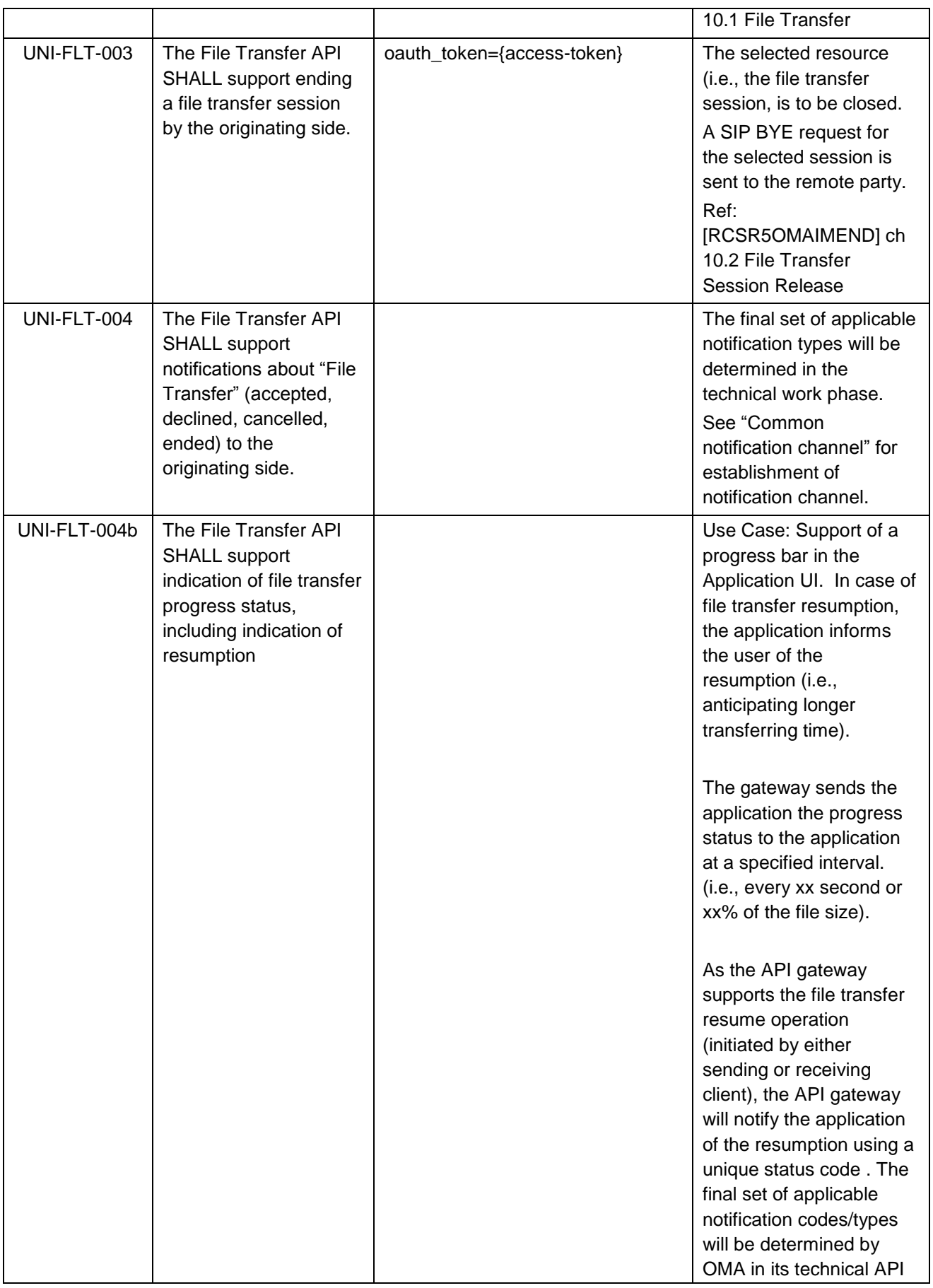

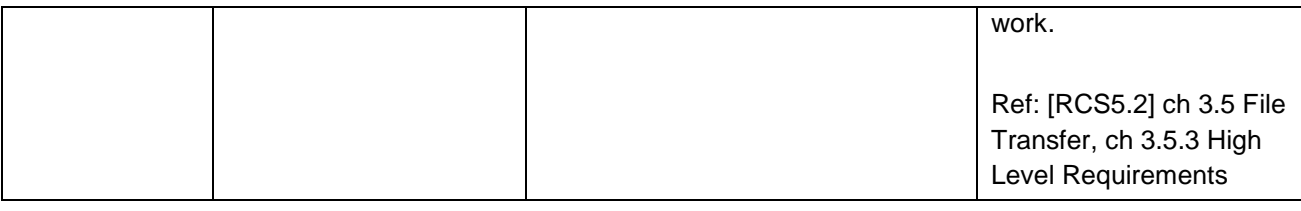

# **4.8.3 Terminating side**

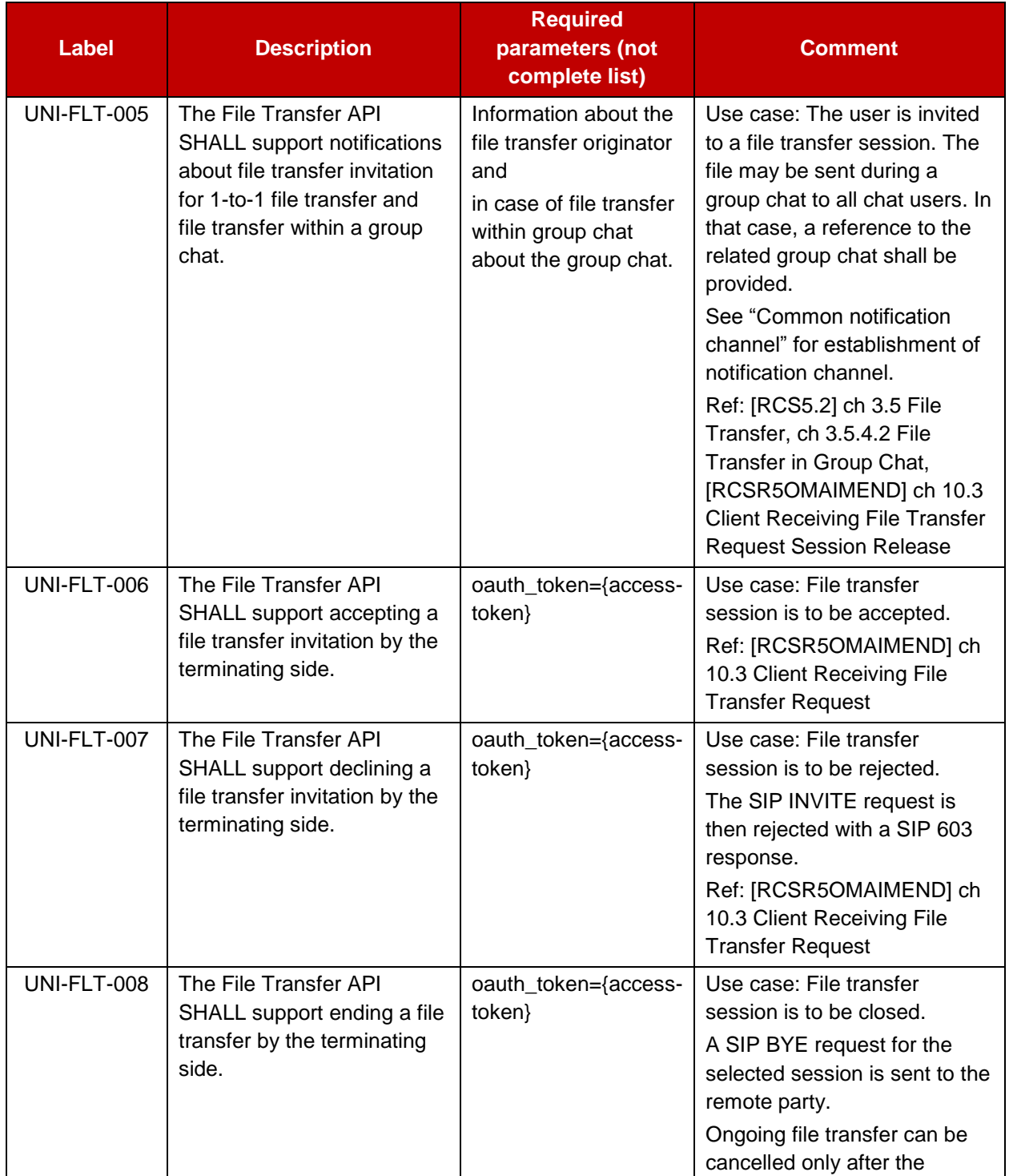

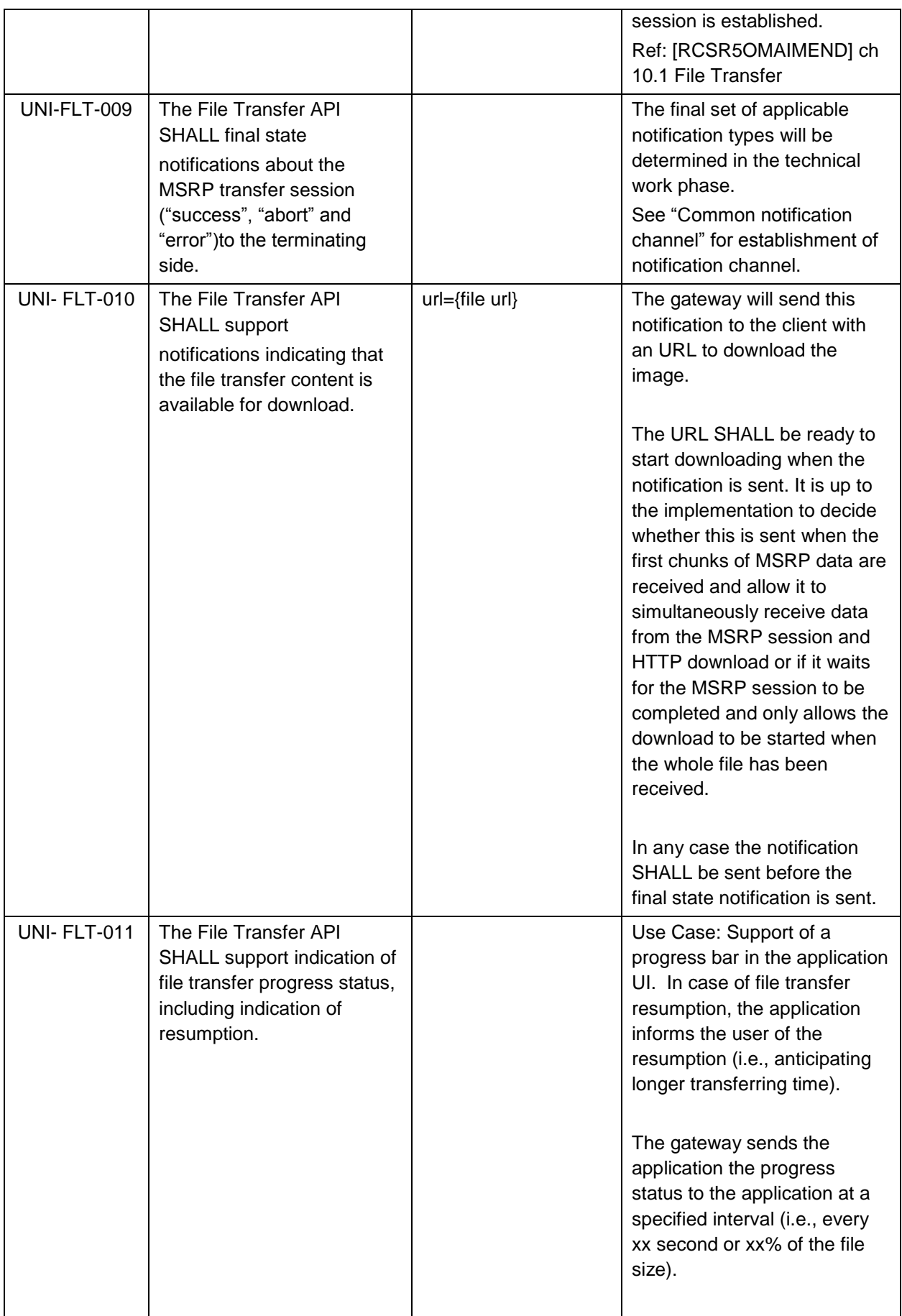

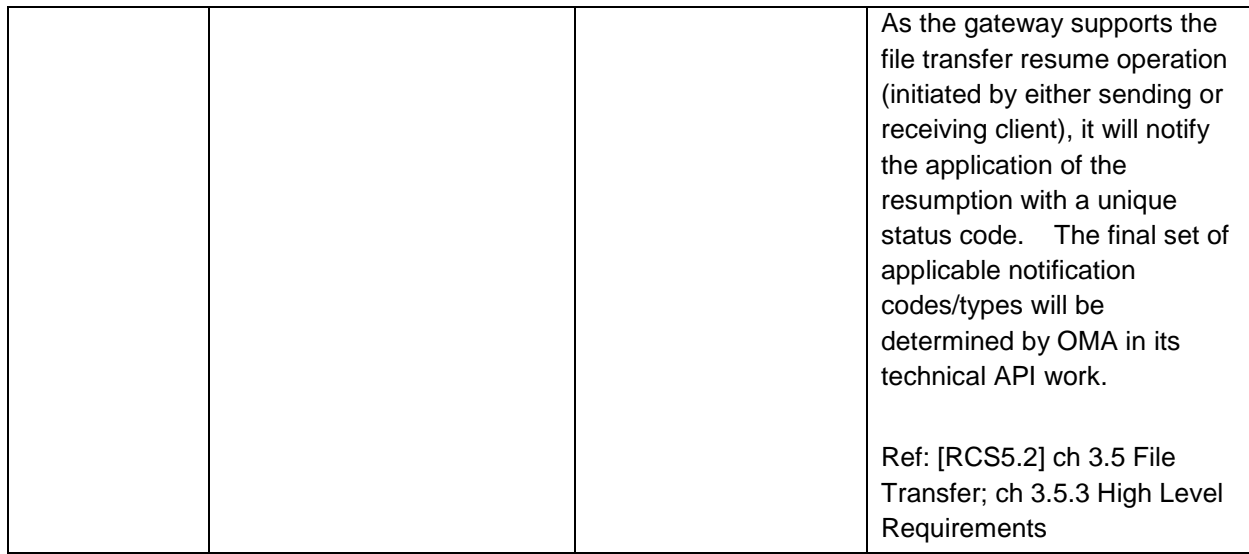

#### **4.9 Call Control and Notification UNI API requirements**

The Call Control and Notification UNI API requirements are based on OMA Parlay REST Third-Party Call Control and Call Notification APIs.

#### **4.9.1 Call Functionality available to originating side**

The operations listed below allow an application to manage a call session and to receive call progress notifications on behalf of the originating side (i.e., "calling participant", "A-Party").

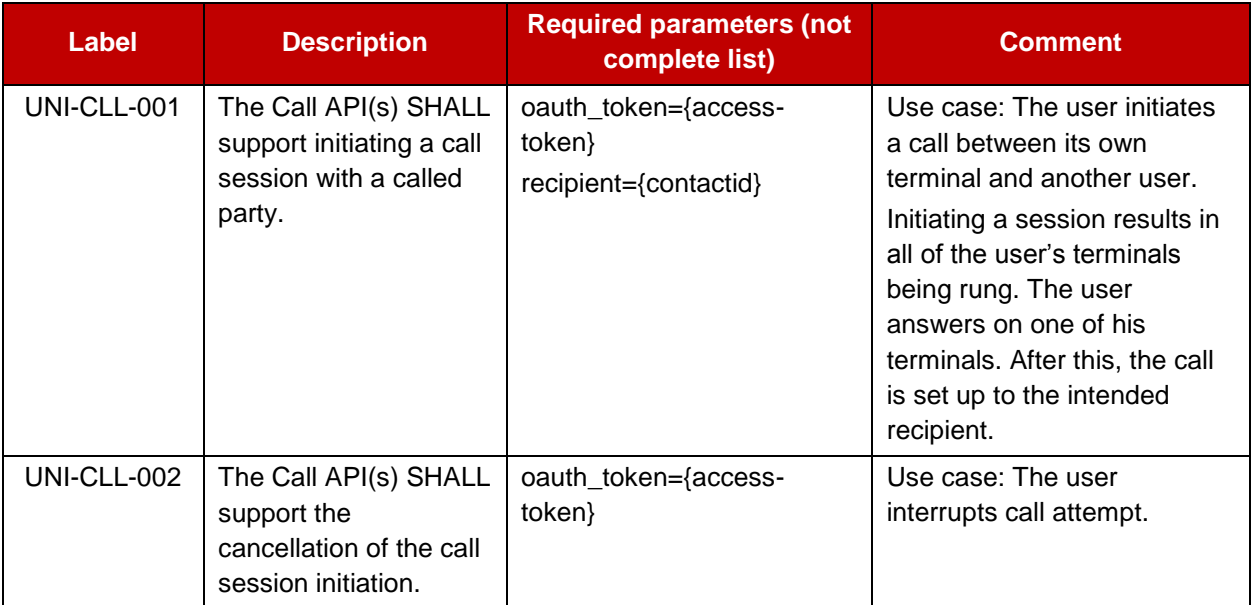

#### **4.9.2 Call functionality available to originating side and terminating side**

The operations listed below allow an application to receive call progress notifications and to terminate a call session on behalf of the call participants ["calling participant" ("A-Party") as well as "called participant" ("B-Party")). The term "user" listed below therefore subsumes both "A-party" as well as "B-party".

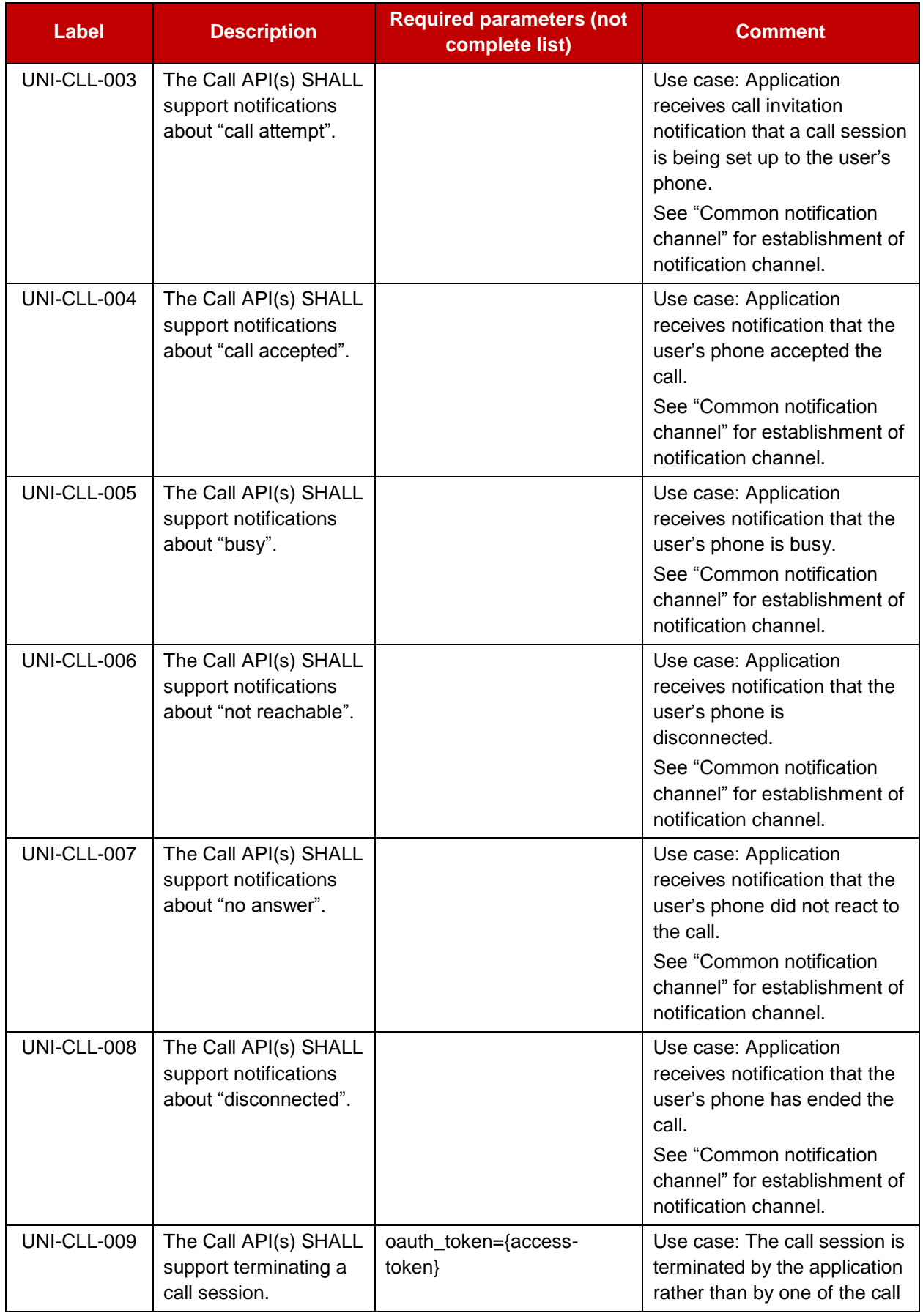

Page 50 of 80

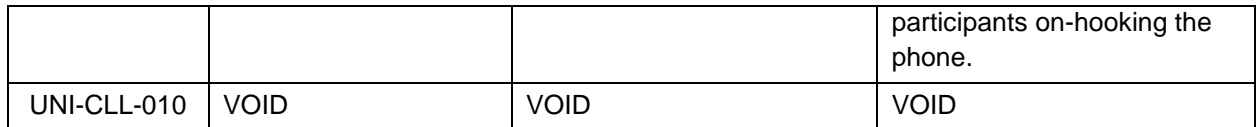

#### **4.9.3 Media Information**

The operations listed below indicate how media is handled in a multimedia call.

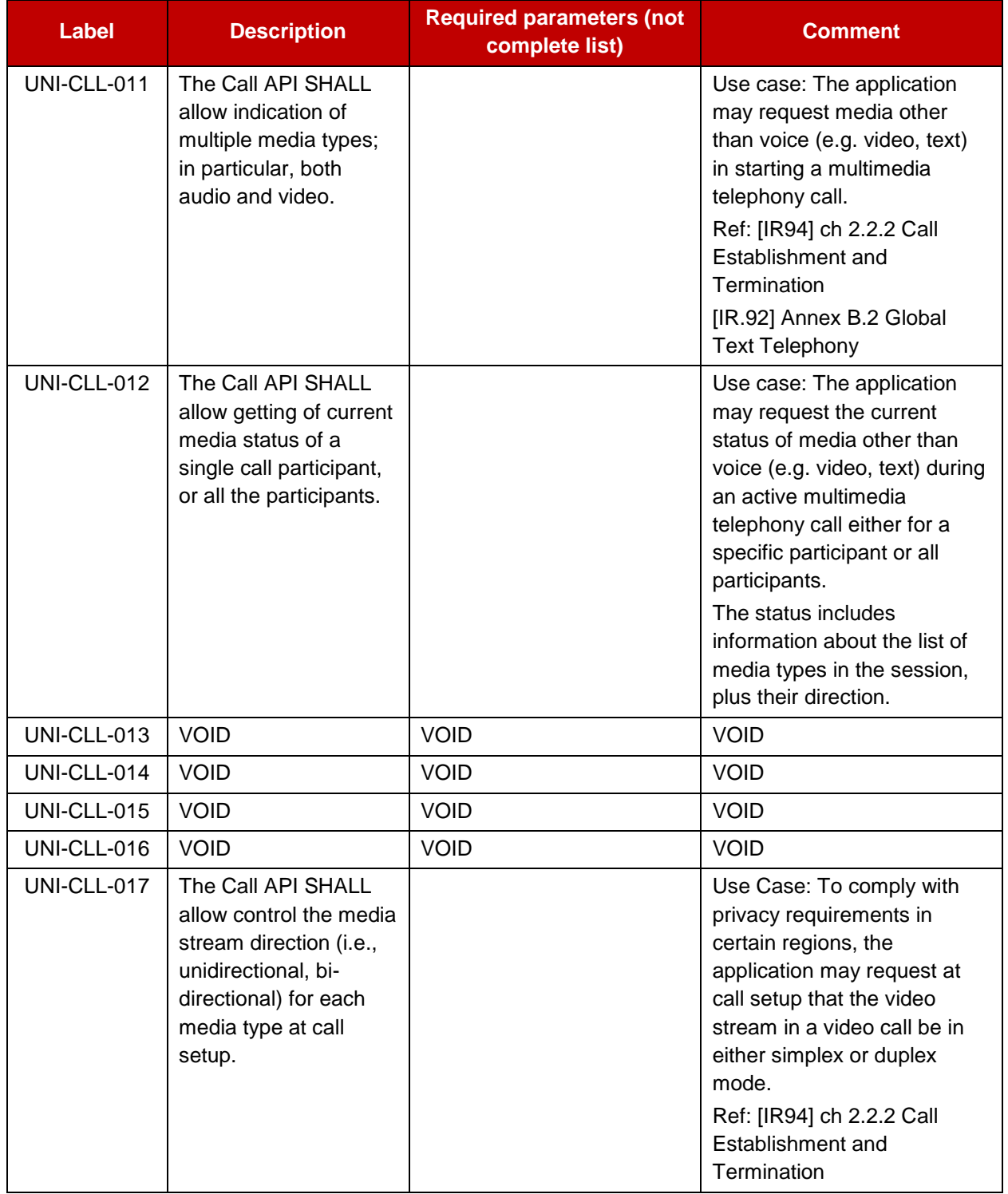

#### **4.10 WebRTC Signaling API requirements**

This section defines the requirements for a WebRTC Signaling API.

The main intent of this API is to support web applications running in a web browser that make use of the WebRTC API [W3C\_WebRTC], but it should also work with other media engines that are based on [RFC3264]. The WebRTC Signaling API provides a signalling mechanism for these applications to access a Voice or Video over IP service in the network, e.g. based on the IMS.

#### **4.10.1 Call Functionality available to originating side**

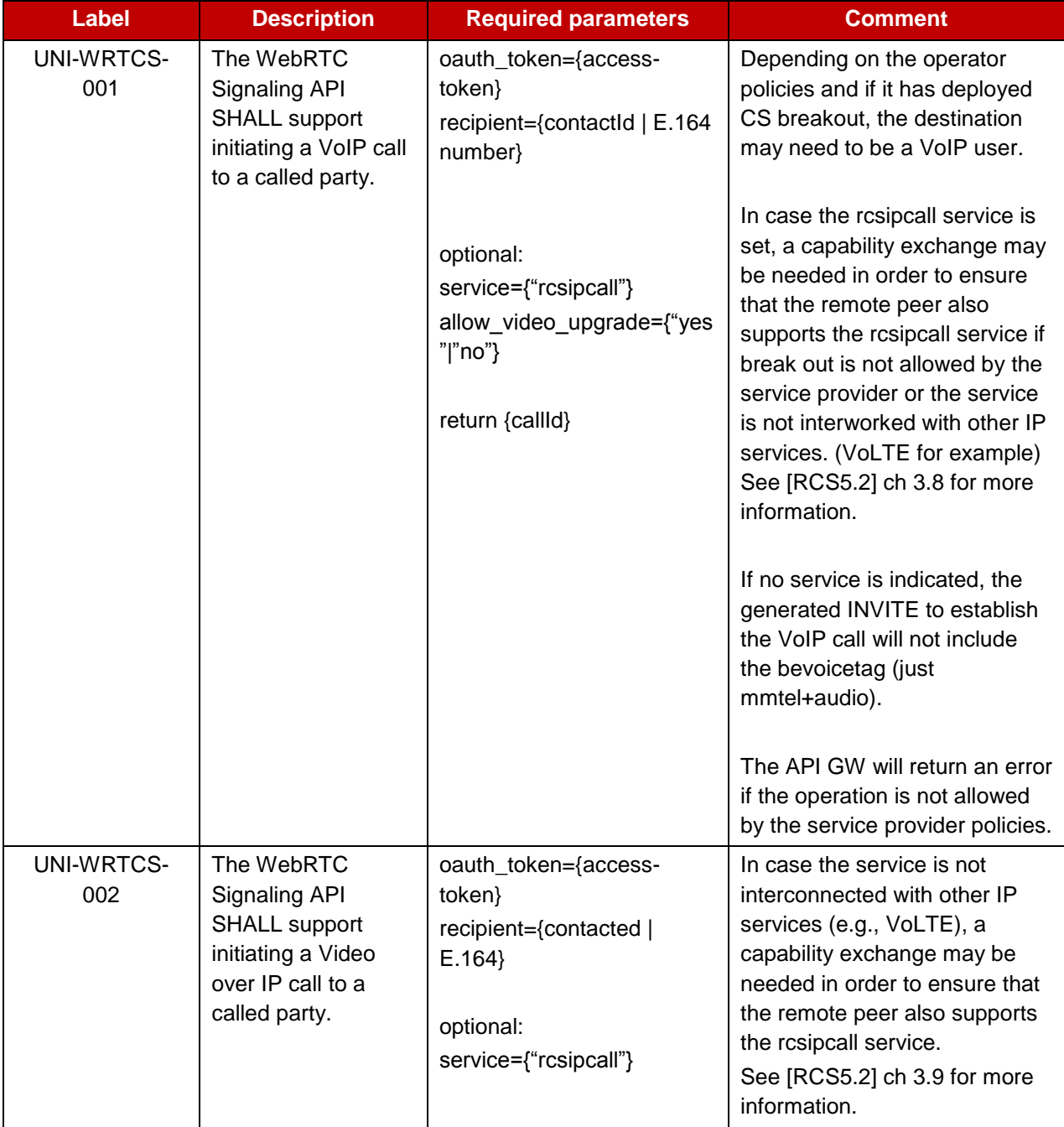

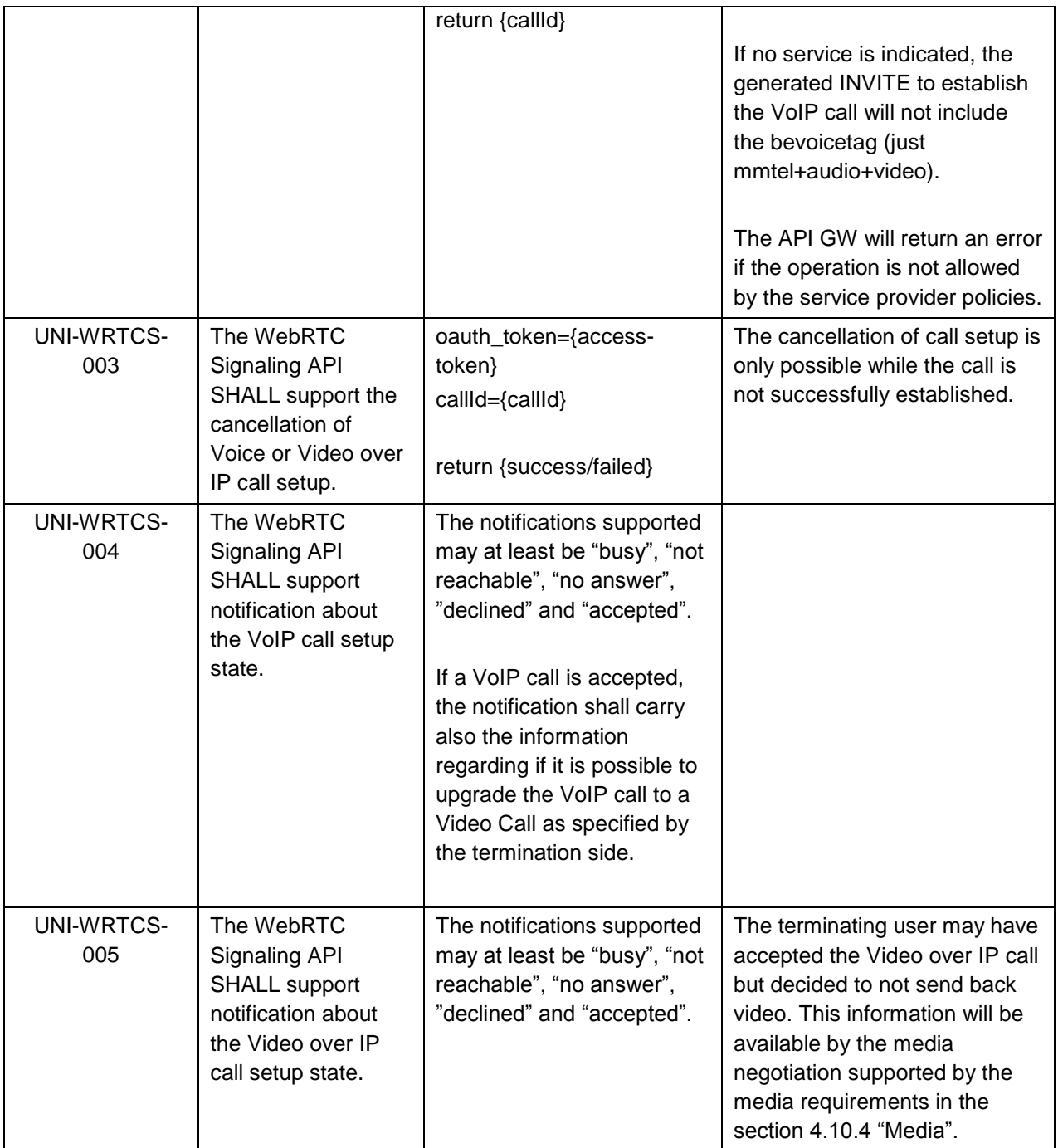

# **4.10.2 Call Functionality available to terminating side**

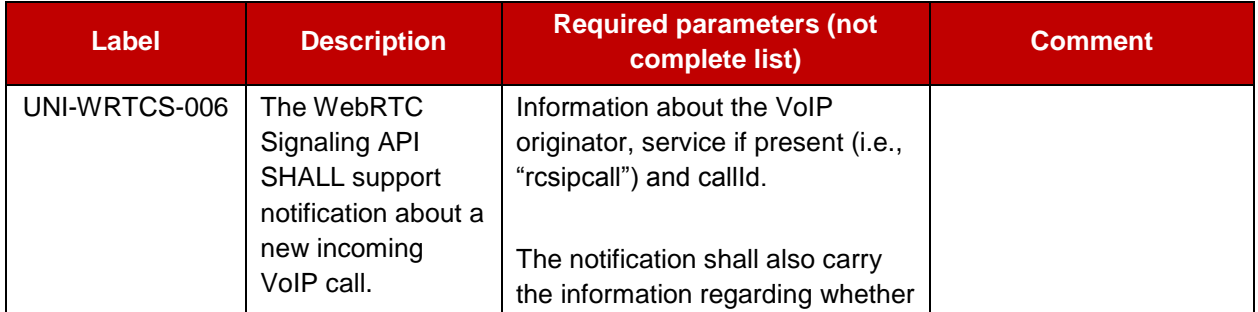

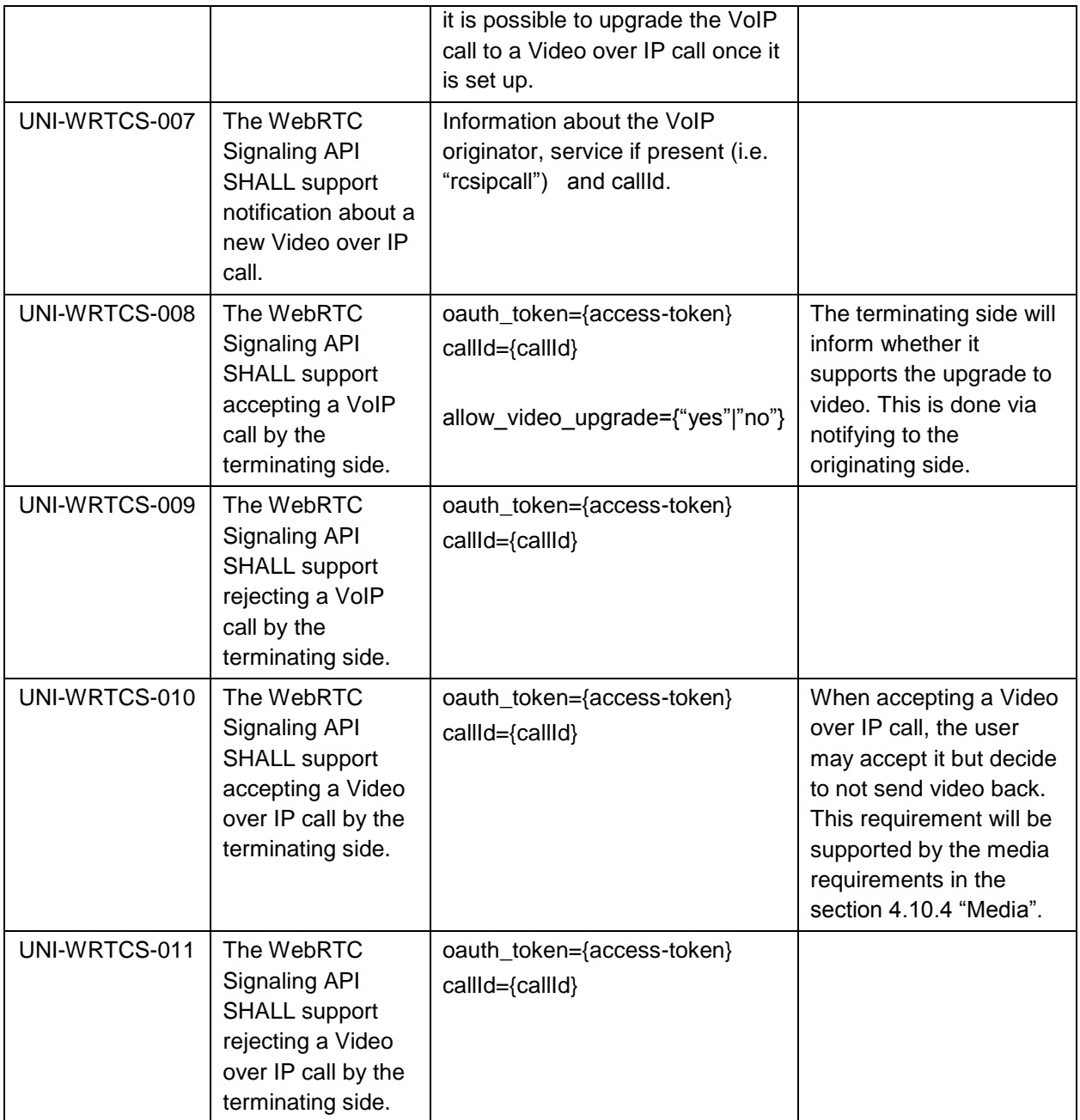

## **4.10.3 Call Functionality available to originating side and terminating side**

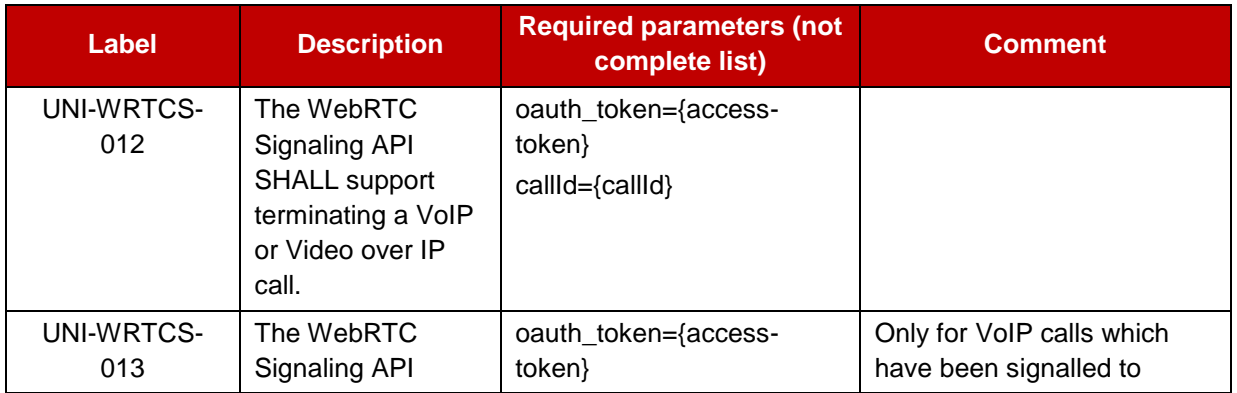

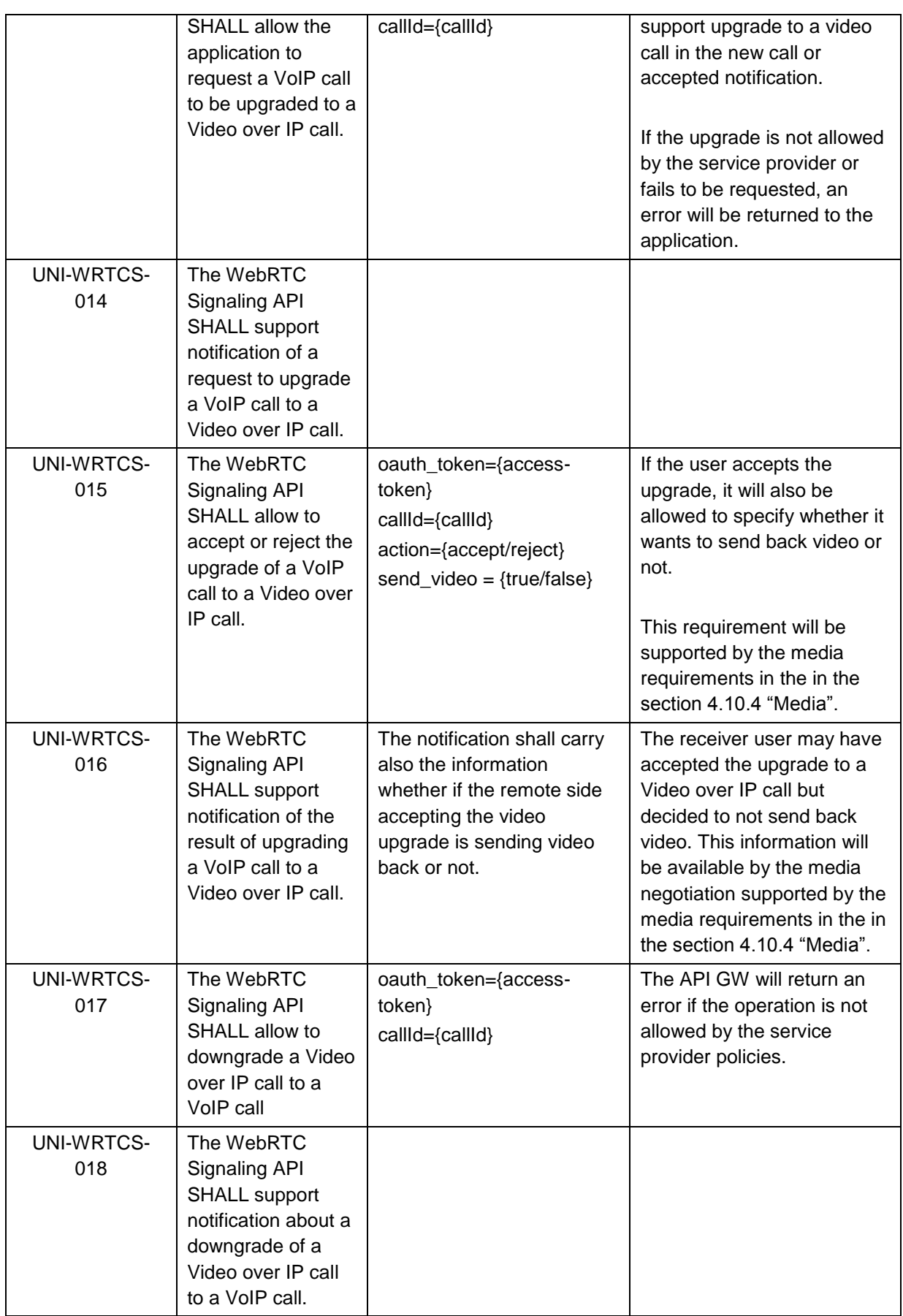

#### **4.10.4 Media**

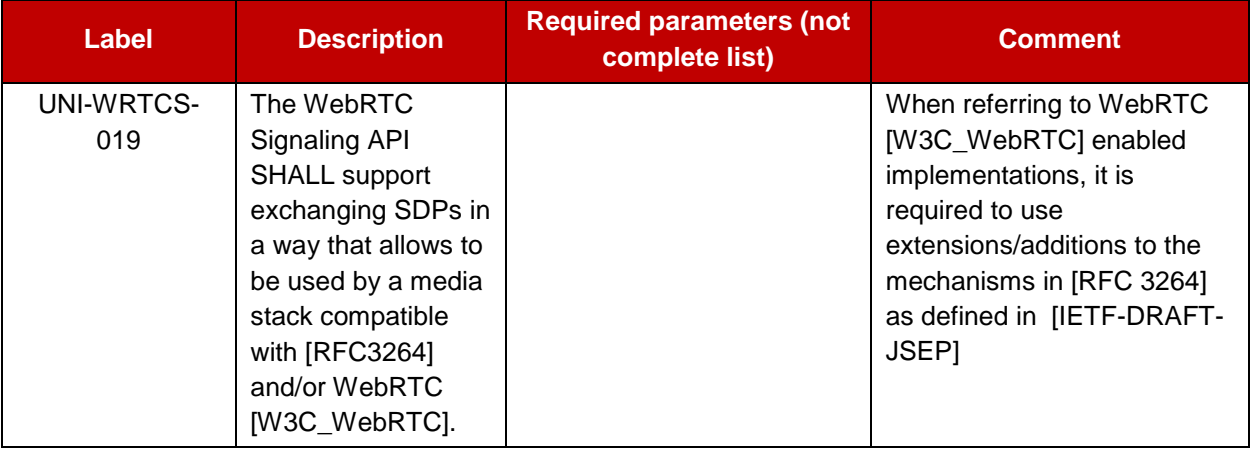

#### **4.11 Video Share UNI API requirements**

References for Video Share: GSMA IR.74 [IR74] as endorsed by RCS.

#### **4.11.1 Video Share use cases (informative)**

To clarify the requirements in the next sections, the intended basic use cases of the Video Share API are:

1. API Originated: Sharing a recorded or stored video file from application to client.

The application acts as an originating client in a Video Share session. For instance, a music television station offers its customers to browse a catalogue of music videos, and stream them to clients using a "click to play" interaction. The application uses a video file as the source of the video stream of the Video Share.

[Figure 6](#page-57-0) illustrates a schematic flow. For option 1, the file is included as the body of the API request to create the Video Share session. This ensures that the video file is available when the video share session is accepted. The method to upload the media file to the repository in option 2 is out of the scope.

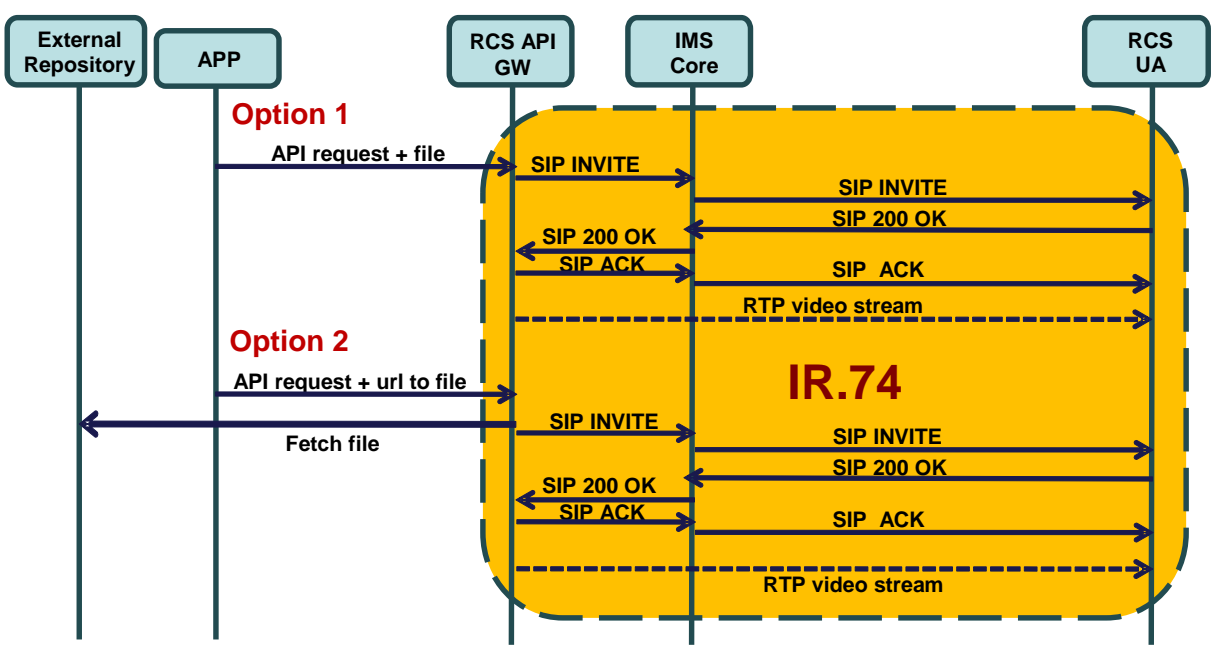

**Figure 6: Schematic flow for Video Share Use Case 1**

<span id="page-57-0"></span>2. API Originated: Sharing real time video from application to client.

The application acts as an originating client in a Video Share session. For instance, the application streams video from a live video feed to clients.

The application creates a new Video Share session and announces to the API gateway which formats (i.e., transport protocol, codecs, etc.) it supports. The API gateway processes the list and selects one of the offered formats (i.e., transport protocol, codecs, etc.). The API gateway then makes a Video Share invitation to the IR.74 compliant client. When the client accepts the Video Share session, the API gateway sends a notification to the application using the notification channel indicating the chosen format and the media URL and/or access parameters, to which the application shall subsequently send the media.

The API will provide an open and extensible mechanism to signal the media formats (i.e., transport protocol, codecs, etc.), but the specification of the media protocols and connection/play mechanisms are out of the scope of this API specification (marked in green in [Figure 7\)](#page-58-0).

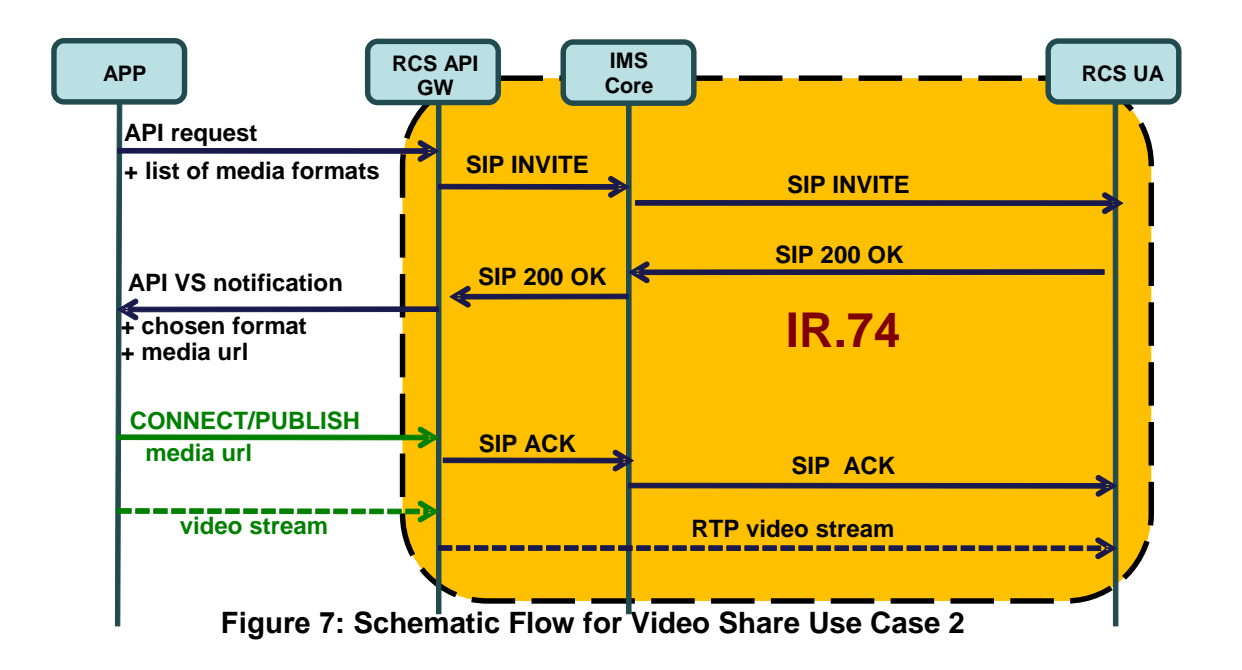

<span id="page-58-0"></span>3. API terminated: Sharing video from client to application

The application acts as a terminating client in a Video Share session. For instance, it could allow a user to watch in real time, from a web browser, the video that was shared. Another example would be an application that records the shared video for later use.

A summarized interaction would be as follows: The Video Share session is started by an IR.74 compliant handset. The API gateway receives the IR.74 invitation and notifies the application about it indicating a list of formats (i.e., transport protocol, codecs, etc...) in which the media can be made available.

The application searches the list for the most suitable format according to the platform/software it is running and then accepts the Video Share session indicating the chosen format. In the response to this acceptance request, the gateway will return the URL and/or any other access parameters which the client needs to access the media.

The API will provide an open and extensible signalling mechanism for codecs, formats, transports, etc., however, the specification of the media protocols and connection/play mechanisms are out of the scope of this API specification (marked in green in [Figure 8\)](#page-59-0).

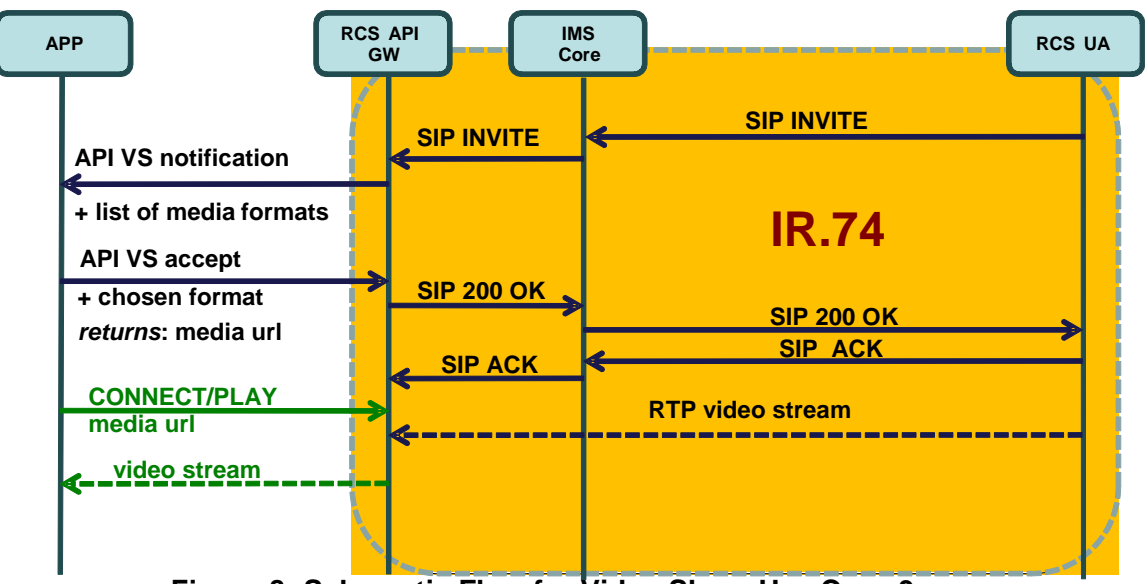

**Figure 8: Schematic Flow for Video Share Use Case 3**

<span id="page-59-0"></span>More complicated use cases can be built based on these basic scenarios. Also note that IR.74 compliant clients can support these three use cases with no changes.

#### **4.11.2 Video Share functionalities available to originating side**

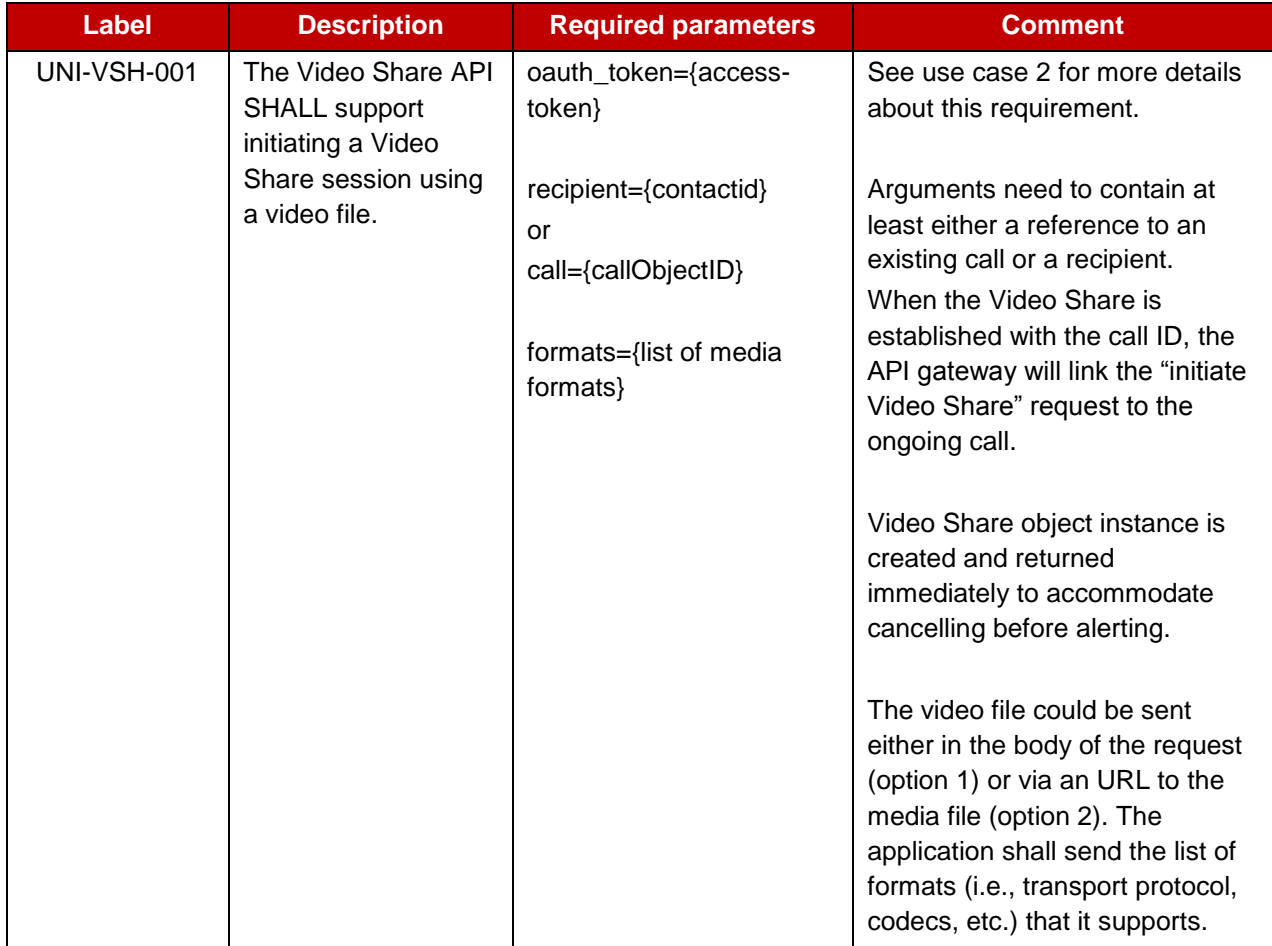

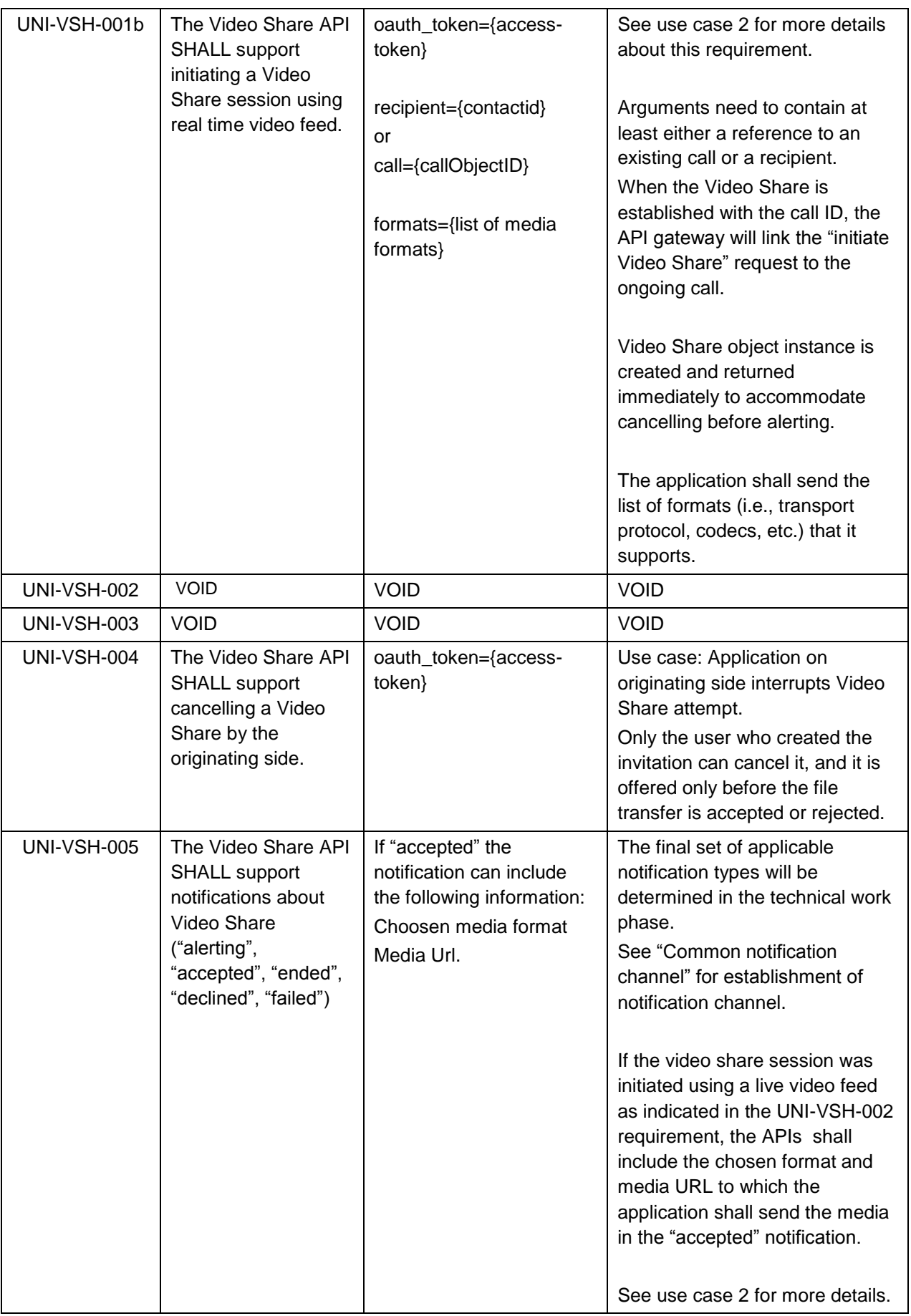

Page 60 of 80

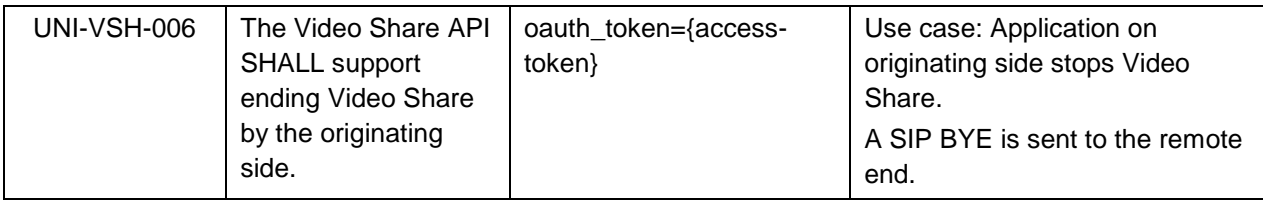

## **4.11.3 Video Share functionality available to terminating side**

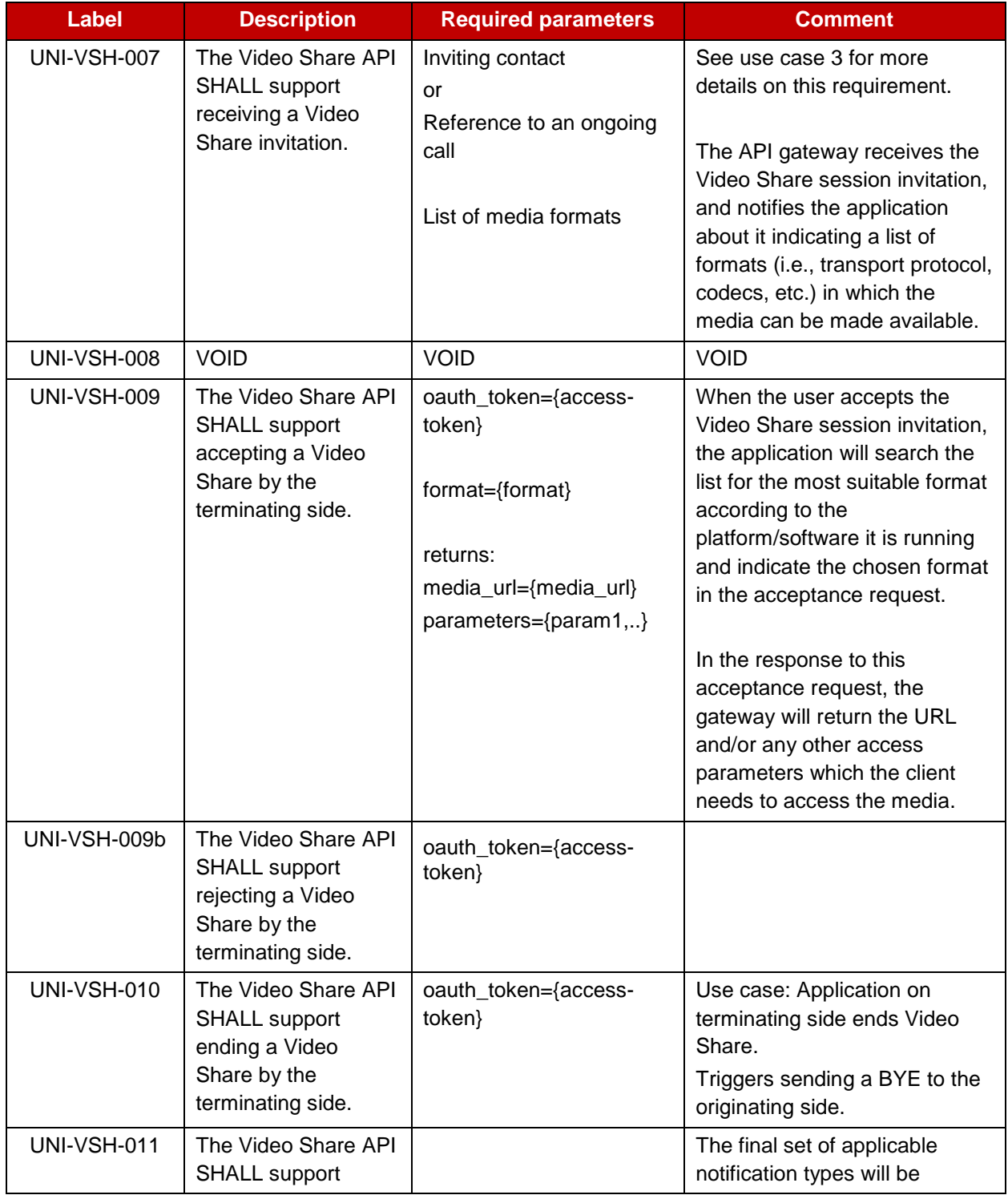

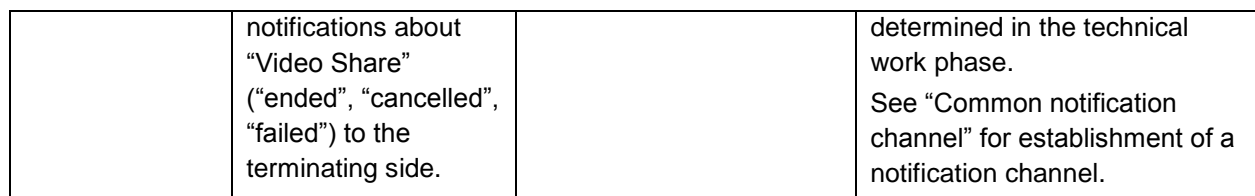

#### **4.12 Image Share UNI API requirements**

References for Image Share: GSMA IR.79 [IR79] as endorsed by RCS.

#### **4.12.1 Image Share use cases (informative)**

To clarify the requirements in the next sections, the intended basic use cases of the Image Share API are:

1. API Originated: Sharing a file from application to client.

The Image Share session is started by the application using the API. The application uses an image file as the source of the Image Share transfer. The image file can be either included in the initial API call or retrieved from an external repository. Method to upload the image file to the repository is outside of the scope of this document.

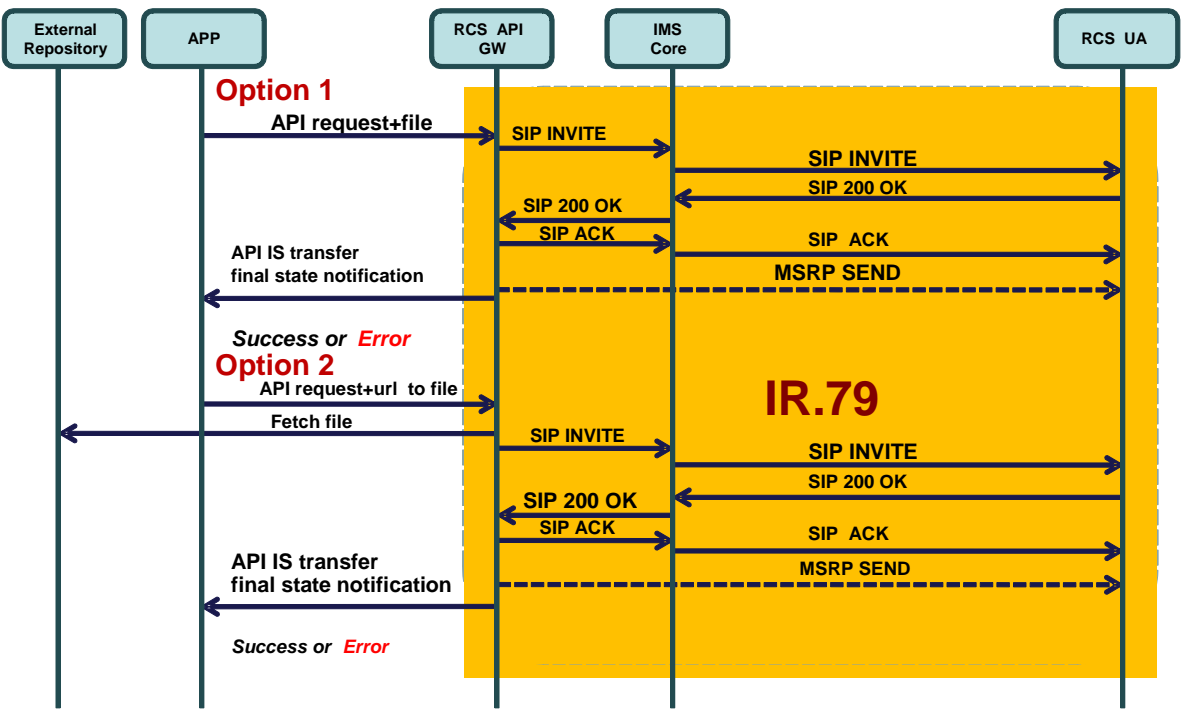

**Figure 9: Schematic flow for Image Share Use Case 1**

2. API Terminated: Sharing a file from application to client.

The Image Share session is started by an IR.79 compliant client. The API gateway receives the IR.79 invitation, and notifies the application. If the application accepts the invitation, the IS will be established between the API gateway and the UA. When the Image Share session is correctly established, the application will be notified and given a URL in which the file can be downloaded.

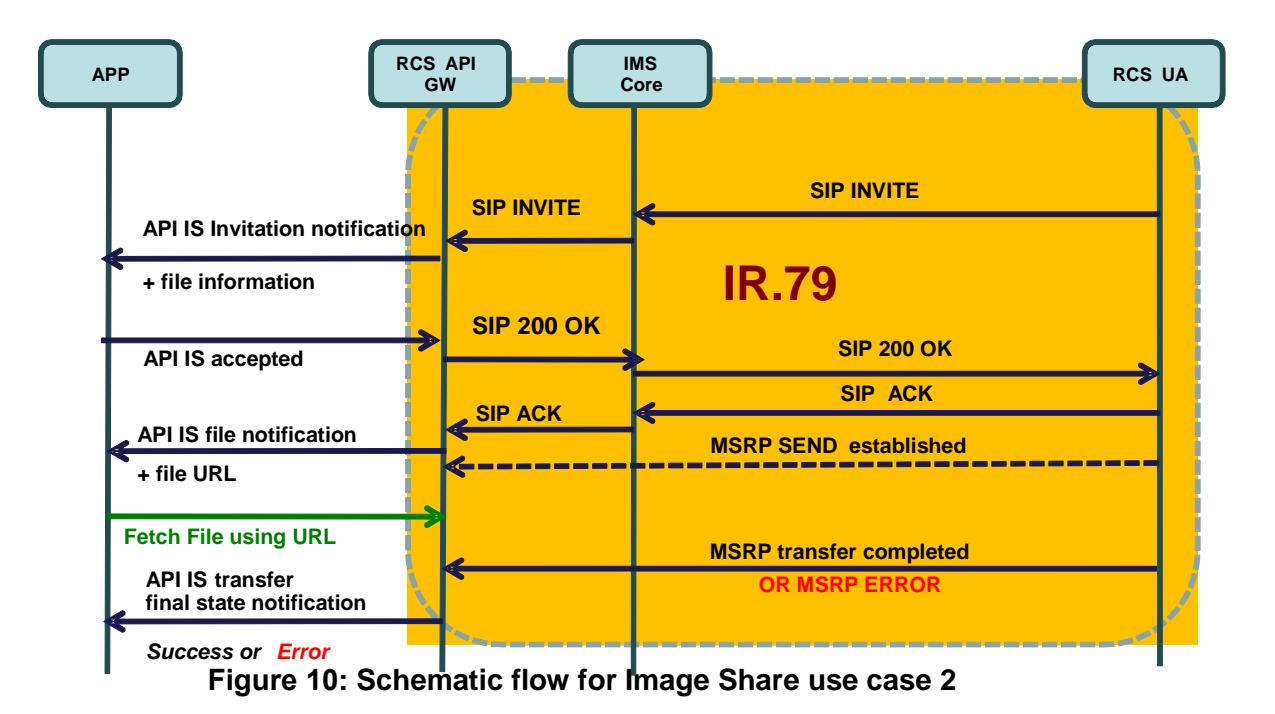

#### **4.12.2 Image Share functionality available to originating side**

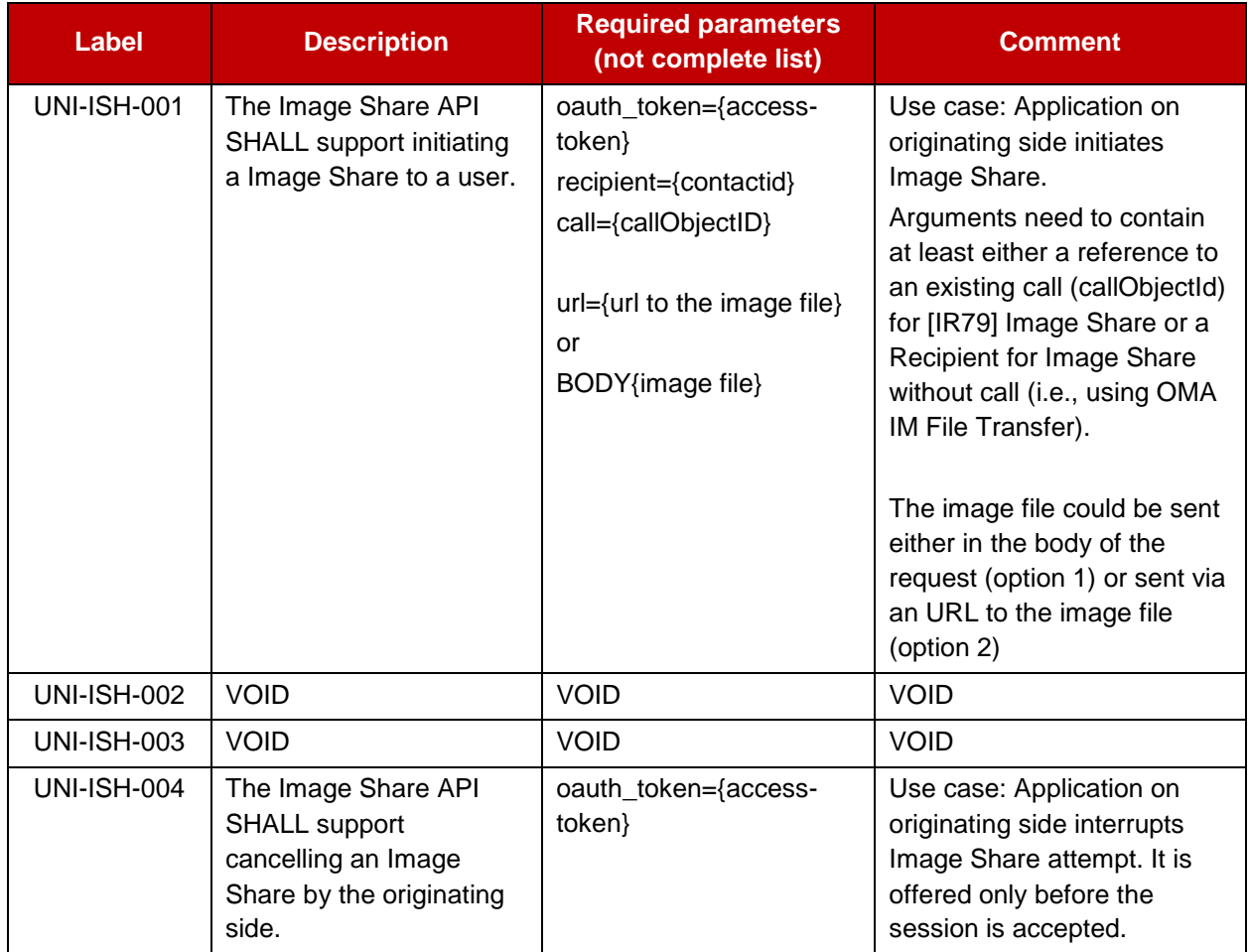

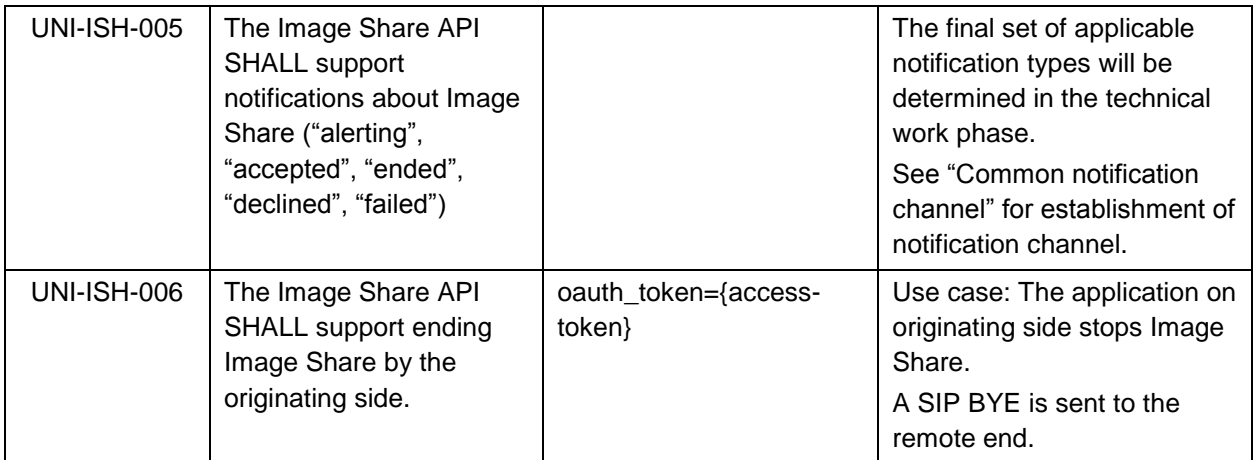

## **4.12.3 Image Share functionality available to terminating side**

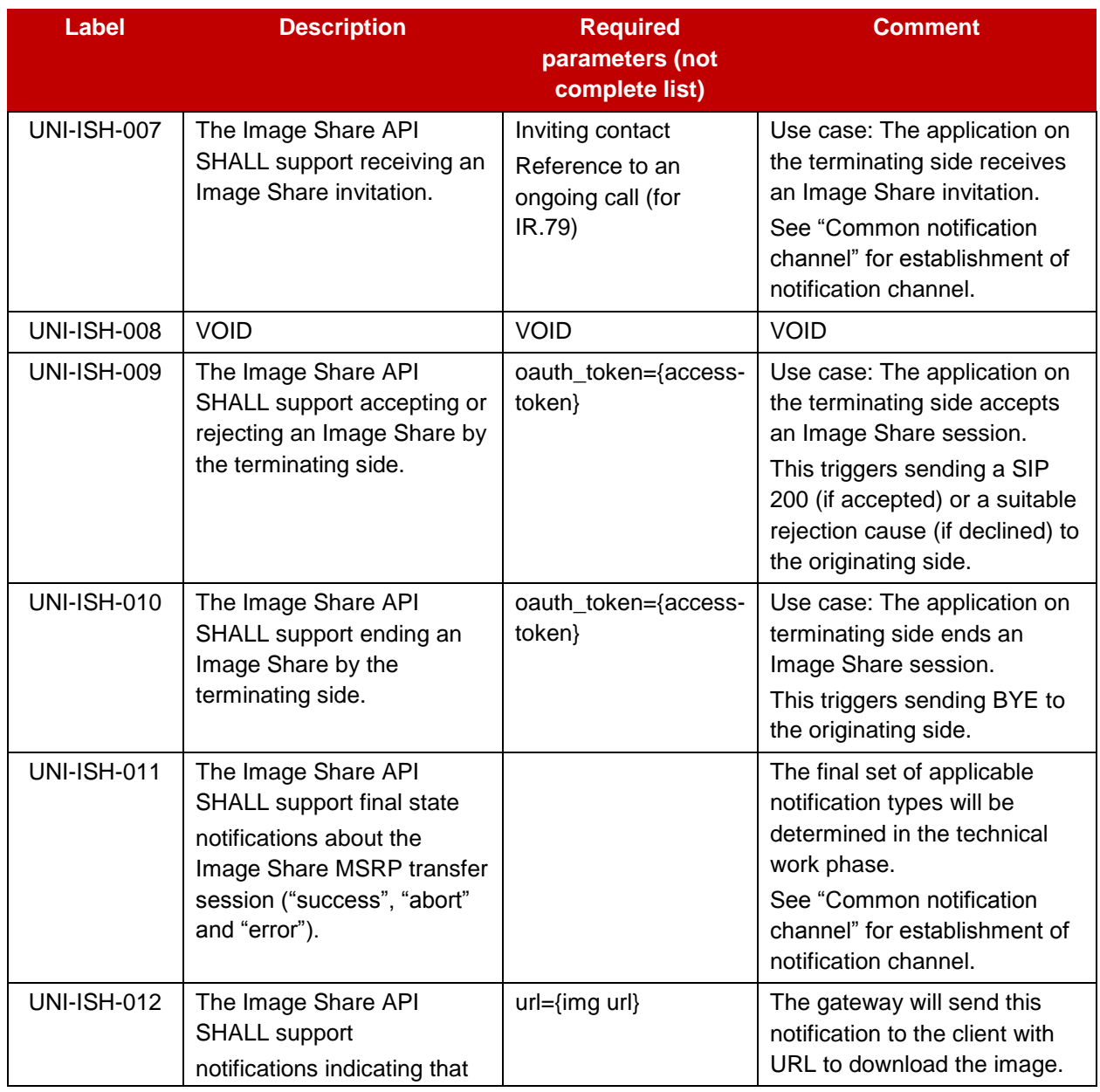

Page 64 of 80

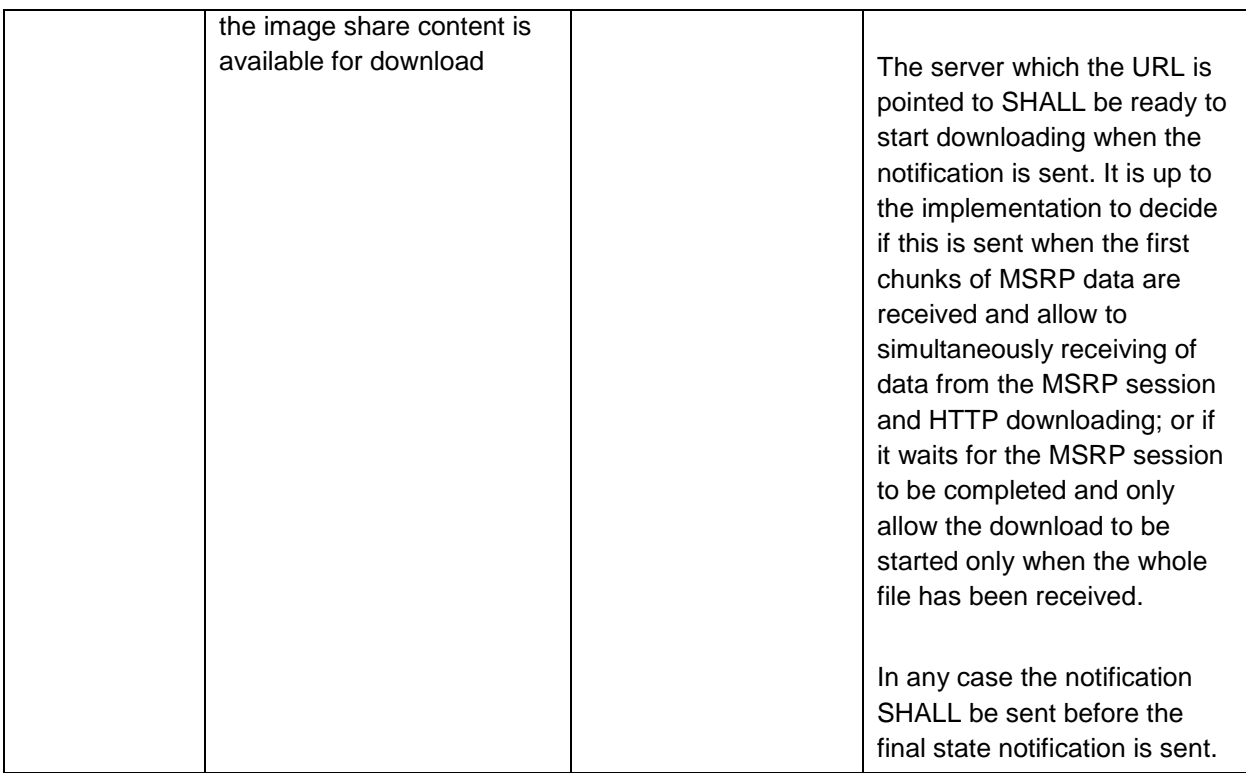

#### **4.12.4 Capability Query UNI API requirements**

Refer to section 4.5.3 (Services capabilities).

#### **4.13 Location Pull**

The Location PULL API provides a RESTful interface allowing an RCS application to query the location of an RCS user's mobile devices, which are connected to a mobile operator network, using network based positioning method.

The Location Pull API should be agnostic to the underlying location based service technology (i.e., SUPL or control plane) used in the location query.

The Location PULL API requirement herein is based on the UNI specification of RCS 5.0; therefore, additional parameters or information available from the OMA Terminal Location API are outside the scope of this specification.

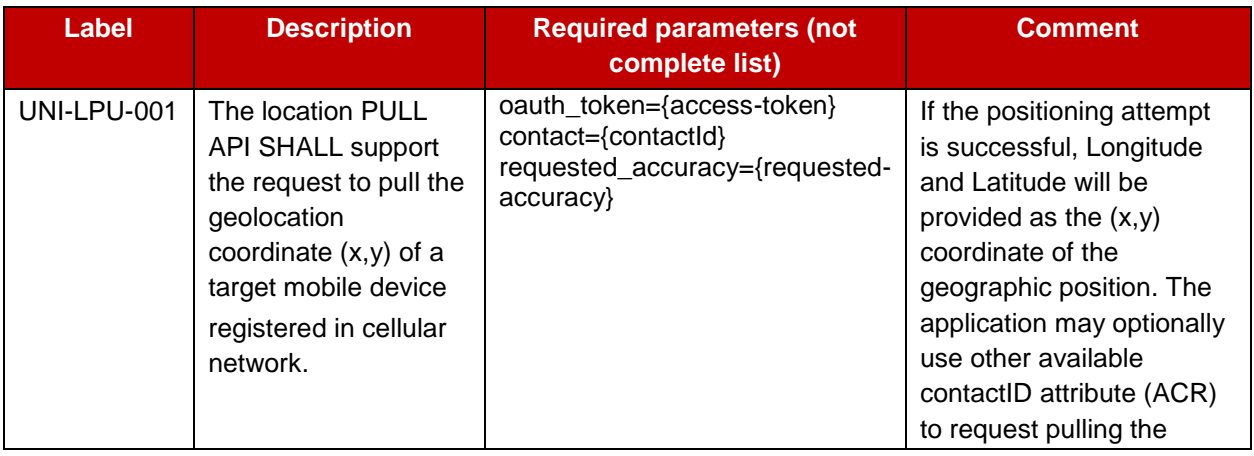

References: [RCS5.2] Section 3.10.1.2 Geolocation PULL feature

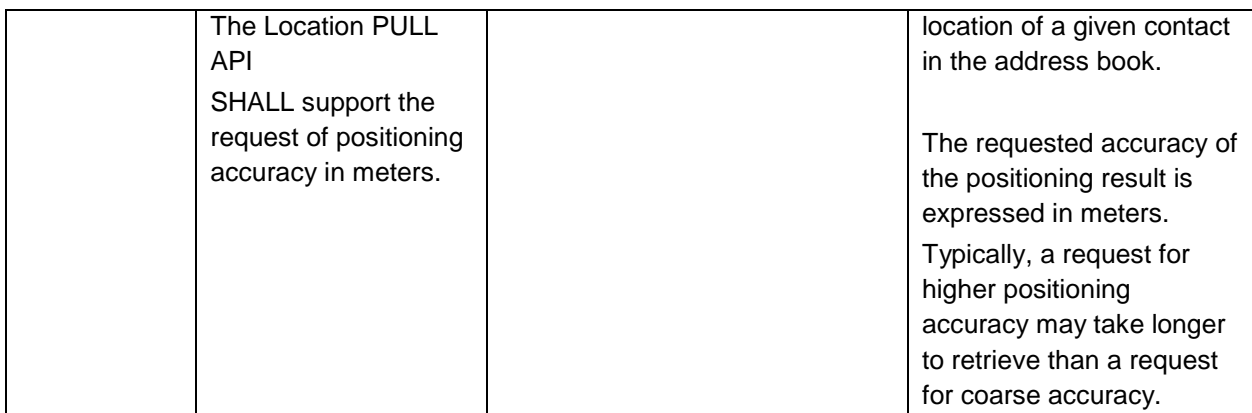

#### **4.14 RCS Personal Network Blacklists basic operations**

Personal Network Blacklists (PNB) are used to block incoming/outgoing service flow received/initiated by specified senders or recipients. Three RCS services are concerned: Messaging, 1-to-1 Chat and File transfer. PNB functionality (incl lists) are defined in [RCS5.2] chapter 2.15 -- "Personal Network Blacklists (PNB)".

It should be noted that this API is reserved for "Trusted" Applications as it exposes user identities and their management.

The trusted status of applications is managed by the service provider

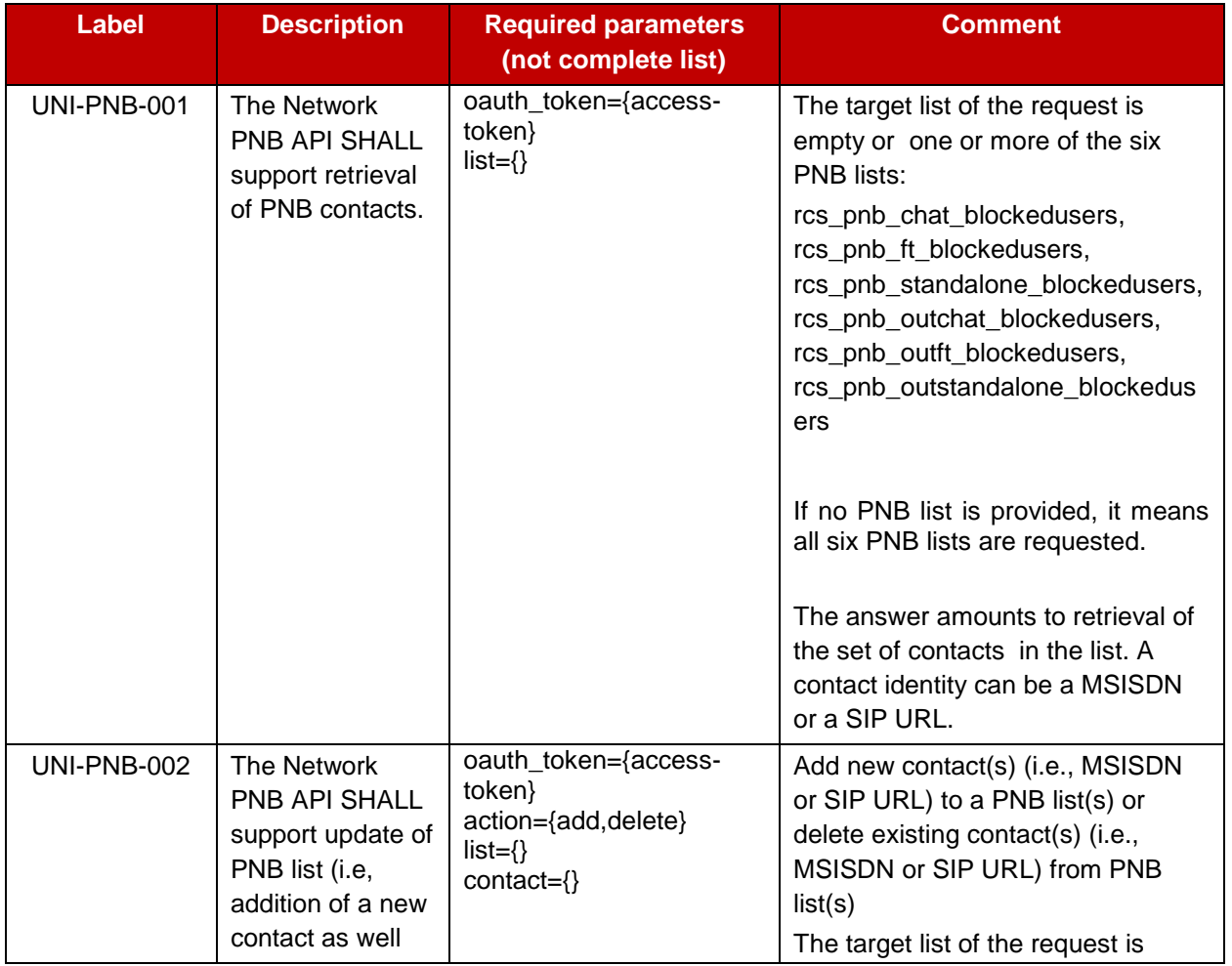

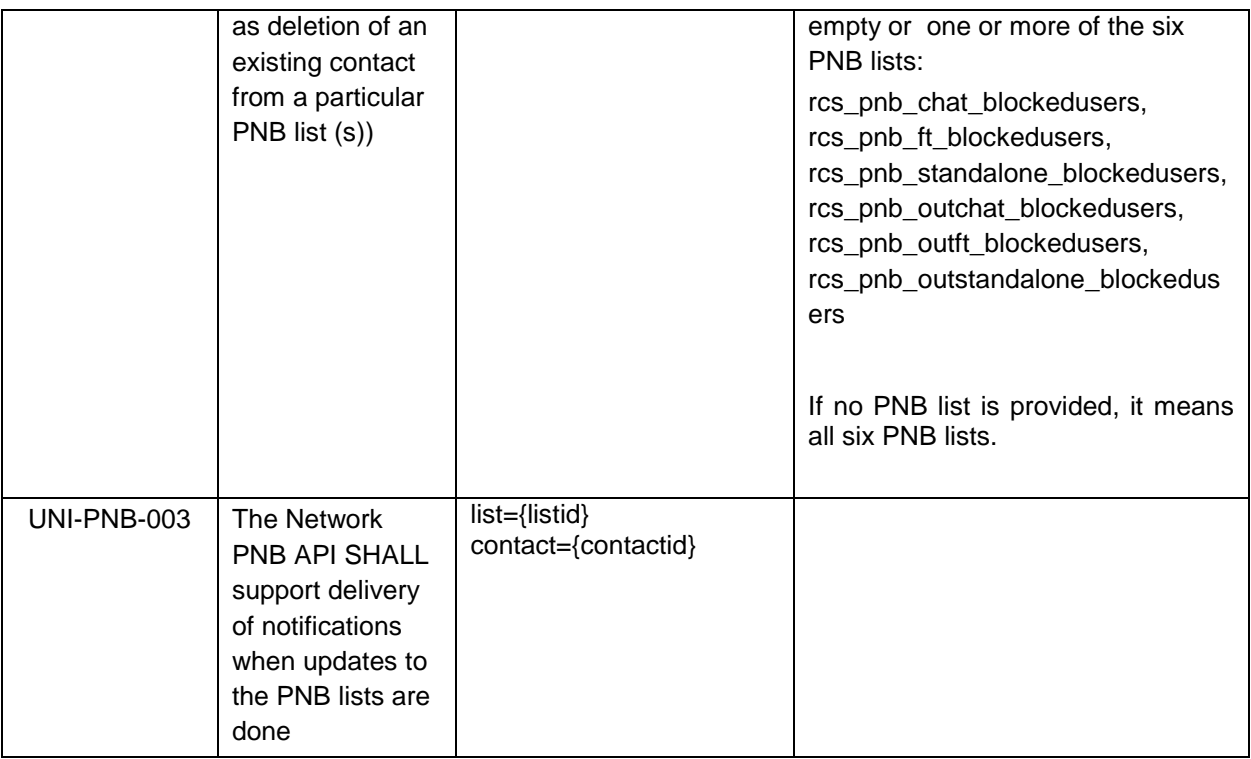

#### **4.15 RCS Network Message Storage UNI API requirements**

The Network Message Storage (NMS) is a repository for all message/files exchanges for a RCS user. It is also used to synchronize the conversation history to all devices of a RCS user. The RCS Network Message Storage is based on OMA CPM Message Storage [OMACPM-MS] specification.

The NMS APIs provide the ability for an application to retrieve a RCS user's conversation histories stored in the network and only exposed to "Trusted" applications.

The trusted status of applications is managed by the service provider. It is understood that the {access-token} in the oauth\_token parameter uniquely identifies the RCS user for whom these operations are invoked.

Note that in the requirements below, in those cases when folders and messages are modeled as REST resources, their ID will be a complete URL which will contain the information stated in the requirements below.

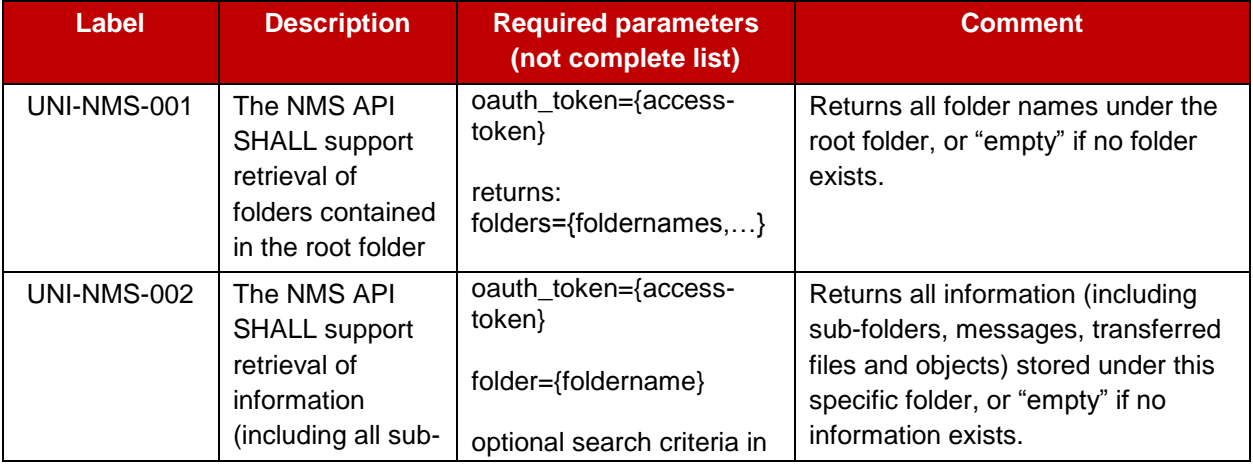

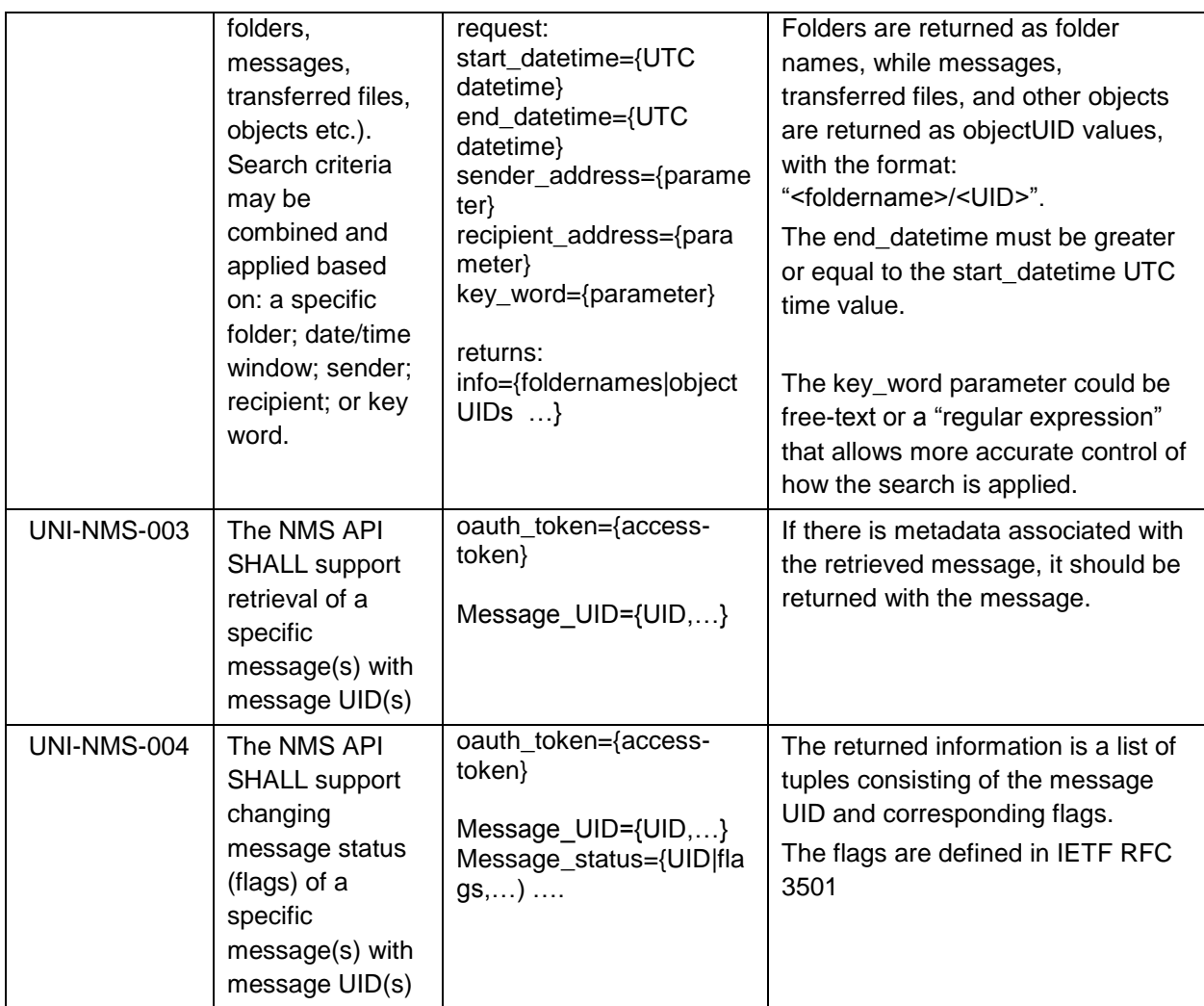

#### **RCS API Authentication and Authorisation – Use Cases** Annex A

#### **A.1 Overview**

Use case examples and flows for detailing requirements regarding:

- Application Registration (Developer)
- Application Usage (End-User)
- Application Authentication
- User Authorisation
- Application Authentication control

Using MSISDN for user authentication and OAuth for application authorisation

Type of application: network-side web application, illustrated with two variant, both of them following the OAuth Authorisation Code flow.

#### **(A) Generic Web App, aggregating RCS (and other) resources**

- The developer creates and deploys an RCS Set Tagline web app on e.g. his web site (in practice, the Web App would offer more RCS primitives than just "Set Tagline")
- The end-user has an account on an RCS Set Tagline web app
- The end-user accesses to the RCS Set Tagline web app from any browser

### **(B) "App on Facebook"**

- The developer creates and hosts an RCS Set Tagline App on e.g. his web site
- Facebook imports and publishes the RCS Set Tagline App as a "Facebook App"
- The end-user has an account on Facebook
- The end-user accesses (the App on) Facebook from any browser

### **A.1.1 Application registration – Developer view**

#### **A.1.1.1 (A) General**

- The developer has developed an RCS Set Tagline Web App, offering to RCS users the ability to set their RCS tagline from a Web browser,
- The developer has established a developer-account with operator-x (as in example).
- The developer may also have a RCS subscription at the operator that may be linked to the developer account (optional).
- The developer registers the application in the operator's portal.
- Provided information: Application Name, Description.

GSM Association **Non-confidential** Official Document RCC.13 - RCS API Detailed Requirements

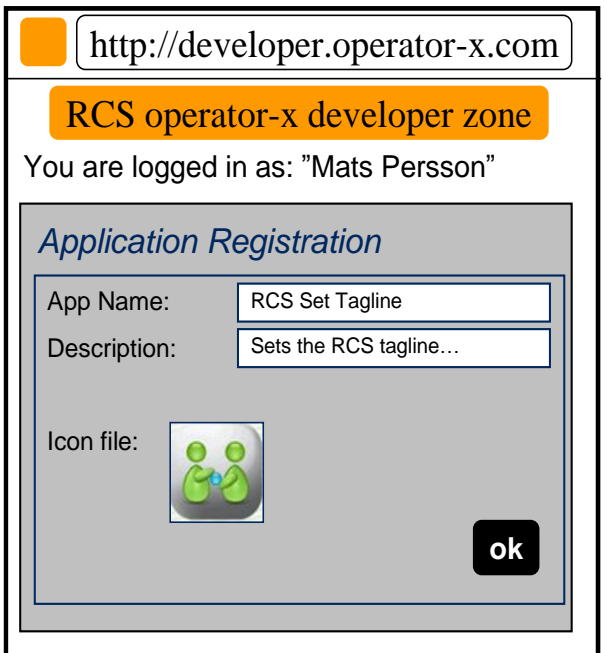

#### **Figure 11: Generic Web App – Developer application registration panel**

- The portal generates unique Application credentials (Client Identifier, Shared Secret) to be used to identify and authenticate the application when used.
- The portal also provides the endpoint URLs specific to the operator's Authorisation Server (end-user authorisation endpoint and token endpoint).
- The application is then deployed in the target environment (e.g., developer's website or Facebook).
- Application credentials and endpoint URLs are stored as per operator with whom the developer has registered the application.
- The developer has to undergo the above registration procedure with all operators with whom the developer wants to engage the application.

GSM Association **Non-confidential** Official Document RCC.13 - RCS API Detailed Requirements

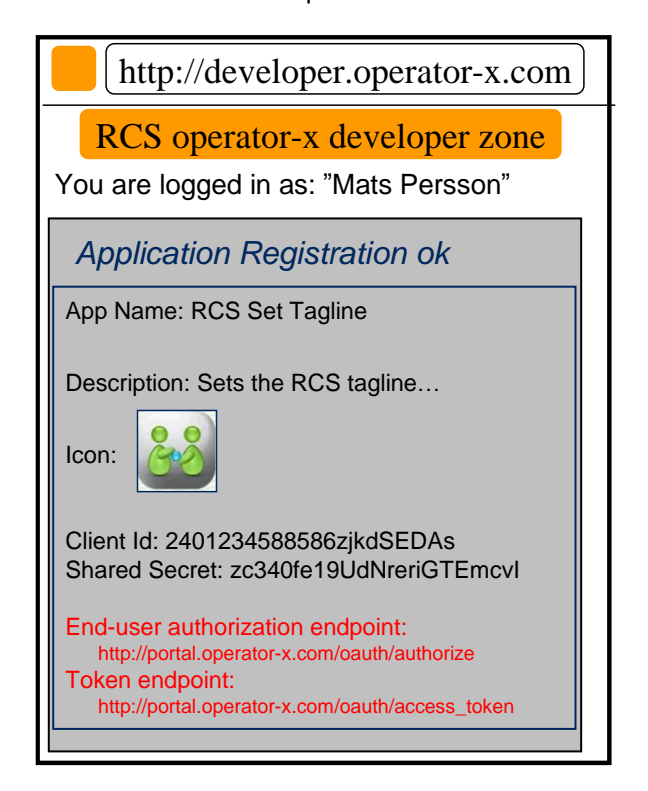

#### **Figure 12: Generic Web App – Application registration by developer completed**

#### **A.1.1.2 (B) Additional step in case of Facebook variant**

- The developer wants to publish their "RCS Set Tag Line" web app as an "App on Facebook".
- The developer logs in to their Facebook account.
- The developer provides in the Facebook registration form information such as the "Canvas Callback URL", pointing the "start" resource of his web app that is hosted on his web site.

Note: Facebook will assign to this app some OAuth 2.0 credentials; however they are used only when the web app calls Facebook APIs (i.e., access to photos, wall, etc.). Not to be confused with the OAuth credentials used by the web app to call RCS APIs).

See<http://developers.facebook.com/docs/guides/canvas/>
GSM Association **Non-confidential** Official Document RCC.13 - RCS API Detailed Requirements

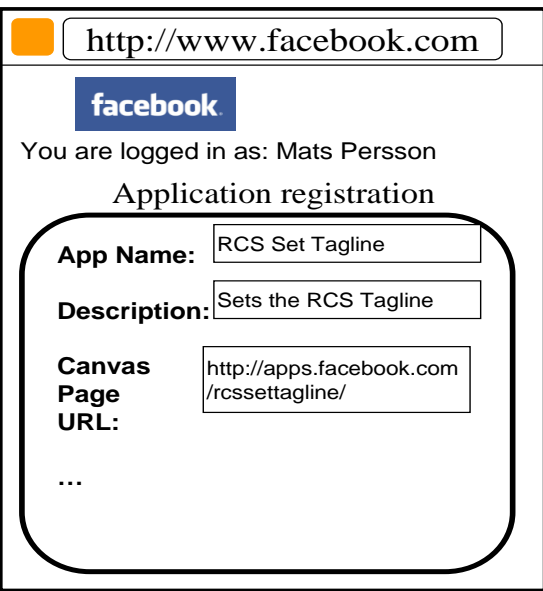

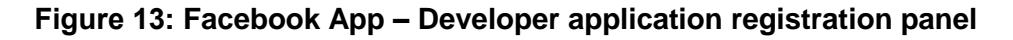

## **A.1.2 Application authorisation – User view**

#### **A.1.2.1 Application discovery - (A): Generic Web App variant**

- An RCS user has discovered the "RCS Set Tagline" web app on the web.
- The process of discovery is out of scope. For example, it could be accomplished through an "RCS Application Store" portal setup by the Service Provider.
- The user may have to create an account on this app portal to use the application (not in scope of RCS).
- The user must authorize the application to access to his RCS resources on his account and indicate his/her (RCS) Service Provider
- The latter for the application to select the right operator portal to connect to (if supporting multiple operators)
- When pressing the "send" button, the user's browser is re-directed to the user's operator portal.
- The endpoint URL to the operator portal was obtained from app registration.
- In the authorisation request, the application provides Application ID, target RCS resources (scope), and Redirect URI.

GSM Association **Non-confidential** Official Document RCC.13 - RCS API Detailed Requirements

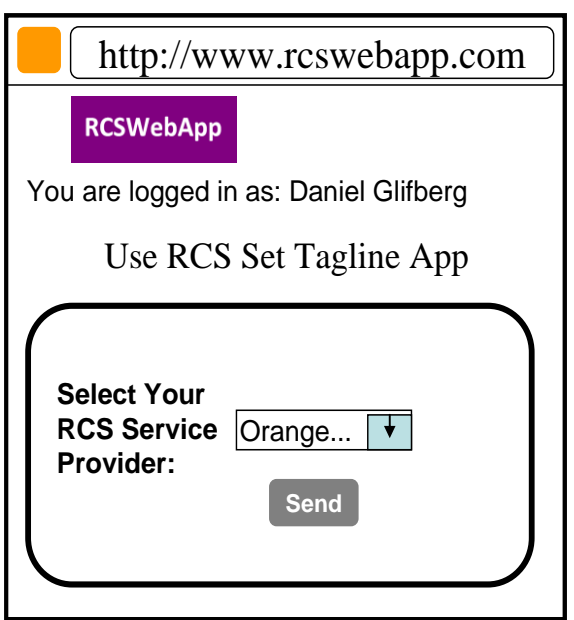

## **Figure 14: Generic Web App – End user application management panel**

#### **A.1.2.2 Application discovery - (B): Facebook variant**

- A (Facebook) user has discovered the "RCS Set Tagline" application.
- Following app selection in Facebook, the user must authorize the application to Set Tag Line on his account, and indicate his/her (RCS) Service Provider.
- The latter for the application to select the right operator portal to connect to (if supporting multiple operators).
- When pressing "send" button, the user's browser is re-directed to the user's operator portal.
- Endpoint URL to the operator portal was obtained from app registration.
- In the authorisation request, the application provides Application ID, target RCS resources (scope), and Redirect URI.

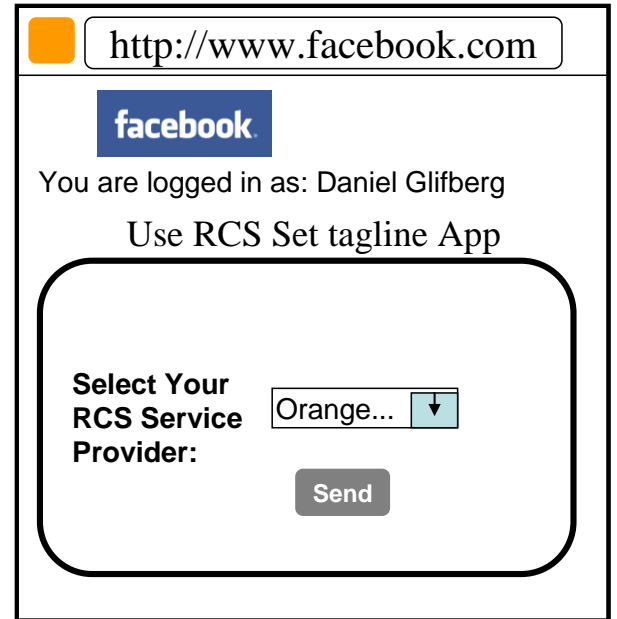

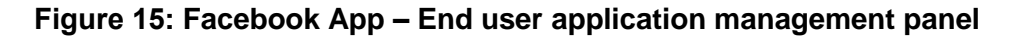

### **A.1.2.3 User Authentication (informative)**

- User authentication is out of the scope of RCS API requirements. The following information is an example included for completeness.
- At the user's home operator portal, the user has to log in providing their user credentials.
- If the user has no password, the portal can offer the possibility to create one.
- If the user has no RCS/operator account, the portal can offer the possibility to create one.

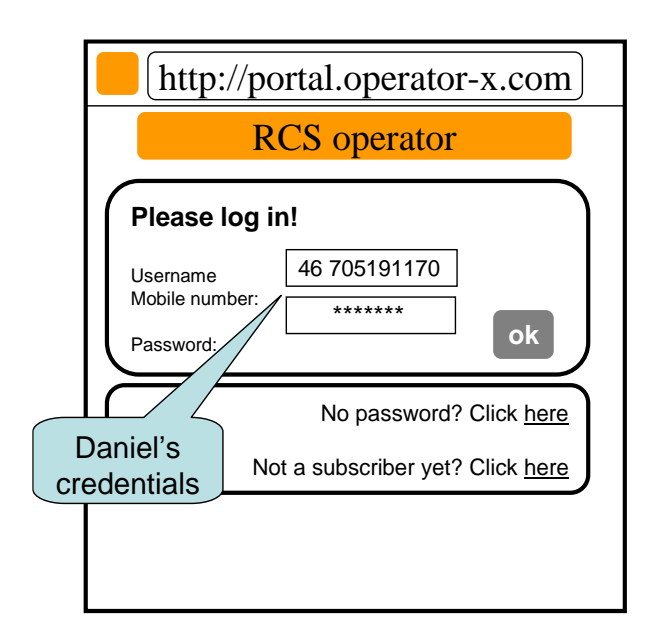

## **Figure 16: Generic Web App – End user application management entry panel**

#### **A.1.2.4 Application authorisation - (B): Facebook variant**

- When logged in, the user is requested to grant the application access (i.e., authorize the application to access) the requested resource (e.g. my Location, SMS or Presence).
- This Authorisation Dialog is constructed from client id and scope values supplied in the Authorisation Request previously sent to operator portal.
- The client\_id, which identifies the application, was obtained from this operator in the previous application registration.
- The scope value(s), which identify a set of access permissions on resource(s), are typically found by the developer in API documentation and coded in the app.
- The Authorisation Dialog may be tailored according to the end-user's preferred language and device/browser type.
- After granting access, the user is redirected back to the original page, passing an authorisation code to the app.
- The portal/GW stores the binding between user identity, scope, authorisation code and application credentials.
- The web app can authenticate to the portal/GW to obtain an access token from the authorisation code.
- The application authorisation can also be for example time-limited or [to be standardized] based on usage (number of requests), etc.

 When expired, the user must again authorize the application to use the requested resource.

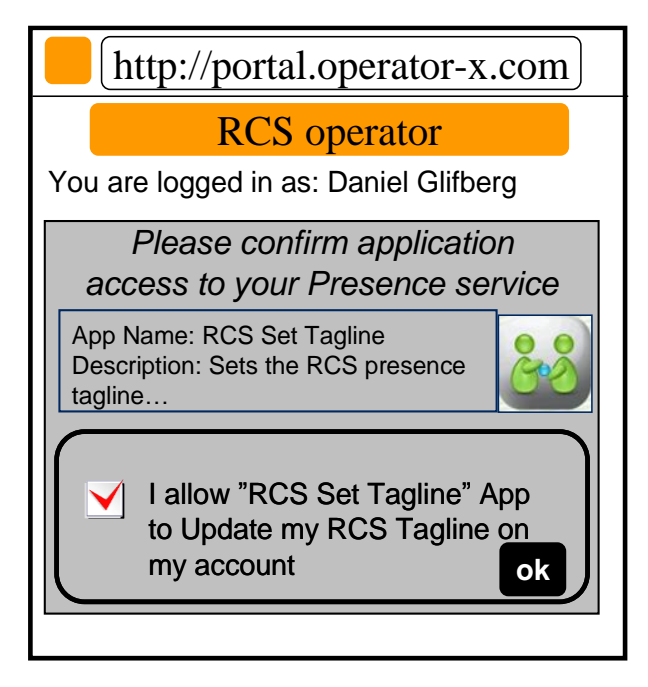

*Authorization Dialog*

## **Figure 17: Generic Web App – End user application authorisation**

- The application is now authorized to access to the resource of the user's RCS account.
- The RCS presence tagline can now be published from this app via the Presence enabler of the user's RCS Service Provider.
- The user can be charged for the request according to his Service Provider's policy (e.g. status updates through the API are included in his RCS subscription).

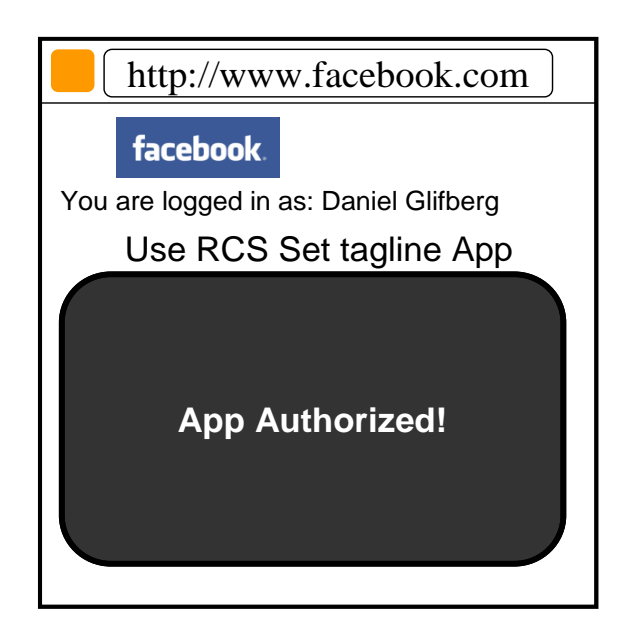

**Figure 18: Facebook App – End user application authorisation completed**

Note: Generic Web App variant is similar.

#### **A.1.2.5 Application Authorisation - (C): Native Application on SMS-capable Device**

In the case of Native application, the return of the Authorisation Code from the user agent (browser) to the application may not be possible depending on the characteristics of the application and device OS. To overcome this issue it is possible to deliver the Authorisation Code directly to the application via a binary SMS, provided that the device is SMS-capable. Alternatively other Push technologies can also be used (e.g., OMA connectionless Push over SMS, SIP Push).

The mechanism to be used in this case only differs only from the OAuth "Authorisation Code flow" used in the Facebook App and Generic Web App cases at the Authorisation Response step. In this case, the Authorisation Server does not redirect the User Agent to the OAuth Client in order to provide the Authorisation Code but instead it provides the code directly to the OAuth Client by sending it in a binary-SMS to the device aimed at a previously agreedupon port.

It is for further study at the technical specification phase the means by which the application and the Authorisation Server agree on the delivery of the Authorisation Code via binary-SMS and the specific port where the binary SMS is to be delivered. This can be done at the application registration phase or otherwise indicated at the Authorisation Request.

This mechanism is valid for applications residing in non-RCS devices as well as in RCS devices. However, in the latter case it is valid only for applications installed in the RCS primary device.

The following figure depicts the Authorisation mechanism for Native applications described above.

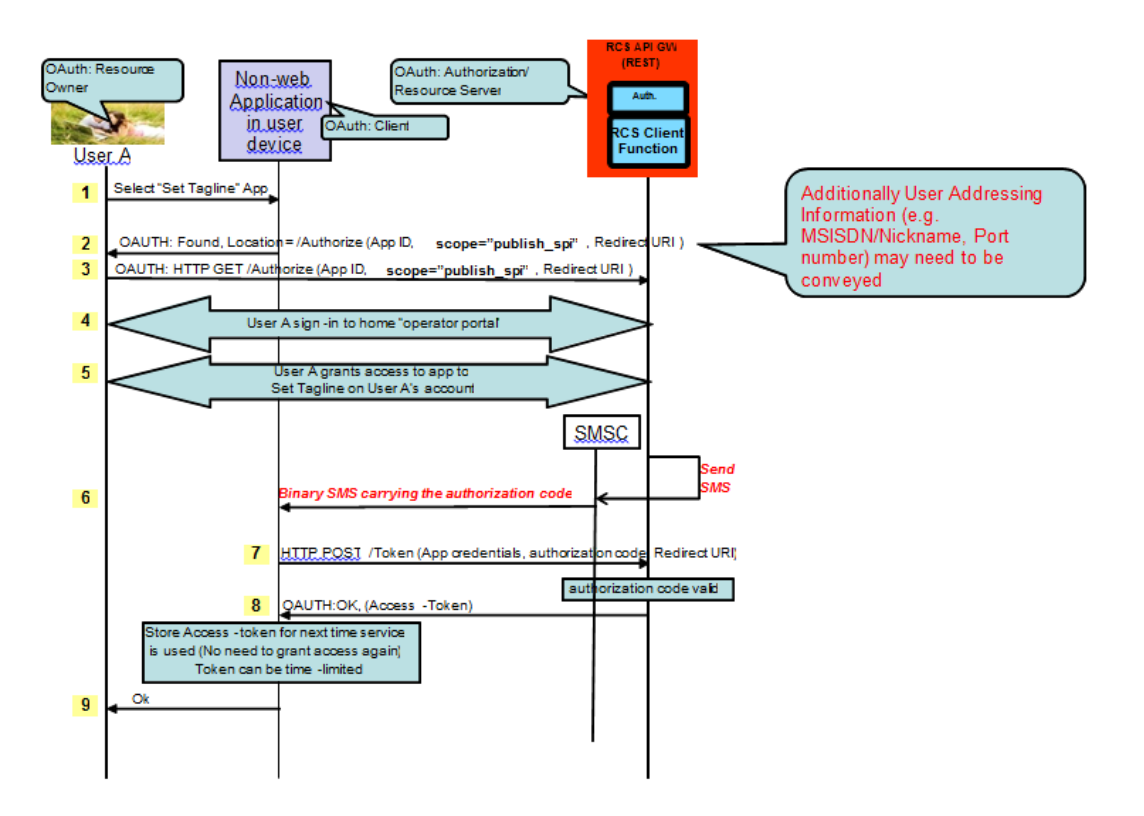

#### **Figure 19 Application Authorisation – Native Application on SMS Capable Device**

## **A.1.3 Application usage – User view**

- The (Facebook) user can now use the "RCS Set Tagline" application.
- As the application now has a valid authorisation (connected to the user's RCS Service Provider), the user will no longer be asked to authorize the application to Set Tagline on his account.
- The user is not required to select his Service Provider again.
- The application has been authorised access to the user's RCS tagline resource.
- The new RCS presence tagline is now published via the Presence enabler of the user's RCS Service Provider.
- The user can be charged for the request according to his Service Provider's policy (e.g. status updates through the API are included in his RCS subscription).

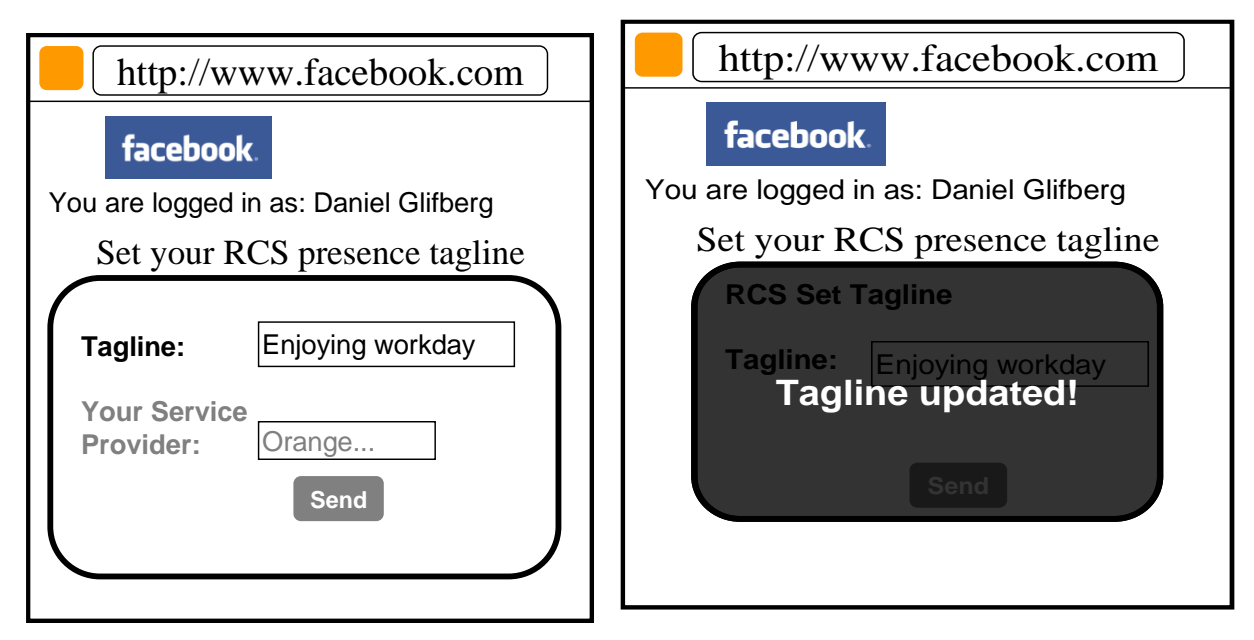

**Figure 20: Facebook App – End user application flow**

## **A.1.4 Application authorisation control – User view**

- The user is managing which applications they have been granted access to.
- The user can log on to their operator portal and get a list of applications they have been granted access to, which resource is granted for each app, and the possibility to revoke the access for an application.

GSM Association **Non-confidential** Official Document RCC.13 - RCS API Detailed Requirements

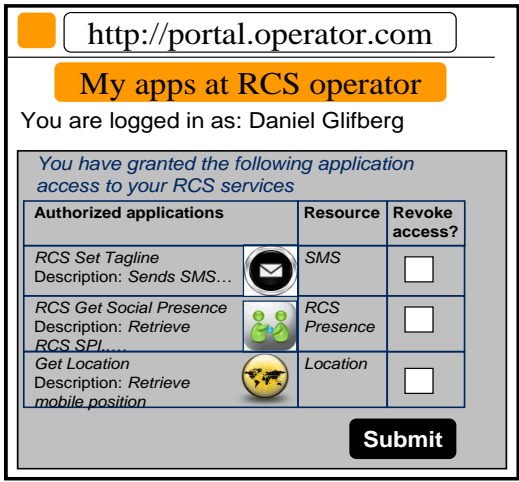

**Figure 21: End user application authorisation panel**

#### **Document Management** Annex B

# **B.1 Document History**

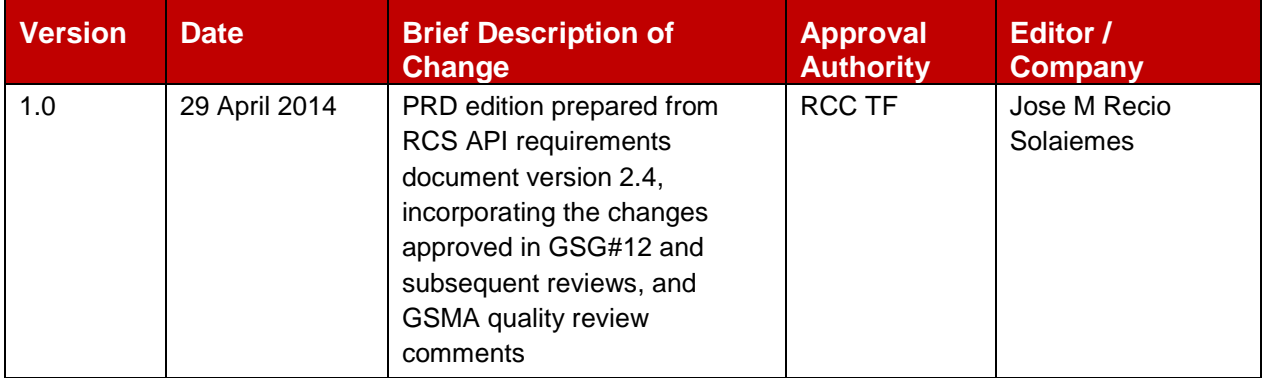

## **B.1.1 Other Information**

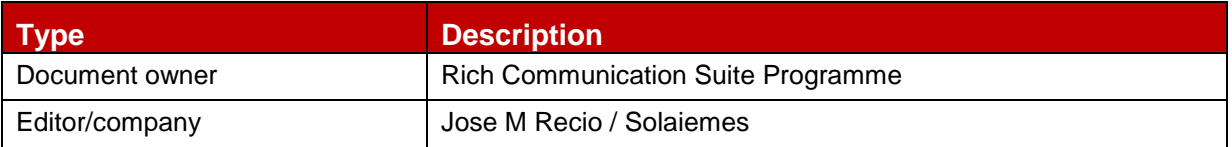

It is our intention to provide a quality product for your use. If you find any errors or omissions, please contact us with your comments. You may notify us at [prd@gsma.com](mailto:prd@gsma.com)

Your comments or suggestions & questions are always welcome.